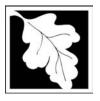

### **eDEP Transaction Copy**

Here is the file you requested for your records.

To retain a copy of this file you must save and/or print.

Username: DAVID\_P\_CABRAL

Transaction ID: 637080

Document: AQ Source Registration Package

Size of File: 2460.13K

Status of Transaction: Submitted

Date and Time Created: 3/29/2023:2:36:32 PM

**Note**: This file only includes forms that were part of your transaction as of the date and time indicated above. If you need a more current copy of your transaction, return to eDEP and select to "Download a Copy" from the Current Submittals page.

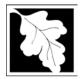

Bureau of Waste Prevention - Air Quality

### **Source Registration Overview**

Create or Amend a Source Registration Forms Package

| 2013           |   |
|----------------|---|
| Voor of Dooord | _ |

Year of Record

1190564

Facility AQ identifier

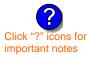

#### A. Create a Source Registration Package

1. Select existing or new facility:

**Existing** Facilities: To create a complete package for **2013** check box.

check if you added emission units or stacks since your last report.

New Facilities – check if you have never before submitted a Source Registration

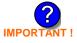

2. Validate this form:

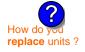

Date Received (DEP use only – mm/dd/yyyy)

#### B. Amend a Source Registration

- 1. If you need to correct or add to a previously submitted Source Registration for 2013 check the boxes in the list below to select the forms/units you wish to work on. Check here to add new units:
- 2. Validate this form:

#### Facility Name: CLEAN HARBORS OF BRAINTREE INC

Our records indicate that this facility has: 23 Emission Units (points) and 7 Physical Stacks

AP-SR Source Registration Form (general facility and contact information) – REQUIRED

AP-TES Total Emissions Statement (facility-wide emissions; includes hazardous Air Pollutant (HAP) reporting).

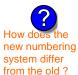

amend a prior year's Source Registration?

|          |                                                    | ?                 | ?    | ?       | ?              |
|----------|----------------------------------------------------|-------------------|------|---------|----------------|
|          | Emission unit name (from prior submittals)         | Facility's<br>ID# | DEP# | AP form | Last<br>update |
|          | HURST BOILER, 2.091 MMBTU/HR, NO. 2 FUEL OIL-0.3 S | 2                 | 2    | AP-1    | 2012           |
|          | CLEAVER BROOKS BOILER (NO.2 FUEL OIL, 0.3S)        | 3                 | 3    | AP-1    | 2012           |
| <b>/</b> | CUMMINS GENERATOR #2 (NT855G2, DIESEL)             | 50                | 50   | AP-1    | 2012           |
| <b>/</b> | CATERPILLAR GENERATOR #1                           | 55                | 55   | AP-1    | 2012           |
|          | 2 LENNOX FURNACES SR 20Q5-140/154                  | 64                | 64   | AP-1    | 2012           |
| <b>/</b> | 2 DRUM CRUSHING LINES                              | 5                 | 5    | AP-2    | 2012           |
|          | AG TANK A1-9,800 GAL NOT USED IN 2009              | 6                 | 6    | AP-4    | 2011           |
|          | AG TANK A3-9,800 GAL                               | 8                 | 8    | AP-4    | 2011           |
| <b>/</b> | AG TANK A6- 9,500 GAL WASTE STREAM A-31            | 11                | 11   | AP-4    | 2012           |
| <b>/</b> | AG TANK A7- 9,500 GAL WASTE STREAM AA19 (NMP)      | 12                | 12   | AP-4    | 2012           |
| <b>~</b> | AG TANK A8 - 10,000 GAL TANK                       | 13                | 13   | AP-4    | 2012           |
| <b>/</b> | AG TANK A9- 10,000 GAL WASTE STREAM FB1            | 14                | 14   | AP-4    | 2012           |
| П        | AG TANK A17B - 750 GAL                             | 18                | 18   | AP-4    | 2011           |

Additional units (if any) listed on following pages

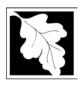

2013

Year of Record

1190564

Facility AQ identifier

# Source Registration Overview Create or Amend a Source Registration Forms Package

| Emission unit name (from prior submittals)        | Facility's<br>ID#                                                                                                    | DEP#                                                                                                    | AP form Last update                                                                                                    |
|---------------------------------------------------|----------------------------------------------------------------------------------------------------|----------------------------------------------------------------------------------------------------|----------------------------------------------------------------------------------------------------|
| AG TANK A22 (2,400 GAL), PCB                      | 23                                                                                                    | 23                                                                                                    | AP-4 2012                                                                                                    |
| AG TANK A23 (2,400 GAL), PCB                      | 24                                                                                                    | 24                                                                                                    | AP-4 2012                                                                                                    |
| AG TANK A24 (2,400 GAL), PCB                      | 25                                                                                                    | 25                                                                                                    | AP-4 2012                                                                                                    |
| AG TANK A25 (1,000 GAL), PCB                      | 26                                                                                                    | 26                                                                                                    | AP-4 2012                                                                                                    |
| AG TANK A13 (4,000 GAL), DIESEL LOW SULF          | 51                                                                                                    | 51                                                                                                    | AP-4 2012                                                                                                    |
| AG TANK A12 (6,300 GAL), NO. 2 FUEL OIL           | 52                                                                                                    | 52                                                                                                    | AP-4 2012                                                                                                    |
| AG TANK B1- POLYOLEFIN WASTEWATER NO VOCS         | 53                                                                                                    | 53                                                                                                    | AP-4 2012                                                                                                    |
| AG TANK B2- POLYOLEFIN TANK WASTEWATER NO VOCS    | 54                                                                                                    | 54                                                                                                    | AP-4 2012                                                                                                    |
| AG TANK B4- POLYOLEFIN H WASTEWATER NO VOCS       | 57                                                                                                    | 57                                                                                                    | AP-4 2012                                                                                                    |
| AG TANK B7- POLYOLEFIN H TANKS WASTEWATER NO VOCS | 60                                                                                                    | 60                                                                                                    | AP-4 2012                                                                                                    |
| STACK #1- INCINERATOR #1-VENT-O-MATIC             | 1                                                                                                    | 1                                                                                                    | AP-STAC 2012                                                                                                    |
| STACK #2- HURST BOILER, NO. 2 FUEL OIL            | 2                                                                                                    | 2                                                                                                    | AP-STAC 2012                                                                                                    |
| 1 STACK - BOILER #1-CLEAVER BROOKS, NO 2 FUEL OIL | 3                                                                                                    | 3                                                                                                    | AP-STAC 2012                                                                                                    |
| 2 DRUM CRUSHING LINES                             | 5                                                                                                    | 5                                                                                                    | AP-STAC 2012                                                                                                    |
| 1 STACK GENERATOR (2)- CUMMINS AND CATERPILLAR    | 7                                                                                                    | 7                                                                                                    | AP-STAC 2012                                                                                                    |
| 1 STACK-2 FURNACES - LENNOX                       | 9                                                                                                    | 9                                                                                                    | AP-STAC 2012                                                                                                    |
| CUT OFF ROOM                                      | 10                                                                                                    | 10                                                                                                    | AP-STAC 2012                                                                                                    |
|                                                   |                                                                                                    |                                                                                                    |                                                                                                    |
|                                                   |                                                                                                    |                                                                                                    |                                                                                                    |
|                                                   |                                                                                                    |                                                                                                    |                                                                                                    |
|                                                   |                                                                                                    |                                                                                                    |                                                                                                    |
|                                                   |                                                                                                    |                                                                                                    |                                                                                                    |
|                                                   |                                                                                                    |                                                                                                    |                                                                                                    |
|                                                   |                                                                                                    |                                                                                                    |                                                                                                    |
|                                                   |                                                                                                    |                                                                                                    |                                                                                                    |
|                                                   |                                                                                                    |                                                                                                    |                                                                                                    |
|                                                   |                                                                                                    |                                                                                                    |                                                                                                    |
|                                                   |                                                                                                    |                                                                                                    |                                                                                                    |
|                                                   |                                                                                                    |                                                                                                    |                                                                                                    |
|                                                   |                                                                                                    |                                                                                                    |                                                                                                    |
|                                                   |                                                                                                    |                                                                                                    |                                                                                                    |
|                                                   |                                                                                                    |                                                                                                    |                                                                                                    |
|                                                   | AG TANK A22 (2,400 GAL), PCB  AG TANK A23 (2,400 GAL), PCB  AG TANK A24 (2,400 GAL), PCB  AG TANK A25 (1,000 GAL), PCB  AG TANK A13 (4,000 GAL), DIESEL LOW SULF  AG TANK A12 (6,300 GAL), NO. 2 FUEL OIL  AG TANK B1- POLYOLEFIN WASTEWATER NO VOCS  AG TANK B2- POLYOLEFIN TANK WASTEWATER NO VOCS  AG TANK B4- POLYOLEFIN H WASTEWATER NO VOCS  AG TANK B7- POLYOLEFIN H TANKS WASTEWATER NO VOCS  STACK #1- INCINERATOR #1-VENT-O-MATIC  STACK #2- HURST BOILER, NO. 2 FUEL OIL  1 STACK - BOILER #1-CLEAVER BROOKS, NO 2 FUEL OIL  2 DRUM CRUSHING LINES  1 STACK GENERATOR (2)- CUMMINS AND CATERPILLAR | AG TANK A22 (2,400 GAL), PCB  AG TANK A23 (2,400 GAL), PCB  AG TANK A24 (2,400 GAL), PCB  AG TANK A25 (1,000 GAL), PCB  AG TANK A25 (1,000 GAL), DESEL LOW SULF  AG TANK A13 (4,000 GAL), DIESEL LOW SULF  AG TANK A12 (6,300 GAL), NO. 2 FUEL OIL  AG TANK B1- POLYOLEFIN WASTEWATER NO VOCS  53  AG TANK B2- POLYOLEFIN TANK WASTEWATER NO VOCS  54  AG TANK B4- POLYOLEFIN H WASTEWATER NO VOCS  55  AG TANK B7- POLYOLEFIN H TANKS WASTEWATER NO VOCS  56  STACK #1- INCINERATOR #1-VENT-O-MATIC  1 STACK #2- HURST BOILER, NO. 2 FUEL OIL  2 DRUM CRUSHING LINES  5 1 STACK GENERATOR (2)- CUMMINS AND CATERPILLAR  7  1 STACK-2 FURNACES - LENNOX | AG TANK A22 (2,400 GAL), PCB 23 23 23 23 24 24 24 24 24 24 24 24 24 24 24 25 25 25 25 25 25 25 25 25 26 26 26 26 26 26 26 26 26 26 26 26 26 |

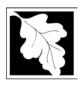

2013 Year of Record

# Source Registration Overview Create or Amend a Source Registration Forms Package

1190564 Facility AQ identifier

|   | Emission unit name | Facility's ID# | DEP#              | AP form | Last update   |
|---|--------------------|----------------|-------------------|---------|---------------|
|   |                    |                |                   |         |               |
|   |                    |                |                   |         |               |
|   |                    |                |                   |         |               |
|   |                    |                |                   |         |               |
|   |                    |                |                   |         |               |
|   |                    |                |                   |         |               |
|   |                    |                |                   |         |               |
|   |                    |                |                   |         |               |
|   |                    |                |                   |         |               |
|   |                    |                |                   |         |               |
|   |                    |                | $\overline{\Box}$ |         |               |
|   |                    |                | $\overline{\Box}$ |         |               |
|   |                    |                | $\overline{\Box}$ |         |               |
|   |                    |                | $\overline{\Box}$ |         |               |
|   |                    |                | $\equiv$          |         | $\overline{}$ |
|   |                    |                | $\Box$            |         |               |
|   |                    |                | $\Box$            |         |               |
|   |                    |                | $\Box$            |         |               |
|   |                    |                |                   |         |               |
|   |                    |                |                   |         |               |
|   |                    |                |                   |         |               |
|   |                    |                |                   |         |               |
|   |                    |                |                   |         |               |
|   |                    |                |                   |         |               |
|   |                    |                |                   |         |               |
|   |                    |                |                   |         |               |
|   |                    |                |                   |         |               |
|   |                    |                |                   |         |               |
|   |                    |                |                   |         |               |
|   |                    |                |                   |         |               |
|   |                    |                |                   |         |               |
|   |                    |                |                   |         |               |
| Ш |                    |                |                   |         |               |

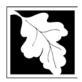

### **BWP AQ AP-SR**

Source Registration

2013 Year of Record 1190564 Facility AQ identifier

#### Important:

When filling out forms on the computer, use only the tab key to move your cursor - do not use the return key.

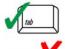

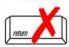

| A. Facility Information                                      |                        |                             |                          |                               |
|--------------------------------------------------------------|------------------------|-----------------------------|--------------------------|-------------------------------|
| . Facility - the site or works at which                      | the regulated ac       | tivity occurs               | : 🕜                      |                               |
| <b>CLEAN HARBORS OF BRAINTR</b>                              | EE INC                 |                             |                          |                               |
| a. Facility Name 1 HILL AVE                                  |                        |                             |                          |                               |
| b. Facility Street Address Line 1                            |                        |                             |                          |                               |
| c. Facility Street Address Line 2                            |                        |                             |                          |                               |
| BRAINTREE                                                    |                        | MA                          | 021840000                | )                             |
| d. City/Town<br><b>7813807100</b>                            |                        | e. State<br><b>78138071</b> | f. Zip Code              |                               |
| g. Facility Phone Number                                     |                        | h. Facility Fa              |                          |                               |
| <ul> <li>Mailing address:</li></ul>                          | s as facility address  |                             |                          |                               |
| b. Facility Mailing Address / PO Box Line 2 <b>BRAINTREE</b> |                        | MA                          | 021840000                |                               |
| c. City/Town                                                 |                        | d. State                    | e. Zip Code              | ,                             |
| . Facility type – check one: ☐ Utility ☑ Private ☐ Tribal    | ☐ Federal ☐ :          | State 🔲 L                   | ocal Governmo            | ent                           |
| . ORIS Facility Code - for large electionly:                 | rtrical utilities      | ORIS Facility               | , Code                   |                               |
| . ID numbers:                                                |                        |                             |                          |                               |
| a. DEP Account number / FMF Facility #                       |                        | b. Facility AC              | Q identifier – SSEIS     | S ID number                   |
| . Location (check box to enter either                        | r UTM <b>OR</b> Lat/Lo | ng) :                       |                          |                               |
| a. UTM coordinates                                           |                        | 42.235971                   | b. Latitude/     l     i | Longitude<br><b>70.972946</b> |
| c. UTMHorizontal - meters d. UTM Vo                          | ertical - meters       | f. Latitude 42              | 00 44 00                 | g. Longitude – West           |

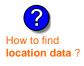

| a. UTM coordinates                                 |                           |                             |  |
|----------------------------------------------------|---------------------------|-----------------------------|--|
|                                                    | 42.235971                 | 70.972946                   |  |
| c. UTMHorizontal - meters d. UTM Vertical - meters | f. Latitude 42.9° - 41.2° | g. Longitude – West         |  |
| Valla Barrera                                      |                           | 73.5° - 69.8°               |  |
| e. UTM Zone Valid Ranges:                          |                           | Enter positive values only. |  |

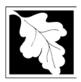

Bureau of Waste Prevention - Air Quality

### **BWP AQ AP-SR**

Source Registration

| 2013                   |  |
|------------------------|--|
| Year of Record         |  |
| 1190564                |  |
| Facility AQ identifier |  |

| 7.  | North American Ind                                                                                           | ustry Classification Syst                                                                               | em (NAICS) 6 digits: |                             |            |  |  |
|-----|----------------------------------------------------------------------------------------------------|----------------------------------------------------------------------------------------------------|----------------------|-----------------------------|------------|--|--|
|     | 562211                                                                                                    |                                                                                                    |                      |                             |            |  |  |
|     | a. (Primary)                                                                                                 | b.                                                                                                    | C.                   | d.                          |            |  |  |
| 8.  | Facility description (what is being produced and how it is being produced at this facility – update needed): |                                                                                                    |                      |                             |            |  |  |
|     | CLEAN HARBORS                                                                                                | OF BRAINTREE INC.                                                                                       | S A HAZARDOUS \      | WASTE TSDF. NO F            | PRODU      |  |  |
|     | AT THIS FACILITY                                                                                             | •                                                                                                    |                      |                             |            |  |  |
|     |                                                                                                    |                                                                                                    |                      |                             |            |  |  |
|     |                                                                                                    |                                                                                                    |                      |                             |            |  |  |
|     |                                                                                                    |                                                                                                    |                      |                             |            |  |  |
|     |                                                                                                    |                                                                                                    |                      |                             |            |  |  |
|     |                                                                                                    |                                                                                                    |                      |                             |            |  |  |
| 9.  | Facility's normal ho                                                                                         | ·                                                                                                    |                      |                             |            |  |  |
| 9.  | 12:00 AM                                                                                                    | 12:00 AM                                                                                                | <b>∠</b> c. Cont     | inuous - 24 x 7 x 52        |            |  |  |
| 9.  | 12:00 AM<br>a. Start time                                                                                    | 12:00 AM<br>b. End Time                                                                                 | <del></del>          | inuous - 24 x 7 x 52<br>] W | <b>∠</b> S |  |  |
| 9.  | 12:00 AM                                                                                                    | 12:00 AM<br>b. End Time                                                                                 |                      |                             | <b>∠</b> S |  |  |
|     | 12:00 AM<br>a. Start time                                                                                    | b. End Time e facility open? ✓ S                                                                        | <del></del>          |                             | <b>∠</b> S |  |  |
|     | a. Start time d. Which days is the                                                                           | b. End Time e facility open? ✓ S                                                                        | <del></del>          |                             | <b>∠</b> S |  |  |
| 10. | a. Start time d. Which days is the                                                                           | e facility open? ✓ S  ees: 15                                                                           | — ?                  | W ⊌T ⊌F                     | <b>☑</b> S |  |  |
| 10. | a. Start time d. Which days is the                                                                           | b. End Time e facility open? ✓ S                                                                        | — ?                  | W ⊌T ⊌F                     | <b>∠</b> S |  |  |
| 10. | a. Start time d. Which days is the Number of employed. Facility Owner:                                       | e facility open? ✓ S  ees: 15                                                                           | M ✓ T ✓              | W T F                       |            |  |  |
| 10. | a. Start time d. Which days is the Number of employe Facility Owner:                                         | 12:00 AM b. End Time e facility open? ✓ S  ees: 15  ✓ same address as facility r                        | M ✓ T ✓              | W T F                       |            |  |  |
| 10. | a. Start time d. Which days is the Number of employe Facility Owner:                                         | e facility open? ✓ S  ees: 15  same address as facility r  r DEP Regional Office if  S OF BRAINTREE INC | M ✓ T ✓              | W T F                       |            |  |  |

7134

i. Extension

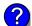

**USA** 

g. Country

d. City/Town

7813807100

h. Owner Phone Number

cabral.david@cleanharbors.com

k. Owner E-mail Address

e. State

f. Zip Code

7813807193

j. Owner Fax Number

I. Owner TIN (Taxpayer Identification Number - 9 digits)

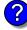

Owner?

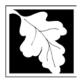

### **BWP AQ AP-SR**

Source Registration

2013 Year of Record 1190564 Facility AQ identifier

|     | Ğ                                      |                                                    |                                      |                                                     |  |
|-----|----------------------------------------|----------------------------------------------------|--------------------------------------|-----------------------------------------------------|--|
| Α.  | Facility Information (con              | t.)                                                |                                      |                                                     |  |
| 12. | Facility <b>contact</b> information:   | as facility address<br>as facility mailing address |                                      |                                                     |  |
|     | DAVID P.                               |                                                    | CABRAL, P.E., TURP, BCEE             |                                                     |  |
|     | a. Facility Contact First Name         |                                                    | Contact Last I                       | Name                                                |  |
|     | CLEAN HARBORS OF BRAINTRE              | E, INC.                                            |                                      |                                                     |  |
|     | b. Mailing Address Line 1              |                                                    |                                      |                                                     |  |
|     | 1 HILL AVENUE                          |                                                    |                                      |                                                     |  |
|     | c. Mailing Address Line 2              |                                                    |                                      |                                                     |  |
|     | BRAINTREE                              |                                                    | MA                                   | 021841363                                           |  |
|     | d. City/Town                           |                                                    | e. State                             | f. Zip Code                                         |  |
|     | USA                                    |                                                    |                                      | id@cleanharbors.com                                 |  |
|     | g. Country<br>7813807100               |                                                    | h. E-mail Addr                       | ess                                                 |  |
|     | i. Phone Number                        | j. Extension                                       | k. Fax I                             | lumbor                                              |  |
|     |                                        | •                                                  |                                      |                                                     |  |
| 3.  | Air emissions information contact      |                                                    | as facility conta<br>address as faci | ct name and address                                 |  |
|     | DAVID P.                               | Same                                               |                                      | P.E., TURP, BCEE                                    |  |
|     | a. Air emissions contact First Name    |                                                    |                                      | contact Last Name                                   |  |
|     | <b>CLEAN HARBORS OF BRAINTRE</b>       | E. INC.                                            |                                      |                                                     |  |
|     | b. Mailing Address Line 1              |                                                    |                                      |                                                     |  |
|     | 1 HILL AVENUE                          |                                                    |                                      |                                                     |  |
|     | c. Mailing Address Line 2              |                                                    |                                      |                                                     |  |
|     | BRAINTREE                              |                                                    | MA                                   | 021841363                                           |  |
|     | d. City/Town                           |                                                    | e. State                             | f. Zip Code                                         |  |
|     | USA                                    |                                                    | cabral.dav                           | id@cleanharbors.com                                 |  |
|     | g. Country                             |                                                    | h. E-mail Addr                       | ess                                                 |  |
|     | 7813807100                             | _                                                  |                                      |                                                     |  |
|     | i. Phone Number                        | j. Extension                                       | k. Fax N                             | Number                                              |  |
| 3.  | Preparer                               |                                                    |                                      |                                                     |  |
|     | -                                      |                                                    |                                      |                                                     |  |
|     | Identification information for prepare | <b>er</b> of this submit                           |                                      | ame as facility air emissions contact name          |  |
|     |                                        |                                                    |                                      | nd address ame as facility contact name and address |  |
|     |                                        |                                                    |                                      | ame address as facility address                     |  |
|     | DAVID                                  |                                                    | MEDINA                               |                                                     |  |
|     | a. Preparer First Name                 |                                                    | Preparer Last                        | Name                                                |  |
|     | CLEAN HARBORS ENVIRONMEN               | TAL SERVICES                                       | •                                    |                                                     |  |
|     | b. Mailing Address Line 1              |                                                    | -                                    |                                                     |  |
|     | 42 LONGWATER DRIVE                     |                                                    |                                      |                                                     |  |
|     | c. Mailing Address Line 2              |                                                    |                                      |                                                     |  |
|     | NORWELL                                |                                                    | MA                                   | 020619149                                           |  |
|     | d. City/Town                           | <del></del> -                                      | e. State                             | f. Zip Code                                         |  |
|     | USA                                    |                                                    | medinad@                             | cleanharbors.com                                    |  |
| •   | g. Country                             |                                                    | h. E-mail Addr                       | ess                                                 |  |
|     | 7817925174                             | _                                                  | 78179                                | 21030                                               |  |
|     | i. Phone Number                        | j. Extension                                       | k. Fax I                             | Number                                              |  |

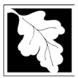

Bureau of Waste Prevention - Air Quality

### **BWP AQ AP-SR**

Source Registration

2013

Year of Record

1190564

Facility AQ identifier

#### C. Notes and Attachments

1. **Notes**: please include in the space below any additional information that will help DEP understand your submission.

#### 2. Attachments:

Check here to submit attachments to this form (e.g., calculations). For eDEP on-line filers, this will create a new step on your Current Submittals Page where you will attach electronic files to your submittal. For attachments that **cannot** be sent electronically, please list all such attachments I notes above and deliver them to DEP with a paper copy of this form.

#### D. Certification

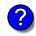

Who is a Responsible Official?

"I hereby certify that I have personally examined the foregoing and am familiar with the information contained in this document and all attachments and, that based on my inquiry of those individuals immediately responsible for obtaining the information, I believe that the information is true, accurate and complete. I am aware that there are significant penalties for submitting false information, including possible fines and imprisonment."

A responsible official for the facility must provide the electronic signature. The signature and date are inserted below by eDEP when the package is submitted.

Signed under the pains and penalties of perjury:

David P. Cabral, P.E, TURP, BCEE

Signature of Responsible Official 5/13/2014

Date

eDEP enters these fields automatically on submission.

Responsible official – complete all fields below:

#### DAVID P.

a. Print First Name

#### CABRAL, P.E., TURP, BCEE

b. Print Last Name

#### **COMPLIANCE MANAGER**

c. Title

#### 7813807100

d. Phone Number

#### cabral.david@cleanharbors.com

e. E-mail Address

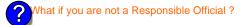

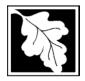

Bureau of Waste Prevention – Air Quality

### BWP AQ AP-TES

Total Emissions Statement & Hazardous Air Pollutant List

# 2013 Year of record 1190564 Facility AQ identifier

#### A. Annual Total Emissions Statement

| Importa | nt: |
|---------|-----|
|---------|-----|

When filling out forms on the computer, use only the tab key to move your cursor - do not use the return key.

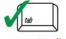

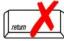

1. Facility Identifiers:

**CLEAN HARBORS OF BRAINTREE INC** 

a. Facility name

b. DEP Account number

1190564

c. Facility AQ identifier - SSEIS ID number

- 2. **Total Emissions** This form calculates your facility's actual and potential emissions by adding the emissions you entered in forms for each emission unit. The results are displayed in the table below. You must validate forms for each emission unit before the results below can be complete. To enter HAP emissions, see Section D.
- 3. **Facility-wide Emission Limits** -- Please enter facility-wide annual or short-term emissions limits below, if any. To enter HAP restrictions, see Section D.

|                                                                                                    | Pollutant:                 | PM10            | PM2.5  | SO2        | NO2            | СО           |
|----------------------------------------------------------------------------------------------------|----------------------------|-----------------|--------|------------|----------------|--------------|
|                                                                                                    | Actual for previous year   | .02             | .0197  | .2412      | .379           | .0552        |
|                                                                                                    | eDEP only:                 | Tons            | Tons   | Tons       | Tons           | Tons         |
|                                                                                                    | Actual for year of record: | 0.0379          | 0.0253 | 0.4625     | 0.4493         | 0.1042       |
|                                                                                                    | ·                          | Tons            | Tons   | Tons       | Tons           | Tons         |
|                                                                                                    | Potential emissions at max | 9.8771          | 9.3414 | 11.3550    | 135.9414       | 29.1489      |
|                                                                                                    | capacity uncontrolled:     | Tons            | Tons   | Tons       | Tons           | Tons         |
|                                                                                                    | Facility-wide max allowed  |                 |        |            | 17.3           |              |
| (f)                                                                                                    | emissions – annual:        | Tons            | Tons   | Tons       | Tons           | Tons         |
| o ge                                                                                                    | Facility-wide max allowed  |                 |        |            | 9400           |              |
| -vi                                                                                                    | emissions – short term:    | Pounds          | Pounds | Pounds     | Pounds         | Pounds       |
| Facility-wide                                                                                                    | Short term period:         |                 |        |            | MONTH          |              |
| aci                                                                                                    |                            |                 |        |            |                |              |
|                                                                                                    | Basis: DEP approval        |                 |        |            | MBR-95-RES-047 |              |
| The state of the state of the s | number or regulation:      |                 |        |            | <del></del>    |              |
|                                                                                                    | Pollutant:                 | VOC             | НОС    | *Reserved* | NH3            | ☐ *Reserved* |
|                                                                                                    | Actual for previous year   | .0122           | 0      | 0          | .0137          |              |
|                                                                                                    | eDEP only:                 | Tons            | Tons   | Tons       | Tons           | Tons         |
|                                                                                                    | Actual for year of record: | 0.0817          | 0      | 0          | 0.0250         |              |
|                                                                                                    | -                          | Tons            | Tons   | Tons       | Tons           | Tons         |
|                                                                                                    | Potential emissions at max | 22.8238         | 0      | 0          | 0.7437         |              |
|                                                                                                    | capacity uncontrolled:     | Tons            | Tons   | Tons       | Tons           | Tons         |
| ĺ                                                                                                    | Facility-wide max allowed  | 36.2            |        |            |                |              |
| >                                                                                                    | emissions – annual:        | Tons            | Tons   | Tons       | Tons           | Tons         |
| or ge                                                                                                    | Facility-wide max allowed  | 23600           |        |            |                |              |
| -wie                                                                                                    | emissions – short term:    | Pounds          | Pounds | Pounds     | Pounds         | Pounds       |
| 를 를                                                                                                    | Short term period:         | MONTH           |        |            |                |              |
| Facility-wide estrictions only                                                                                                    | Basis: DEP approval        | MBR-95-RES-047  |        |            |                |              |
| ?                                                                                                    | number or regulation:      | WIDN-80-NEO-04/ |        | -          |                |              |

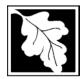

Bureau of Waste Prevention - Air Quality

### **BWP AQ AP-TES**

2013 Year of record 1190564 Facility AQ identifier

Total Emissions Statement & Hazardous Air Pollutant List

| A. Annual Total Emissions Statement (con |
|------------------------------------------|
|------------------------------------------|

|  | <u> </u> |  |
|--|----------|--|
|  | ")       |  |

| 4. If you have <b>facility-wide</b> fuel, raw material, or product restrictions, complete the following for each |                                                                                                    |                       |                   |               |  |  |  |  |  |  |
|----------------------------------------------------------------------------------------------------|----------------------------------------------------------------------------------------------------|-----------------------|-------------------|---------------|--|--|--|--|--|--|
| a.                                                                                                    | MBR-89-COM-31                                                                                                    | 300                   | HOUR              | YEAR          |  |  |  |  |  |  |
|                                                                                                    | DEP approval # (most recent)                                                                                                    | Amount of restriction | Restriction units | Per unit time |  |  |  |  |  |  |
|                                                                                                    | NO. 2 FUEL OIL 0.3 PERCENT SULFUR                                                                                                   |                       |                   |               |  |  |  |  |  |  |
|                                                                                                    | Description of fuel, raw material or product restricted                                                                             |                       |                   |               |  |  |  |  |  |  |
|                                                                                                    |                                                                                                    |                       |                   |               |  |  |  |  |  |  |
| b.                                                                                                    | EXEMPT                                                                                                    | 111252.0000           | GALLONS           | YEAR          |  |  |  |  |  |  |
|                                                                                                    | DEP approval # (most recent)                                                                                                    | Per unit time         |                   |               |  |  |  |  |  |  |
|                                                                                                    | NO. 2 FUEL OIL 0.3 PERCENT SULFUR                                                                                                   |                       |                   |               |  |  |  |  |  |  |
|                                                                                                    | Description of fuel, raw material or product restricted                                                                             |                       |                   |               |  |  |  |  |  |  |
|                                                                                                    |                                                                                                    |                       |                   |               |  |  |  |  |  |  |
| C.                                                                                                    | MBR-86-COM-027                                                                                                    | 376680                | GALLONS           | YEAR          |  |  |  |  |  |  |
|                                                                                                    | DEP approval # (most recent)                                                                                                    | Amount of restriction | Restriction units | Per unit time |  |  |  |  |  |  |
|                                                                                                    | NO. 2 FUEL OIL 0.3 PERCENT                                                                                                    | SULFUR                |                   |               |  |  |  |  |  |  |
|                                                                                                    | Description of fuel, raw material or product restricted                                                                             |                       |                   |               |  |  |  |  |  |  |
|                                                                                                    |                                                                                                    |                       |                   |               |  |  |  |  |  |  |
|                                                                                                    |                                                                                                    |                       |                   |               |  |  |  |  |  |  |
| В.                                                                                                    | <b>Greenhouse Gas</b>                                                                                                    | List                  |                   |               |  |  |  |  |  |  |
| 1.                                                                                                    | Please indicate which – if any - of the following greenhouse gas chemicals are used and/or emitted by checking the appropriate box: |                       |                   |               |  |  |  |  |  |  |
|                                                                                                    |                                                                                                    |                       |                   |               |  |  |  |  |  |  |

| 1. |     | indicate which – if any - of the follov<br>cking the appropriate box: | ving gree | enhouse gas chemicals are used and/or emitted              |
|----|-----|-----------------------------------------------------------------------|-----------|------------------------------------------------------------|
|    | Use | Emitted  Nitrous oxide N2O Sulfur Hexafluoride (SF6)                  | Use       | Emitted Hydrofluorocarbons (HFC's) Perfluorocarbons (PFCs) |

### C. Hazardous Air Pollutant (HAP) List

| ?               |   |
|-----------------|---|
| HAP thresholds  | 3 |
| - what to repor | t |
| and what not to | ) |
| report here     |   |

| 1. | Does your facility use any of the Hazardous Air Pollutants regulated under Section 112 of the Clean |
|----|----------------------------------------------------------------------------------------------------|
|    | Air Act that are listed below and on the following pages:                                           |

| ~ | yes - | - indicate | which   | chemicals | are use | d and wh | ch are | emitted | by ch | necking th | ne appr | opriate l | boxe |
|---|-------|------------|---------|-----------|---------|----------|--------|---------|-------|------------|---------|-----------|------|
|   | no -  | skip to se | ction [ | ).        |         |          |        |         |       |            |         |           |      |

| (    | ?          |
|------|------------|
| What | is a HAP ? |

|     | Hazardous Air Pollutants                                                                                                    |                                                                                                   |     | Hazardous Air Pollutants                                                                                                    |                                                                                                    |
|-----|----------------------------------------------------------------------------------------------------|---------------------------------------------------------------------------------------------------|-----|----------------------------------------------------------------------------------------------------|----------------------------------------------------------------------------------------------------|
| Use | Emitted                                                                                                    | CAS#                                                                                              | Use | Emitted                                                                                                    | CAS#                                                                                                |
|     | <ul> <li>✓ Acetaldehyde</li> <li>✓ Acetamide</li> <li>✓ Acetonitrile</li> <li>✓ Acetophenone</li> <li>✓ 2-Acetylaminofluorene</li> <li>✓ Acrolein</li> <li>✓ Acrylamide</li> <li>✓ Acrylic acid</li> <li>✓ Acrylonitrile</li> </ul> | 75-07-0<br>60-35-5<br>75-05-8<br>98-86-2<br>53-96-3<br>107-02-8<br>79-06-1<br>79-10-7<br>107-13-1 |     | ☐ Allyl chloride☐ 4-Aminobiphenyl☐ Aniline☐ o-Anisidine☐ Asbestos☐ Benzene☐ Benzotrichloride☐ Benzyl chloride☐ Benzyl chloride☐ Benzyl chloride☐ | 107-05-1<br>92-67-1<br>62-53-3<br>90-04-0<br>1332-21-4<br>71-43-2<br>92-87-5<br>98-07-7<br>100-44-7 |

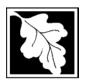

Bureau of Waste Prevention – Air Quality

### **BWP AQ AP-TES**

Total Emissions Statement & Hazardous Air Pollutant List

2013 Year of record 1190564

Facility AQ identifier

#### C. Hazardous Air Pollutant (HAP) List (cont.)

| Use | Emi | tted                                         | CAS#      | Use | Emi     | tted                                       | CAS#      |
|-----|-----|----------------------------------------------|-----------|-----|---------|--------------------------------------------|-----------|
|     |     | Biphenyl                                     | 92-52-4   |     |         | 2,4-Dinitrotoluene                         | 121-14-2  |
|     | ~   | Bis(2-ethylhexyl)phthalate                   | 117-81-7  |     | <u></u> | 1,4-Dioxane (1,4-Diethyleneoxide)          | 123-91-1  |
|     |     | Bis(chloromethyl)ether                       | 542-88-1  |     |         | 1,2-Diphenylhydrazine                      | 122-66-7  |
|     | V   | Bromoform                                    | 75-25-2   |     | ~       | Epichlorohydrin (1-Chloro-2,3-epoxypropane | )106-89-8 |
|     |     | 1,3-Butadiene                                | 106-99-0  |     | V       | 1,2-Epoxybutane (1,2-Butylene oxide)       | 106-88-7  |
|     |     | Calcium cyanamide                            | 156-62-7  |     | V       | Ethyl acrylate                             | 140-88-5  |
|     |     | Captan                                       | 133-06-2  |     | V       | Ethyl benzene                              | 100-41-4  |
|     | V   | Carbaryl                                     | 63-25-2   |     | V       | Ethyl carbamate (Urethane)                 | 51-79-6   |
|     | V   | Carbon disulfide                             | 75-15-0   |     |         | Ethyl chloride (Chloroethane)              | 75-00-3   |
|     | V   | Carbon tetrachloride                         | 56-23-5   |     |         | Ethylene dibromide (1,2-Dibromoethane)     | 106-93-4  |
|     | V   | Carbonyl sulfide                             | 463-58-1  |     | V       | Ethylene dichloride (1,2-Dichloroethane)   | 107-06-2  |
|     | V   | Catechol                                     | 120-80-9  |     | V       | Ethylene glycol                            | 107-21-1  |
|     |     | Chloramben                                   | 133-90-4  |     | V       | Ethylene imine (Aziridine)                 | 151-56-4  |
|     | V   | Chlordane                                    | 57-74-9   |     | V       | Ethylene oxide                             | 75-21-8   |
|     | ~   | Chlorine                                     | 7782-50-5 |     |         | Ethylene thiourea                          | 96-45-7   |
|     | V   | Chloroacetic acid                            | 79-11-8   |     |         | Ethylidene dichloride (1,1-Dichloroethane) | 75-34-3   |
|     |     | 2-Chloroacetophenone                         | 532-27-4  |     | ~       | Formaldehyde                               | 50-00-0   |
|     | ~   | Chlorobenzene                                | 108-90-7  |     | ~       | Heptachlor                                 | 76-44-8   |
|     |     | Chlorobenzilate                              | 510-15-6  |     |         | Hexachlorobenzene                          | 118-74-1  |
|     | ~   | Chloroform                                   | 67-66-3   |     |         | Hexachloro-butadiene                       | 87-68-3   |
|     |     | Chloromethyl methyl ether                    | 107-30-2  |     |         | Hexachlorocyclopentadiene                  | 77-47-4   |
|     |     | Chloroprene                                  | 126-99-8  |     | ~       | Hexachloroethane                           | 67-72-1   |
|     | ~   | Cresols (mixed isomers)                      | 1319-77-3 |     |         | Hexamethylene-1,6-diisocyanate             | 822-06-0  |
|     | ~   | m-Cresol                                     | 108-39-4  |     |         | Hexamethylphosphoramide                    | 680-31-9  |
|     | V   | o-Cresol                                     | 95-48-7   |     | V       | Hexane                                     | 110-54-3  |
|     | ~   | p-Cresol                                     | 106-44-5  |     | ~       | Hydrazine                                  | 302-01-2  |
|     | V   | Cumene                                       | 98-82-8   |     | V       | Hydrochloric acid                          | 7647-01-0 |
|     | V   | 2,4-D, salts and esters                      | 94-75-7   |     | V       | Hydrogen fluoride                          | 7664-39-3 |
|     |     | DDE                                          | 72-55-9   |     |         | Hydrogen sulfide                           | 7783-06-4 |
|     |     | Diazomethane                                 | 334-88-3  |     | ~       | Hydroquinone                               | 123-31-9  |
|     |     | Dibenzofuran                                 | 132-64-9  |     |         | Isophorone                                 | 78-59-1   |
|     |     | 1,2-Dibromo-3-chloropropane                  | 96-12-8   |     | V       | Lindane                                    | 58-89-9   |
|     |     | Dibutylphthalate                             | 84-74-2   |     | ~       | Maleic anhydride                           | 108-31-6  |
|     | ~   | 1,4-Dichlorobenzene                          | 106-46-7  |     | V       | Methanol                                   | 67-56-1   |
|     |     | 3,3-Dichlorobenzidene                        | 91-94-1   |     | V       | Methoxychlor                               | 72-43-5   |
|     |     | Dichloroethylether (Bis(2-chloroethyl)ether) |           |     | V       | Methyl bromide (Bromomethane)              | 74-83-9   |
|     |     | 1,3-Dichloropropene (1,3-Dichloropropylene)  |           |     | ~       | Methyl chloride (Chloromethane)            | 74-87-3   |
|     |     | Dichlorvos                                   | 62-73-7   |     | ~       | Methyl chloroform (1,1,1-Trichloroethane)  |           |
|     | ~   | Diethanolamine                               | 111-42-2  |     | ~       | , , ,                                      | 78-93-3   |
|     |     | N,N-Diethyl aniline (N,N-Dimethylaniline)    | 121-69-7  |     |         | Methyl hydrazine                           | 60-34-4   |
|     |     | Diethyl sulfate                              | 64-67-5   |     |         | Methyl iodide (Iodomethane)                | 74-88-4   |
|     |     | 3,3-Dimethoxybenzidine                       | 119-90-4  |     | V       | Methyl isobutyl ketone (Hexone)            | 108-10-1  |
|     |     | Dimethyl aminoazobenzene                     | 60-11-7   |     |         | Methyl isocyanate                          | 624-83-9  |
|     |     | 3,3-Dimethyl benzidine                       | 119-93-7  |     | ~       | Methyl methacrylate                        | 80-62-6   |
|     |     | Dimethyl carbamoyl chloride                  | 79-44-7   |     | ~       | Methyl tert-butyl ether                    | 1634-04-4 |
|     | ~   | Dimethyl formamide (N,N-)                    | 68-12-2   |     | ~       | 4,4-Methylenebis(2-chloroaniline)          | 101-14-4  |
|     |     | 1,1-Dimethyl hydrazine                       | 57-14-7   |     | ~       | Methylene chloride (Dichloromethane)       | 75-09-2   |
|     |     | Dimethyl phthalate                           | 131-11-3  |     |         | Methylene diphenyl diisocyanate(MDI)       | 101-68-8  |
|     | ~   | Dimethyl sulfate                             | 77-78-1   |     |         | 4,4-Methylenedianiline                     | 101-77-9  |
|     |     | 4,6-Dinitro-o-cresol and salts               | 534-52-1  |     | ~       | Naphthalene                                | 91-20-3   |
|     |     | 2,4-Dinitrophenol                            | 51-28-5   |     |         | Nitrobenzene                               | 98-95-3   |

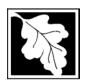

Bureau of Waste Prevention - Air Quality

### **BWP AQ AP-TES**

Total Emissions Statement & Hazardous Air Pollutant List

2013 Year of record

1190564

Facility AQ identifier

#### C. Hazardous Air Pollutant (HAP) List (cont.)

| Use | Emitted                                     | CAS#      | Use  | Emitted                                                                        | CAS#               |
|-----|---------------------------------------------|-----------|------|--------------------------------------------------------------------------------|--------------------|
|     | ☐ 4-Nitrobiphenyl                           | 92-93-3   |      | ✓ Vinylidene chloride (1,1-Dichloroethylene)                                   | 75-35-4            |
|     | 4-Nitrophenol                               | 100-02-7  |      | ✓ Xylene (mixed isomers)                                                       | 1330-20-7          |
|     | 2-Nitropropane                              | 79-46-9   |      |                                                                                | 108-38-3           |
|     | ☐ N-Nitrosodimethylamine                    | 62-75-9   |      | □ o-Xylene                                                                     | 95-47-6            |
|     | ☐ N-Nitrosomorpholine                       | 59-89-2   |      | ☑ p-Xylene                                                                     | 106-42-3           |
|     | ☐ N-Nitroso-N-methylurea                    | 684-93-5  |      | ☑ Antimony                                                                     | 7440-36-0          |
|     | ☐ Parathion                                 | 56-38-2   | _    | _ /                                                                            |                    |
|     | ☐ Pentachloronitrobenzene (Quintozene)      | 82-68-8   | Arse | nic compounds:                                                                 |                    |
|     | ☐ Pentachlorophenol                         | 87-86-5   |      | ☑ Arsenic                                                                      | 7440-38-2          |
|     | ☑ Phenol                                    | 108-95-2  |      | ☑ Arsine                                                                       | 7784-42-1          |
|     | □ p-Phenylenediamine                        | 106-50-3  | _    |                                                                                |                    |
|     | ☐ Phosgene                                  | 75-44-5   | Othe | er Metals:                                                                     |                    |
|     | ☐ Phosphine                                 | 7803-51-2 |      | ☑ Beryllium                                                                    | 7440-41-7          |
|     | ☐ Phosphorous                               | 7723-14-0 |      | ☐ Cadmium                                                                      | 7440-43-9          |
|     | ☑ Phthalic anhydride                        | 85-44-9   |      | ☑ Chromium                                                                     | 7440-47-3          |
|     | PCBs                                        | 1336-36-3 |      | ☐ Cobalt                                                                       | 7440-48-4          |
|     | ☐ 1,3- Propane sultone                      | 1120-71-4 |      | ☑ Lead                                                                         | 7439-92-1          |
|     | ☐ beta-Propiolactone                        | 57-57-8   |      | ☑ Manganese                                                                    | 7439-96-5          |
|     | ☐ Propionaldehyde                           | 123-38-6  |      | ☑ Mercury                                                                      | 7439-97-6          |
|     | ☐ Propoxur (Baygon)                         | 114-26-1  |      | ☑ Nickel                                                                       | 7440-02-0          |
|     | ☐ Propylene dichloride (1,2 Dichloropropane | -         |      | ☐ Selenium                                                                     | 7782-49-2          |
|     | ☐ Propylene oxide                           | 75-56-9   | _    |                                                                                |                    |
|     | ☐ 1,2-Propylenimine (2-Methyl aziridine)    | 75-55-8   |      | ☐ Coke oven emissions                                                          |                    |
|     | ☑ Quinoline                                 | 91-22-5   | _    |                                                                                |                    |
|     | Quinone                                     | 106-51-4  |      | ☑ Cyanide compounds (XCN where X=                                              | H or any other     |
|     | ☑ Styrene                                   | 100-42-5  | _    | group where a formal dissociation ma                                           | •                  |
|     | ☐ Styrene oxide                             | 96-09-3   |      | ☐ Hydrogen cyanide                                                             | 74-90-8            |
|     | 2,3,7,8-Tetrachlorodibenzo-p-dioxin         | 1746-01-6 | _    | _ ,g,                                                                          |                    |
|     | ☐ 1,1,2,2-Tetrachloroethane                 | 79-34-5   |      | ☑ Glycol ethers (include mono- and di-                                         | esters of ethylene |
|     | ☑ Tetrachloroethylene (Perchloroethylene)   |           | _    | glycol, diethylene glycol, and triethyle                                       | •                  |
|     | ☐ Titanium tetrachloride                    | 7550-45-0 |      | (OCH2CH2)n-OR' where $n = 1, 2, or$                                            | 0,                 |
|     | 기 Toluene                                   | 108-88-3  |      | less; or R= phenyl or alkyl substituted                                        |                    |
|     | ☐ Toluene-2,4- diamine                      | 95-80-7   |      | alkyl C7 or less; or OR' consisting of                                         | ,                  |
|     |                                             | 584-84-9  | _    | ester, sulfate, phosphate, nitrate or su                                       |                    |
|     | □ o-Toluidene                               | 95-53-4   |      | Fine mineral fibers (includes glass mi                                         |                    |
|     | ✓ 1,2,4-Trichlorobenzene                    | 120-82-1  |      | wool fibers, rock wool fibers and slag                                         |                    |
|     | ☑ 1,1,2-Trichloroethane                     | 79-00-5   |      | characterized as "respirable" (fiber dia<br>micrometers) and possessing an asp |                    |
|     | ☑ Trichloroethylene                         | 79-01-6   |      | length divided by fiber diameter) > 3)                                         | Sol ratio (iibci   |
|     | 2,4,5-Trichlorophenol                       | 95-95-4   |      | Polycyclic Organic Matters (POM) (in                                           | cludes organic     |
|     | ☐ Triethylamine                             | 121-44-8  | _    | compounds with more than one benz                                              | •                  |
|     | ☐ Trifluralin                               | 1582-09-8 |      | which have a boiling point greater tha                                         | <b>O</b> /         |
|     | 2,2,4-Trimethylpentane                      | 540-84-1  |      | C)                                                                             | •                  |
|     | ✓ Vinyl acetate                             | 108-05-4  |      | ☐ Radionuclides (a type of atom which                                          | spontaneously      |
|     | ☐ Vinyl bromide                             | 593-60-2  |      | undergoes radioactive decay)                                                   |                    |
|     |                                             |           |      |                                                                                |                    |

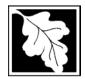

Do you need an operating permit?

to TURA?

#### **Massachusetts Department of Environmental Protection**

Bureau of Waste Prevention - Air Quality

### **BWP AQ AP-TES**

Total Emissions Statement & Hazardous Air Pollutant List

| 2013                   |  |
|------------------------|--|
| Year of record         |  |
| 1190564                |  |
| Facility AQ identifier |  |

#### D. Hazardous Air Pollutant Emissions

|    | Tidearaodo / iii i onatant Emicolono                                                                                                    |
|----|----------------------------------------------------------------------------------------------------|
| 1. | Does the facility have the potential to emit (PTE) 10 tons of any single listed Hazardous Air Pollutant (HAP)?                                                                                                    |
|    | ✓ yes □ no                                                                                                    |
| 2. | Does the facility have the potential to emit (PTE) a total of 25 tons of any combination of listed Hazardous Air Pollutants (HAPs)?                                                                                                    |
|    | ✓ yes □ no                                                                                                    |
| 3. | Does the facility have a restriction on total HAPS?                                                                                                    |
|    | ✓ yes □ no                                                                                                    |
| 4. | Are you required to report HAP emissions here for any other reason? (e.g., a permit condition)                                                                                                    |
|    | ☐ yes 🗹 no                                                                                                    |
| 5. | If you answered "yes" to any of the questions 1- 4 above you need to report your single largest HAP emissions and your total HAP emissions for the year. You also need to report emissions for any HAP for which you have an emissions restriction. eDEP will generate additional pages needed to enter that data. If you wish to submit additional HAP data, you may add them to the HAP pages that follow or in the attachments and notes sections below. |
| E. | . Notes and Attachments                                                                                                    |
| 1. | <b>Notes:</b> Please include in the space below any additional information that will help DEP understand your submission.                                                                                                    |
|    |                                                                                                    |
|    |                                                                                                    |
|    |                                                                                                    |
|    |                                                                                                    |
|    |                                                                                                    |
|    |                                                                                                    |
|    |                                                                                                    |
|    |                                                                                                    |
|    |                                                                                                    |
|    |                                                                                                    |
| 2. | Attachments:                                                                                                    |

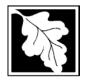

Bureau of Waste Prevention - Air Quality

### VP AQ AP-TES

Total Emissions Statement & Hazardous Air Pollutant List

2013 Year of record 1190564 Facility AQ identifier

#### F. Hazardous Air Pollutant Emissions

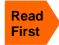

**Emissions** (in tons/yr): Enter the actual and potential emissions for your largest single HAP (i.e., the HAP your facility emitted the most of for this year of record). Enter emissions for any additional HAPs, and then validate the form. Do not enter Total HAP emissions here - eDEP will present another form for Total HAPs after you validate this form.

Max Allowable Emissions (in tons/yr): Enter only restrictions (limits) that apply to the entire facility. If there are no such restrictions, leave blank.

|                                        |                                                       | HAP                | НАР            | HAP             |
|----------------------------------------|-------------------------------------------------------|--------------------|----------------|-----------------|
| Where do you enter TOTAL               | HAP name:                                             | ETHYLENE GLYCOL    | METHANOL       | TOLUENE         |
| HAP emissions?                         | CAS # for individual HAPs if applicable:              | 107211             | 67561          | 108883          |
|                                        | Actual for previous year eDEP only:                   | .041<br>Tons       | .172<br>Tons   | .035<br>Tons    |
|                                        | Actual for year of record:                            | <b>0.0380</b> Tons | 0.0880<br>Tons | 0.0350<br>Tons  |
|                                        | Potential emissions at max                            | 12.8               | 12.8           | 12.8            |
|                                        | capacity uncontrolled:                                | Tons 18.6          | Tons 18.6      | Tons 18.6       |
| d)                                     | Maximum allowed<br>emissions – annual:                | Tons               |                | Tons            |
| vid <mark>e</mark>                     |                                                       | 5000               | 5000           | 5000            |
| er <b>facility-wide</b><br>limits only | Maximum allowed<br>emissions – short term:            | Pounds<br>MONTH    | Pounds MONTH   | Pounds<br>MONTH |
| r <b>fac</b><br>limit                  | Short term period:                                    | WONTH              | WONTH          | MONIA           |
| ?                                      | Basis for max allowed – DEP approval # or regulation: | MBR-95-RES-047     | MBR-95-RES-047 | MBR-95-RES-047  |
| - 1                                    |                                                       | НАР                | НАР            | НАР             |
|                                        | HAP name:                                             | LEAD COMPOUNDS     |                |                 |
|                                        | CAS # for individual HAPs if applicable:              | 195                | -              |                 |
|                                        | Actual for previous year eDEP only:                   | Tons               | Tons           | Tons            |
|                                        | Actual for year of record:                            | 0.0870<br>Tons     | Tons           | Tons            |
|                                        | Potential emissions at max                            | 12.8000            |                |                 |
|                                        | capacity uncontrolled:                                | Tons               | Tons           | Tons            |
| <u> </u>                               | Maximum allowed emissions – annual:                   | Tons               | Tons           | Tons            |
| er <b>facility-wide</b><br>limits only | Maximum allowed emissions – short term:               | Pounds             | Pounds         | Pounds          |
| r <b>fac</b> i<br>limits               | Short term period:                                    | -                  | _              |                 |
| ?                                      | Basis for max allowed – DEP approval # or regulation: |                    |                |                 |

Do you have emissions to report for individual HAPs in addition to those above?  $\square$  yes  $\checkmark$  no

eDEP online filers: if you check yes, the system will provide you with an additional blank emissions table after you validate this form.

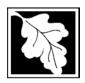

Bureau of Waste Prevention – Air Quality

### **BWP AQ AP-TES**

Total Emissions Statement & Hazardous Air Pollutant List

# 2013 Year of record 1190564 Facility AQ identifier

#### G. Total Hazardous Air Pollutant (HAP) Emissions

1. **Total HAP Emissions** – Enter your TOTAL HAP emissions for the facility below. Please enter any facility-wide restrictions on TOTAL HAPs below as well:

#### **Facility-Wide Total HAP Emissions**

|   | a. Actual for previous year eDEP only:                   | .8099          |                                |
|---|----------------------------------------------------------|----------------|--------------------------------|
|   |                                                          | Tons           | _                              |
|   | b. Actual for year of record:                            | 0.4314         |                                |
|   |                                                          | Tons           |                                |
|   | c. Potential at max capacity uncontrolled:               | 53.6           |                                |
|   |                                                          | Tons           |                                |
|   | <ul><li>d. Max allowed emissions – annual:</li></ul>     | 18.6           | Facility-wide restriction only |
|   |                                                          | Tons           |                                |
|   | <ul><li>e. Max allowed emissions – short term:</li></ul> | 10600          | Facility-wide restriction only |
|   |                                                          | Pounds         |                                |
|   | f. Short term period:                                    | MONTH          | _                              |
| ? | g. Basis for max allowed emissions:                      | MBR-95-RES-047 | DEP approval # or regulation   |
|   |                                                          |                |                                |

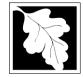

Emission Unit - Fuel Utilization Equipment

#### 2013 Year of record 55 DEP EU# (old Point #) 1190564 Facility AQ identifier

#### Important: When filling out forms on the computer, use only the tab key to move your cursor - do not use the return key.

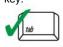

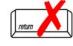

How to delete a unit? (click ?-icon)

| 1.  | Facility identifiers:                                              |                                                                                       |
|-----|--------------------------------------------------------------------|---------------------------------------------------------------------------------------|
|     | CLEAN HARBORS OF BRAINTREE INC                                     |                                                                                       |
|     | a. Facility name                                                   |                                                                                       |
|     | 34839                                                              | 1190564                                                                               |
|     | b. DEP Account number                                              | c. Facility AQ identifier – SSEIS ID number                                           |
| 2.  | Emission unit identifiers:                                         |                                                                                       |
|     | CATERPILLAR GENERATOR #1                                           |                                                                                       |
|     | a. Facility's choice of emission unit name – edit as needed     55 | 55                                                                                    |
|     | b. Facility's emission unit number / code – edit as needed         | c. DEP emissions unit # – old point #                                                 |
|     | d. ORIS ID # - for large electrical utilities only                 | e. Combined Units – enter number of individual units                                  |
| 3.  | DEP approvals – leave blank if not applicable:                     |                                                                                       |
|     | MBR-89-COM-31                                                      | 5/4/1989                                                                              |
|     | a. Most recent approval number                                     | b. DEP approval date (mm/dd/yyyy)                                                     |
| 4.  | Is this unit exempt under 310 CMR 7.02 Plan Appr                   |                                                                                       |
|     |                                                                    | ·                                                                                     |
| 5.  | If exempt from Plan Approval, indicate reason why                  | (e.g., cite a specific DEP regulation):                                               |
|     | Reason for exemption                                               |                                                                                       |
| 6.  | Emission unit installation date and decommission                   | date:                                                                                 |
| J . | 5/4/1989                                                           | uato.                                                                                 |
|     | a. Installation date – estimate if unknown (mm/dd/yyyy)            | b. Decommission date (mm/dd/yyyy) – if applicable                                     |
| 7.  | Emission unit replacement:                                         | Complete only if the unit was shutdown permanently or replaced since the last report. |
| ,   | a. Is this unit replacing another emission unit?                   |                                                                                       |
|     | ✓ no  yes – enter DEP's emission unit nu                           | umber and name for the unit being replaced below:                                     |
|     |                                                                    |                                                                                       |
|     | b. DEP's emission unit number and facility unit name               |                                                                                       |
| 8.  | Additional state reporting requirements:                           |                                                                                       |
|     | a. Are there other routine air quality reporting requ              | irements for this emissions unit?                                                     |
|     | ✓ yes - specify reporting frequency below                          | no – skip to question 8c                                                              |
|     | b. Reporting frequency - check all that apply:                     |                                                                                       |
|     | □ 1 Monthly □ 2 Quarterly □ 2 Semi-conv                            | ial M.4 Appual M.E. DES                                                               |
|     | 1. Monthly 2. Quarterly 3. Semi-annu                               | _                                                                                     |
|     | (include Operating Permit and Plan Approval reports, but not ex    | cceedance reporting)                                                                  |
|     | c. Is this unit subject to (check all that apply):                 |                                                                                       |
|     | ☐ NESHAP ☐ NSPS ☐ MACT                                             |                                                                                       |

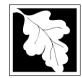

Emission Unit - Fuel Utilization Equipment

| 2013                   |
|------------------------|
| Year of record         |
| 55                     |
| DEP EU# (old Point #)  |
| 1190564                |
| Facility AO identifier |

#### A. Equipment Description (cont.)

| a. Type:  boiler furnace engine other:    Describe "other" equipment type no                                                                                                    | ?                       | 9.  | Equipme      | nt: 🕐            | EPA Unit T      | ype Code (eDEP         | only): RECIPR         | OCATIN        | G IC ENGINE                            |
|----------------------------------------------------------------------------------------------------|-------------------------|-----|--------------|------------------|-----------------|------------------------|-----------------------|---------------|----------------------------------------|
| CATERPILLAR   3412DIT   C. Model number   5.3480   d. Max input rating MMBtu/hr (must be greater than 0)   e. Number of burners (enter "0" if not applicable)   e. Number of burners (enter "0" if not applicable)   e. Number of burners (enter "                                                                                                    | ow to report n combined |     | a. Type:     | boiler [         | furnace         | ✓ engine □ of          |                       |               |                                        |
| b. Manufacturer 5.3480 d. Max input rating MMBtu/hr (must be greater than 0) end at to do at a mown or available?  f. Type of burner – check one:                                                                                                    | nits?                   | ?   | If engine    | , is this an er  | mergency ge     | enerator? 🔲 yes        |                       | ner" equipm   | nent type                              |
| 5.3480 d. Max input rating MMBtw/hr (must be greater than 0) e. Number of burners (enter "0" if not applicable)  f. Type of burner – check one: ☐ rotary ☐ air atomizer ☐ traveling grate ☐ hand fired ☐ other: ☐ cATERPILLR ☐ Burner manufacturer ☐ 6/1/1989 ☐ i. Burner installation date (mm/dd/yyyy)  10. Hours of operation for the emission unit: ☐ a. ☐ check if continuously operated — 24 x 7 x 52 ☐ 1                                                                                                    |                         |     | CATERP       | ILLAR            |                 |                        | 3412DIT               |               |                                        |
| d. Max input rating MMBtu/hr (must be greater than 0)    at to do ata to mown or available ?   d. Type of burner – check one:                                                                                                    |                         |     |              | turer            |                 |                        | _                     | r             |                                        |
| f. Type of burner – check one:                                                                                                    | ?                       |     |              | it rating MMBtu/ | hr (must be gre | eater than 0)          | -                     | ırners (ente  | er "0" if not applicable)              |
| In type of buffer – check offe.    Caterial attention   Internation   Internation   In                                                                                                    | at to do                |     |              |                  |                 |                        |                       |               |                                        |
| CATERPILLR  g. Burner manufacturer 6/1/1989 i. Burner installation date (mm/dd/yyyy)  10. Hours of operation for the emission unit:  a. check if continuously operated – 24 x 7 x 52  1                                                                                                    | known or                |     | t. Type of   | i burner – ch    | eck one:        |                        |                       |               | <del></del>                            |
| CATERPILLR  g. Burner manufacturer 6/1/1989  i. Burner installation date (mm/dd/yyyyy)  10. Hours of operation for the emission unit:  a. □ check if continuously operated – 24 x 7 x 52  1                                                                                                    | avallable :             |     |              |                  |                 |                        | r ∐ traveling (       | grate         | ☐ nand fired                           |
| CATERPILLR  g. Burner manufacturer 6/1/1989  i. Burner installation date (mm/dd/yyyy)  10. Hours of operation for the emission unit:  a. □ check if continuously operated – 24 x 7 x 52  1                                                                                                    |                         |     |              |                  |                 | ☐ other:               | "other" burner ty     | /pe           |                                        |
| i. Burner installation date (mm/dd/yyyy)  10. Hours of operation for the emission unit:  a check if continuously operated - 24 x 7 x 52  1                                                                                                    |                         |     |              |                  |                 |                        | N/A                   |               |                                        |
| i. Burner installation date (mm/dd/yyyyy)  10. Hours of operation for the emission unit:  a. □ check if continuously operated – 24 x 7 x 52  1                                                                                                    |                         |     | -            |                  |                 |                        | h. Burner model       | number        |                                        |
| $\frac{1}{\text{b. Number of hours per day}} \qquad \frac{1}{\text{c. Number of days per week}} \qquad \frac{12}{\text{d. Number of weeks per year}}$ e. Percent of total annual operation that occurs in each calendar quarter: $\frac{57.1}{Q1} \qquad \frac{11.4}{Q2} \qquad \frac{11.4}{Q3} \qquad \frac{20.1}{Q4} \qquad \text{Sum of } Q1+Q2+Q3+Q4 \text{ must} = 100\%, \\ \text{or } 0\% \text{ if the unit was not operated for any quarter}$ 11. Ozone season operation schedule – May 1 through September 30: $\frac{1}{Q} \qquad \frac{1}{Q} \qquad \frac{1}{Q} $ |                         |     |              |                  | mm/dd/yyyy)     |                        |                       |               |                                        |
| $\frac{1}{\text{b. Number of hours per day}} \qquad \frac{1}{\text{c. Number of days per week}} \qquad \frac{12}{\text{d. Number of weeks per year}}$ e. Percent of total annual operation that occurs in each calendar quarter: $\frac{57.1}{Q1} \qquad \frac{11.4}{Q2} \qquad \frac{11.4}{Q3} \qquad \frac{20.1}{Q4} \qquad \text{Sum of } Q1+Q2+Q3+Q4 \text{ must} = 100\%, \\ \text{or } 0\% \text{ if the unit was not operated for any quarter}$ 11. Ozone season operation schedule – May 1 through September 30: $\frac{1}{Q} \qquad \frac{1}{Q} \qquad \frac{1}{Q} $ |                         |     |              |                  |                 |                        |                       |               |                                        |
| $\frac{1}{\text{b. Number of hours per day}} \qquad \frac{1}{\text{c. Number of days per week}} \qquad \frac{12}{\text{d. Number of weeks per year}}$ e. Percent of total annual operation that occurs in each calendar quarter: $\frac{57.1}{Q1} \qquad \frac{11.4}{Q2} \qquad \frac{11.4}{Q3} \qquad \frac{20.1}{Q4} \qquad \text{Sum of } Q1+Q2+Q3+Q4 \text{ must} = 100\%, \\ \text{or } 0\% \text{ if the unit was not operated for any quarter}$ 11. Ozone season operation schedule – May 1 through September 30: $\frac{1}{Q} \qquad \frac{1}{Q} \qquad \frac{1}{Q} $ |                         |     |              |                  |                 | _                      |                       |               |                                        |
| b. Number of hours per day  c. Number of days per week  d. Number of weeks per year  e. Percent of total annual operation that occurs in each calendar quarter:  57.1                                                                                                    | _                       | 10. | Hours of     | operation for    | the emission    | on unit: a. ∐ d        | check if continu      |               | erated – 24 x 7 x 52                   |
| e. Percent of total annual operation that occurs in each calendar quarter:  \[ \frac{57.1}{Q1}  \frac{11.4}{Q2}  \frac{11.4}{Q3}  \frac{20.1}{Q4}  \text{Sum of Q1+Q2+Q3+Q4 must = 100%, or 0% if the unit was not operated for any quarter} \]  11. Ozone season operation schedule – May 1 through September 30:  \[ \frac{1}{1}    \text{1}                                                                                                    \qqq \qqq  \qqq \qqq                                                                                                    |                         |     | 1            |                  |                 | =                      |                       | _             |                                        |
| $\frac{57.1}{Q1} \qquad \frac{11.4}{Q2} \qquad \frac{11.4}{Q3} \qquad \frac{20.1}{Q4} \qquad \text{Sum of Q1+Q2+Q3+Q4 must} = 100\%, or 0\% if the unit was not operated for any quarter}$ $11. \text{ Ozone season operation schedule} - \text{May 1 through September 30:}$ $1 \qquad \qquad 1 \qquad \qquad 4$                                                                                                    | _                       |     | b. Number    | of hours per day | /               | c. Number of days p    | ber week              | d. Nu         | umber of weeks per year                |
| Q1 Q2 Q3 Q4 or 0% if the unit was not operated for any quarter  11. Ozone season operation schedule – May 1 through September 30:  1 1 4                                                                                                    |                         |     | e. Percer    |                  | nual operation  | on that occurs in e    | ach calendar q        | luarter:      |                                        |
| 11. Ozone season operation schedule – May 1 through September 30:  1 4                                                                                                    |                         |     |              |                  |                 |                        |                       |               |                                        |
| 1 1 4                                                                                                    |                         |     | Q1           | Q2               | Q3              | Q4                     | or o /o ii tric driit | was not op    | crated for any quarter                 |
| <u>·</u>                                                                                                    |                         | 11. | Ozone se     | eason operat     | ion schedul     | e – May 1 through      | September 30          | ):            |                                        |
| a. Ozone season hours per day b. Ozone season days per week c. Weeks operated in ozone season                                                                                                    |                         |     |              |                  |                 | 1                      |                       | 4             |                                        |
|                                                                                                    |                         |     | a. Ozone se  | eason hours per  | day             | b. Ozone season da     | ays per week          | c. We         | eks operated in ozone season           |
|                                                                                                    |                         | 12  | Fmission     | release poir     | nt – select o   | ne: 🕖 🕞                | aines click here fo   | r instruction | ns: 🗿                                  |
| 12 Emission release point – select one:                                                                                                    |                         |     |              | ·                |                 |                        |                       |               |                                        |
| 12. Emission release point – select one: Pengines click here for instructions:                                                                                                    |                         |     | Non-St       | ack Release      | Points:         |                        | Physical Stack        | s:            |                                        |
| 12. Emission release point – select one: Physical Stacks:                                                                                                    |                         |     |              |                  |                 |                        |                       |               | /                                      |
| Non-Stack Release Points:  ☐ fugitive ☐ horizontal vent  Physical Stacks:  ✓ vertical stack                                                                                                    |                         |     |              |                  |                 |                        | vertical with         | rain cap      | /sleeve                                |
| Non-Stack Release Points:  ☐ fugitive ☐ horizontal vent ☐ engine exh. ☐ downward facing vent ☐ vertical with rain cap/sleeve                                                                                                    |                         |     | _            |                  |                 |                        |                       |               |                                        |
| Non-Stack Release Points:    fugitive                                                                                                    |                         | 13  |              |                  |                 |                        | k from the list h     | alow:         |                                        |
| Non-Stack Release Points:  ☐ fugitive ☐ horizontal vent ☐ engine exh. ☐ downward facing vent ☐ vertical stack/vent less than 10ft  ☐ If Non-Stack release point, skip to question 14.  ☐ Physical Stacks:  ☐ vertical stack ☐ vertical with rain cap/sleeve                                                                                                    |                         | 13. |              |                  | •               |                        |                       | CIOVV.        |                                        |
| Non-Stack Release Points:  ☐ fugitive ☐ horizontal vent ☐ engine exh. ☐ downward facing vent ☐ vertical stack/vent less than 10ft  If Non-Stack release point, skip to question 14.  13. Link this unit to a physical stack (if applicable) — pick from the list below:                                                                                                    |                         |     |              |                  |                 |                        |                       | rm            |                                        |
| Non-Stack Release Points:  ☐ fugitive ☐ horizontal vent ☐ engine exh. ☐ downward facing vent ☐ vertical stack/vent less than 10ft  If Non-Stack release point, skip to question 14.                                                                                                    |                         |     | If the etack |                  | ot listed save  | and evit this form now | and complete a po     | w Stack for   | rm <b>hefore</b> completing to this fo |

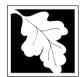

Bureau of Waste Prevention - Air Quality

### BWP AQ AP-1

Emission Unit - Fuel Utilization Equipment

### A. Equipment Description (cont.)

2013
Year of record
55
DEP EU# (old Point #)
1190564

Facility AQ identifier

| ?                                                 | 14. Is there a pollution control device | ce on this emissions unit?     | Check here if you need to report more than 3 air pollution control devices on |
|---------------------------------------------------|-----------------------------------------|--------------------------------|-------------------------------------------------------------------------------|
| How to delete a control ?                         | yes – answer a through i                | ✓ no – skip to question 15     | this unit. eDEP will add another page of control devices after this form.     |
|                                                   | Air pollution control device 1          | Air pollution control device 2 | Air pollution control device 3                                                |
| (                                                 |                                         |                                |                                                                               |
|                                                   | a. Type                                 | Туре                           | Туре                                                                          |
| Do not<br>leave blank –                           | b. Manufacturer                         | Manufacturer                   | Manufacturer                                                                  |
| if unknown<br>write<br>'unknown' or               | c. Model number                         | Model number                   | Model number                                                                  |
| estimate                                          | d. Facility's ID for this device        | Facility's ID for this device  | Facility's ID for this device                                                 |
|                                                   | e. Installation date (mm/dd/yyyy)       | Installation date (mm/dd/yyyy) | Installation date (mm/dd/yyyy)                                                |
| Leave <b>f</b> , <b>g</b> , <b>h</b> blank if not | f. DEP approval # (most recent)         | DEP approval # (most recent)   | DEP approval # (most recent)                                                  |
| applicable.                                       | g. DEP approval date (mm/dd/yyyy)       | DEP approval date (mm/dd/yyyy) | DEP approval date (mm/dd/yyyy)                                                |
|                                                   | h. Decommission date (mm/dd/yyyy)       | Decommission date (mm/dd/yyyy) | Decommission date (mm/dd/yyyy)                                                |

i. Percent overall efficiency - enter for all pollutants that the device was designed to control: PM 10 % Overall eff. % Overall eff. % Overall eff. PM 2.5 % Overall eff. % Overall eff. % Overall eff. SO<sub>2</sub> % Overall eff. % Overall eff. % Overall eff. CO % Overall eff. % Overall eff. % Overall eff. VOC % Overall eff. % Overall eff. % Overall eff. NO<sub>2</sub> % Overall eff. % Overall eff. % Overall eff. NH3 % Overall eff. % Overall eff. % Overall eff. HOC % Overall eff. % Overall eff. % Overall eff. HYC % Overall eff. % Overall eff. % Overall eff. Hg % Overall eff. % Overall eff. % Overall eff. Pb % Overall eff. % Overall eff. % Overall eff. Other % Overall eff. % Overall eff. % Overall eff. Specify "Other" Specify "Other" Specify "Other"

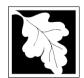

Bureau of Waste Prevention - Air Quality

Emission Unit - Fuel Utilization Equipment

#### A. Equipment Description (cont.)

15. Is there monitoring equipment on this unit or its related control devices?

| 2013                   |
|------------------------|
| Year of record         |
| 55                     |
| DEP EU# (old Point #)  |
| 1190564                |
| Facility AQ identifier |

| How to <b>delete</b> a monitor?                                            | ☐ yes – answer a                                            | through I ✓ no – skip to                                                             | section B                                                                            |                                                                                      |
|----------------------------------------------------------------------------|-------------------------------------------------------------|--------------------------------------------------------------------------------------|--------------------------------------------------------------------------------------|--------------------------------------------------------------------------------------|
|                                                                            |                                                             | Monitor 1                                                                            | Monitor 2                                                                            | Monitor 3                                                                            |
|                                                                            | a. Monitor type:                                            | check only one:  CEM Opacity other - describe:                                       | check only one:  CEM Opacity other - describe:                                       | check only one:  CEM Opacity other - describe:                                       |
| Do not<br>leave blank –<br>if unknown<br>write<br>'unknown' or<br>estimate | b. Manufacturer: c. Model number:                           | Describe "other"                                                                     | Describe "other"                                                                     | Describe "other"                                                                     |
|                                                                            | d. Monitor ID #:  e. Installation date:  f. DEP approval #: | Facility's Designation (mm/dd/yyyy)                                                  | Facility's Designation (mm/dd/yyyy)                                                  | Facility's Designation (mm/dd/yyyy)                                                  |
| Leave f, g, h blank if not applicable.                                     | g. DEP approval date: h. Decommission date: i. Recorder ?   | (mm/dd/yyyy)  (mm/dd/yyyy)  yes no                                                   | (mm/dd/yyyy)  (mm/dd/yyyy)  yes no                                                   | (mm/dd/yyyy)  (mm/dd/yyyy)  yes no                                                   |
|                                                                            | j. Audible alarm ?                                          | ☐ yes ☐ no                                                                           | ☐ yes ☐ no<br>☐ yes ☐ no                                                             | ☐ yes ☐ no                                                                           |
|                                                                            | I. Monitored pollutants<br>(check all that apply):          | PM 10 PM 2.5 SO2 CO VOC NO2 NH3 Mercury Oxygen CO2 H2S HCL Opacity other – describe: | PM 10 PM 2.5 SO2 CO VOC NO2 NH3 Mercury Oxygen CO2 H2S HCL Opacity other – describe: | PM 10 PM 2.5 SO2 CO VOC NO2 NH3 Mercury Oxygen CO2 H2S HCL Opacity other – describe: |

Describe "other"

Describe "other"

Describe "other"

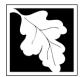

### **BWP AQ AP-1**

Emission Unit – Fuel Utilization Equipment

#### 2013 Year of record 55 DEP EU# (old Point #) 1190564 Facility AQ identifier

#### **B. Fuels and Emissions**

|                                                                                                 | 1. | Fuel Name / Characteristics:  Number of fuels for this unit (previous records): 1                                                                   | GENERATOR #1-CATERPILLAR 558.5 KW # Fuel name 1 DEP Fuel #                                                                                                    |
|-------------------------------------------------------------------------------------------------|----|----------------------------------------------------------------------------------------------------|----------------------------------------------------------------------------------------------------|
| How does eDEF nandle multiple fuels?                                                            |    | Add a NEW fuel: Check the box if you need to add a fuel that you did not report on previously (eDEP will add a blank Sect. B form to your package). | Delete this fuel: check box if you stopped using this fuel in this unit permanently. You must still report for this year of record even if amount is "0" – the fuel will be removed from the unit in the next report cycle. |
|                                                                                                 |    | When to NOT check this box ?                                                                                                    |                                                                                                    |
|                                                                                                 |    | a. Source Classification Code (SCC) (see instructions):                                                                                             | 20200102 SC Code (call DEP if SC code will not validate) IC ENGINE- RECIP- DIESEL                                                                                                    |
|                                                                                                 |    | b. Type of fuel – check one:                                                                                                    | SCC Code Description – filled by eDEP  no.2 no.4 no.6                                                                                                    |
|                                                                                                 |    | Note: The option to have eDEP calculate your emissions is not available if your fuel type is "other".                                               | ✓ diesel ☐ coal ☐ natural gas ☐ jet fuel ☐ other - describe:                                                                                                    |
|                                                                                                 |    | c. Sulfur content for oils and coal (0 – 2.2):                                                                                                    | Describe "other" fuel .0401 Percent by weight                                                                                                    |
| Note for e:                                                                                     |    | d. Ash content for oils and coal (0 -10):                                                                                                    | Percent by weight                                                                                                    |
| Enter the Maximum Fuel Rate at which the unit can burn fuel (its absolute                       |    | e. Maximum hourly fuel rate for all firing burners:                                                                                                 | 0.0380     1000 GALLONS       Amount     Units per hour       Enter "0" if unit decommissioned prior to this Year of Record.                                                                                                |
| uncontrolled<br>design<br>capacity). Do<br>not enter the<br>normal<br>operation<br>rate nor any |    | f. Do you have fuel or usage restrictions? g. DEP approval number for restrictions:                                                                 | yes no - skip to question 2  MBR-89-COM-31  Most recent for this fuel                                                                                                    |
| restricted<br>(allowable)<br>rate.                                                              |    | h. Annual use restriction (amount or hours): For this fuel                                                                                          | 300 EACH-YEAR Units                                                                                                    |
|                                                                                                 |    | <ul> <li>i. Short term use restriction (amount or hours):<br/>For this fuel</li> </ul>                                                              | 24 DAY Quantity Units  Per: ☐ month ☐ week ✓ day ☐ hour                                                                                                    |
|                                                                                                 | 2. | Annual usage: Enter "0" if not used in the year of record                                                                                           | CAUTION: check your amount vs.units  0.6650  a. Amount – year of record  1000 GALLONS  b. Units  285  1000 GALLONS                                                                                                    |
|                                                                                                 |    | •                                                                                                    | c. Total annual usage for prior year of record – eDEP only                                                                                                    |

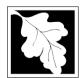

Bureau of Waste Prevention - Air Quality

### BWP AQ AP-1

Emission Unit - Fuel Utilization Equipment

#### B. Fuels and Emissions (cont.)

3. Total emissions for this fuel only in tons per year:

2013
Year of record
55
DEP EU# (old Point #)
1190564
Facility AQ identifier

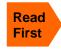

Part 75 Requirements

☐ NO2 Pollutant: ☐ PM10 ☐ PM2.5 ☐ SO2 0.0061 0.0061 0.0017 0.0861 Actual for previous year Tons Tons Tons Tons eDEP only: 0.0141 0.0141 0.0040 0.2009 ctual for year of record: Tons Tons Tons Tons 7.0737 7.0737 6.6077 100.5298 otential emissions at max Tons Tons capacity uncontrolled: Tons Tons 42.50 42.50 39.70 604 Emission factor: 1000 GALLONS 1000 GALLONS 1000 GALLONS 1000 GALLONS in pounds per unit: 3.5 Maximum allowed emissions – Tons annual: Tons Tons Tons For this fuel only Maximum allowed emissions short term: Pounds **Pounds** Pounds Pounds Short term period (or MMBtu): MBR-89-COM-31 MBR-89-COM-31 MBR-89-COM-31 MBR-89-COM-31 Basis - DEP approval number or regulation:

Calculations: The form will automatically calculate the actual and potential emissions UNLESS you check a box to manually

enter emissions for each specific pollutant. Click the "?" icon for information to help you decide how to use this feature:

|                                            |               |               |               | other:  |
|--------------------------------------------|---------------|---------------|---------------|---------|
| Pollutant:                                 | □ со          | □ voc         | □ NH3         | specify |
| Actual for previous year                   | 0.0185        | 0.0066        | 0.0061        |         |
| eDEP only:                                 | Tons          | Tons          | Tons          | Tons    |
| A street for years of so soul.             | 0.0433        | 0.0155        | 0.0141        |         |
| Actual for year of record:                 | Tons          | Tons          | Tons          | Tons    |
| Potential emissions at max                 | 21.6372       | 8.2055        | 0.4827        |         |
| capacity uncontrolled:                     | Tons          | Tons          | Tons          | Tons    |
| Emission factor:                           | 130           | 49.30         | 2.90          |         |
| in pounds per unit:                        | 1000 GALLONS  | 1000 GALLONS  | 1000 GALLONS  |         |
| Maximum allowed emissions –                |               |               |               |         |
| annual:                                    | Tons          | Tons          | Tons          | Tons    |
| Maximum allowed emissions – short term:    | Pounds        | Pounds        | Pounds        | Pounds  |
| Short term period (or MMBtu):              |               |               |               |         |
| Basis – DEP approval number or regulation: | MBR-89-COM-31 | MBR-89-COM-31 | MBR-89-COM-31 |         |

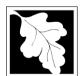

Bureau of Waste Prevention - Air Quality

### BWP AQ AP-1

Emission Unit - Fuel Utilization Equipment

| В. | Fuels and   | <b>Emissions</b> | (cont )  |
|----|-------------|------------------|----------|
| D. | i ucis allu |                  | (COLIL.) |

| 2013                   |
|------------------------|
| Year of record         |
| 55                     |
| DEP EU# (old Point #)  |
| 1190564                |
| Facility AQ identifier |

| $\mathfrak{I}$ |
|----------------|
| ĸ              |
|                |

| 4. | Ozone season | emissions - | May 1 | through | September | 30: |
|----|--------------|-------------|-------|---------|-----------|-----|
|----|--------------|-------------|-------|---------|-----------|-----|

| 0.0463                                        | 0.6002                                       |
|-----------------------------------------------|----------------------------------------------|
| a. Typical day VOC emissions – pounds per day | b. Typical day NOx emissions –pounds per day |
| check to enter your own values                | check to enter your own values               |

**NOTE**: The form will estimate the ozone season emissions for you. However, you may enter your own values by checking the boxes above.

#### C. Notes and Attachments

1. **Notes**: please include in the space below any additional information that will help DEP understand your submission.

| 2. Attachments | 2. |
|----------------|----|
|----------------|----|

| Check here to submit attachments to this form (e.g., calculations) – add a note in the field above      |
|----------------------------------------------------------------------------------------------------|
| indicating what is attached. For eDEP on-line filers, this will create a new step on your Current       |
| Submittal Page where you can attach electronic files to your submittal. Please list attachments         |
| that <b>cannot</b> be sent electronically in the notes field above and deliver them to DEP with a paper |
| copy of this form.                                                                                      |

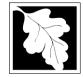

#### 2013 Year of record 50 DEP EU# (old Point #) 1190564

#### Importan When filli out forms the comp use only tab key to move you use the re

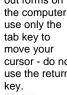

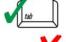

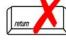

|                                            |    | nission Onit – Fuer Otilization Equipment                             | Facility AQ identifier                                                                |
|--------------------------------------------|----|-----------------------------------------------------------------------|---------------------------------------------------------------------------------------|
| Important:<br>When filling<br>out forms on | Α. | Equipment Description                                                 |                                                                                       |
| the computer, use only the                 | 1. | Facility identifiers:                                                 |                                                                                       |
| tab key to                                 |    | CLEAN HARBORS OF BRAINTREE INC                                        |                                                                                       |
| move your cursor - do not                  |    | a. Facility name                                                      | 4400504                                                                               |
| use the return key.                        |    | b. DEP Account number                                                 | 1190564 c. Facility AQ identifier – SSEIS ID number                                   |
| tab                                        | 2. | Emission unit identifiers:                                            | o. I domey Act destance Goze to Humber                                                |
|                                            |    | CUMMINS GENERATOR #2 (NT855G2, DIESEL)                                |                                                                                       |
| return                                     |    | a. Facility's choice of emission unit name – edit as needed 50        | 50                                                                                    |
|                                            |    | b. Facility's emission unit number / code – edit as needed            | c. DEP emissions unit # – old point #                                                 |
|                                            |    | d. ORIS ID # – for large electrical utilities only                    | e. Combined Units – enter number of individual units                                  |
|                                            | 3. | DEP approvals – leave blank if not applicable:                        |                                                                                       |
|                                            |    | EXEMPT                                                                | 5/4/1989                                                                              |
|                                            |    | a. Most recent approval number                                        | b. DEP approval date (mm/dd/yyyy)                                                     |
|                                            | 4. | Is this unit exempt under 310 CMR 7.02 Plan Appro                     | ovals?                                                                                |
|                                            | 5. | If exempt from Plan Approval, indicate reason why (                   | (e.g., cite a specific DEP regulation):                                               |
| How to                                     |    | BELOW THRESHOLDS IN 310 CMR 7.02 (2)(B) 7 AND 15 Reason for exemption |                                                                                       |
| delete<br>a unit?<br>(click ?-icon)        | 6. | Emission unit installation date and decommission date 8/1/1999        | ate:                                                                                  |
|                                            |    | a. Installation date – estimate if unknown (mm/dd/yyyy)               | b. Decommission date (mm/dd/yyyy) – if applicable                                     |
| ?                                          | 7. | Emission unit replacement:                                            | Complete only if the unit was shutdown permanently or replaced since the last report. |
|                                            |    | a. Is this unit replacing another emission unit?                      |                                                                                       |
|                                            |    | ✓ no  yes – enter DEP's emission unit nun                             | nber and name for the unit being replaced below:                                      |
|                                            |    | b. DEP's emission unit number and facility unit name                  |                                                                                       |
|                                            | 8. | Additional state reporting requirements:                              |                                                                                       |
|                                            |    | a. Are there other routine air quality reporting requir               | ements for this emissions unit?                                                       |
|                                            |    | ✓ yes - specify reporting frequency below                             | ☐ no – skip to question 8c                                                            |
|                                            |    | b. Reporting frequency - check all that apply:                        |                                                                                       |
|                                            |    | ☐ 1. Monthly ☐ 2. Quarterly ☐ 3. Semi-annua                           | ıl ☐ 4. Annual 🗹 5. RES                                                               |
|                                            |    | (include Operating Permit and Plan Approval reports, but not exc      | eedance reporting)                                                                    |
|                                            |    | c. Is this unit subject to (check all that apply):                    |                                                                                       |
|                                            |    | □ NESHAP □ NSPS □ MACT                                                |                                                                                       |

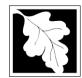

Bureau of Waste Prevention - Air Quality

### **BWP AQ AP-1**

Emission Unit - Fuel Utilization Equipment

# 2013 Year of record 50 DEP EU# (old Point #) 1190564 Facility AQ identifier

#### A. Equipment Description (cont.)

| ?                             | 9.  | Equipment:          | <b>?</b> F       | EPA Unit T                  | ype Code (        | eDEP o    | only): RECIPRO                      | CATIN      | G IC ENGINE                             |
|-------------------------------|-----|---------------------|------------------|-----------------------------|-------------------|-----------|-------------------------------------|------------|-----------------------------------------|
| How to report on combined     |     | a. Type: 🔲 I        | boiler $\square$ | furnace                     | ✓ engine          | ☐ otl     | ner:                                |            |                                         |
| units?                        | 9   | If engine, is t     | _                |                             | •                 | yes       | Describe "other                     | r" equipm  | nent type                               |
|                               |     | CUMMINS             |                  |                             | _                 | _ ,       | <br>125-DGEA                        |            |                                         |
|                               |     | b. Manufacturer     |                  |                             |                   |           | c. Model number                     |            |                                         |
| ?                             |     | d. Max input rati   | ng MMBtu/hr      | r (must be gre              | ater than 0)      |           | e. Number of burn                   | ers (ente  | r "0" if not applicable)                |
| What to do                    |     | · · · · · ·         |                  |                             |                   |           |                                     |            | <u></u>                                 |
| unknown or<br>not available ? |     | f. Type of bu       | rner – che       | ck one:                     | ∐ rotar           | -         | mech. atom                          |            | steam atomizer                          |
| iot available:                |     |                     |                  |                             |                   |           | traveling gra                       | ate        | ☐ hand fired                            |
|                               |     |                     |                  |                             | othe              | r:        | "other" burner type                 | )          |                                         |
|                               |     | g. Burner manuf     | acturer          |                             |                   |           | h. Burner model nu                  | ımber      |                                         |
|                               |     | i. Burner installa  | ition date (m    | ım/dd/vvvv)                 |                   |           |                                     |            |                                         |
|                               |     |                     | (                | , , , , , ,                 |                   |           |                                     |            |                                         |
| ?                             |     |                     |                  |                             |                   |           |                                     |            |                                         |
|                               | 10. | Hours of ope        | ration for t     | the emissio                 | n unit:           | a. 🗌 c    | heck if continuo                    | usly op    | erated – 24 x 7 x 52                    |
|                               |     | 1                   |                  |                             | 1                 | <b>.</b>  |                                     | 10         | and an effect of a second               |
|                               |     | b. Number of ho     |                  |                             | c. Number o       |           |                                     |            | imber of weeks per year                 |
|                               |     |                     |                  | •                           |                   | ırs in ea | nch calendar qua                    |            |                                         |
|                               |     | 27.2<br>Q1          | 23.9<br>Q2       | 32.6<br>Q3                  | $\frac{16.3}{Q4}$ |           | Sum of Q1+Q2+Q or 0% if the unit wa |            | st = 100%,<br>erated for any quarter    |
|                               | 11  |                     |                  |                             |                   | hrough    | September 30:                       |            |                                         |
|                               |     | 1                   | л орегано        | on schedule                 | = Iviay i ti<br>1 | ilougii   | September 30.                       | 4          |                                         |
|                               |     | a. Ozone seaso      | n hours per c    | day                         | b. Ozone se       | eason da  | ys per week                         | c. We      | eks operated in ozone season            |
|                               |     |                     |                  |                             |                   |           |                                     |            |                                         |
|                               |     |                     |                  |                             |                   |           |                                     |            |                                         |
|                               | 12. | Emission rele       | ease point       | – select or                 | ne: ?             | Eng       | jines click here for in             | nstruction | ns:                                     |
|                               |     | Non-Stack           | Release F        | Points:                     |                   | F         | hysical Stacks:                     |            |                                         |
|                               |     | fugitive            |                  | orizontal ve                |                   | <u> </u>  | vertical stack                      |            |                                         |
|                               |     | engine e            |                  | ownward fa<br>: less than 1 |                   | L         | vertical with ra                    | ain cap    | /sleeve                                 |
|                               |     | If Non-Stack        |                  |                             |                   |           |                                     |            |                                         |
|                               | 13. |                     |                  |                             |                   | ) – pick  | from the list be                    | low:       |                                         |
|                               |     | 7 1 STACK           |                  | •                           | • •               |           |                                     |            |                                         |
|                               |     | •                   |                  |                             | _                 |           | ne use STACK form                   |            |                                         |
|                               |     | Facility's stack in | dentifier from   | STACK form                  | - to change s     | stack nan | ne use STACK form                   |            | rm <b>before</b> completing to this for |

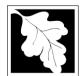

### **BWP AQ AP-1**

Emission Unit - Fuel Utilization Equipment

### A. Equipment Description (cont.)

2013

| 2013                   |
|------------------------|
| Year of record         |
| 50                     |
| DEP EU# (old Point #)  |
| 1190564                |
| Facility AQ identifier |

| ?                                | 14. Is there a pollution control device | Check here if you need to report more than 3 air pollution control devices on |                                                                           |  |
|----------------------------------|-----------------------------------------|-------------------------------------------------------------------------------|---------------------------------------------------------------------------|--|
| How to <b>delete</b> a control ? | ges – answer a through i                | ✓ no – skip to question 15                                                    | this unit. eDEP will add another page of control devices after this form. |  |
|                                  | Air pollution control device 1          | Air pollution control device 2                                                | Air pollution control device 3                                            |  |
|                                  | a. Type                                 | Туре                                                                          | Туре                                                                      |  |
| Do not<br>leave blank –          | b. Manufacturer                         | Manufacturer                                                                  | Manufacturer                                                              |  |
| if unknown write 'unknown' or    | c. Model number                         | Model number                                                                  | Model number                                                              |  |
| estimate                         | d. Facility's ID for this device        | Facility's ID for this device                                                 | Facility's ID for this device                                             |  |
| >                                | e. Installation date (mm/dd/yyyy)       | Installation date (mm/dd/yyyy)                                                | Installation date (mm/dd/yyyy)                                            |  |
| Leave f, g, h blank if not       | f. DEP approval # (most recent)         | DEP approval # (most recent)                                                  | DEP approval # (most recent)                                              |  |
| applicable.                      | g. DEP approval date (mm/dd/yyyy)       | DEP approval date (mm/dd/yyyy)                                                | DEP approval date (mm/dd/yyyy)                                            |  |
|                                  | h. Decommission date (mm/dd/yyyy)       | Decommission date (mm/dd/yyyy)                                                | Decommission date (mm/dd/yyyy)                                            |  |
| PM 10                            | ? i. Percent overall efficiency - er    | nter for all pollutants that the device                                       | was designed to control:                                                  |  |
| PM 2.5                           | % Overall eff.                          | % Overall eff.                                                                | % Overall eff.                                                            |  |
| SO2                              | % Overall eff.                          | % Overall eff.                                                                | % Overall eff.                                                            |  |
| CO                               | % Overall eff.                          | % Overall eff.                                                                | % Overall eff.                                                            |  |
| VOC                              | % Overall eff.                          | % Overall eff.                                                                | % Overall eff.                                                            |  |
| NO2                              | % Overall eff.                          | % Overall eff.                                                                | % Overall eff.                                                            |  |
| NH3                              | % Overall eff.                          | % Overall eff.                                                                | % Overall eff.                                                            |  |
| HOC                              | % Overall eff.                          | % Overall eff.                                                                | % Overall eff.                                                            |  |
| HYC                              | % Overall eff.                          | % Overall eff.                                                                | % Overall eff.                                                            |  |
| Hg                               | % Overall eff.                          | % Overall eff.                                                                | % Overall eff.                                                            |  |
| Pb                               | % Overall eff.                          | % Overall eff.                                                                | % Overall eff.                                                            |  |
| Other                            | % Overall eff.                          | % Overall eff.                                                                | % Overall eff.                                                            |  |
| Caro                             | % Overall eff.                          | % Overall eff.                                                                | % Overall eff.                                                            |  |
|                                  | Specify "Other"                         | Specify "Other"                                                               | Specify "Other"                                                           |  |

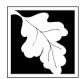

#### **Massachusetts Department of Environmental Protection**

Bureau of Waste Prevention - Air Quality

Emission Unit - Fuel Utilization Equipment

#### A. Equipment Description (cont.)

15. Is there monitoring equipment on this unit or its related control devices?

| 2013                   |  |
|------------------------|--|
| Year of record         |  |
| 50                     |  |
| DEP EU# (old Point #)  |  |
| 1190564                |  |
| Facility AQ identifier |  |

| How to <b>delete</b> a monitor?                                            |                                                                   |                                                                                                |                                                                                              |                                                |  |  |  |  |
|----------------------------------------------------------------------------|-------------------------------------------------------------------|------------------------------------------------------------------------------------------------|----------------------------------------------------------------------------------------------|------------------------------------------------|--|--|--|--|
|                                                                            |                                                                   | Monitor 1                                                                                      | Monitor 2                                                                                    | Monitor 3                                      |  |  |  |  |
|                                                                            | a. Monitor type:                                                  | check only one:  CEM Opacity other - describe:                                                 | check only one:  CEM Opacity other - describe:                                               | check only one:  CEM Opacity other - describe: |  |  |  |  |
| Do not<br>leave blank –<br>if unknown<br>write<br>'unknown' or<br>estimate | b. Manufacturer: c. Model number:                                 | Describe "other"                                                                               | Describe "other"                                                                             | Describe "other"                               |  |  |  |  |
|                                                                            | d. Monitor ID #:  e. Installation date:  f. DEP approval #:       | Facility's Designation (mm/dd/yyyy)                                                            | Facility's Designation (mm/dd/yyyy)                                                          | Facility's Designation (mm/dd/yyyy)            |  |  |  |  |
| Leave f, g, h blank if not applicable.                                     | g. DEP approval date: h. Decommission date: i. Recorder ?         | (mm/dd/yyyy)  (mm/dd/yyyy)  yes no                                                             | (mm/dd/yyyy)  (mm/dd/yyyy)  yes no                                                           | (mm/dd/yyyy)  (mm/dd/yyyy)  yes no             |  |  |  |  |
|                                                                            | j. Audible alarm ?                                                | yes no                                                                                         | ☐ yes ☐ no                                                                                   | ☐ yes ☐ no                                     |  |  |  |  |
|                                                                            | k. Data system ?  I. Monitored pollutants (check all that apply): | yes   no  PM 10 PM 2.5 SO2 CO VOC NO2 NH3 Mercury Oxygen CO2 H2S HCL Opacity other – describe: | yes no  PM 10 PM 2.5 SO2 CO VOC NO2 NH3 Mercury Oxygen CO2 H2S HCL Opacity other – describe: |                                                |  |  |  |  |
|                                                                            |                                                                   | Describe "other"                                                                               | Describe "other"                                                                             | Describe "other"                               |  |  |  |  |

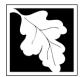

### **BWP AQ AP-1**

Emission Unit – Fuel Utilization Equipment

#### 2013 Year of record 50 DEP EU# (old Point #) 1190564 Facility AQ identifier

#### **B. Fuels and Emissions**

|                                               |    | First Name / Observatoristics                                                                                                    | GENERATOR #2-CUMMINS #NT855G2- #2 OI                                                                                                    |  |  |
|-----------------------------------------------|----|----------------------------------------------------------------------------------------------------|----------------------------------------------------------------------------------------------------|--|--|
|                                               | 1. | Fuel Name / Characteristics:                                                                                                    | Fuel name                                                                                                    |  |  |
| ?<br>How does eDEP<br>andle multiple<br>uels? |    | Number of fuels for this unit (previous records): 1                                                                                                 | 1                                                                                                    |  |  |
|                                               |    |                                                                                                    | DEP Fuel #                                                                                                    |  |  |
|                                               | o  | Add a NEW fuel: Check the box if you need to add a fuel that you did not report on previously (eDEP will add a blank Sect. B form to your package). | Delete this fuel: check box if you stopped using this fuel in this unit permanently. You must still report for this year of record even if amount is "0" – the fuel will be removed from the unit in the next report cycle. |  |  |
|                                               |    | When to NOT check this box ?                                                                                                    | and the next report eyels.                                                                                                    |  |  |
|                                               |    |                                                                                                    |                                                                                                    |  |  |
|                                               |    | a. Source Classification Code (SCC)                                                                                                    | 20200102                                                                                                    |  |  |
|                                               |    | (see instructions):                                                                                                    | SC Code (call DEP if SC code will not validate)                                                                                                    |  |  |
|                                               |    | (occ mondono).                                                                                                    | IC ENGINE- RECIP- DIESEL                                                                                                    |  |  |
|                                               |    |                                                                                                    | SCC Code Description – filled by eDEP                                                                                                    |  |  |
|                                               |    | b. Type of fuel – check one:                                                                                                    |                                                                                                    |  |  |
|                                               |    | b. Type of fact check one.                                                                                                    | ☐ no.2 ☐ no.4 ☐ no.6                                                                                                    |  |  |
|                                               |    |                                                                                                    |                                                                                                    |  |  |
|                                               |    |                                                                                                    | ✓ diesel ☐ coal ☐ natural gas                                                                                                    |  |  |
|                                               |    | Note: The option to have eDEP calculate your                                                                                                    |                                                                                                    |  |  |
|                                               |    | emissions is not available if your fuel type is "other".                                                                                            | ☐ jet fuel ☐ other - describe:                                                                                                    |  |  |
|                                               |    |                                                                                                    |                                                                                                    |  |  |
|                                               |    |                                                                                                    | Describe "other" fuel                                                                                                    |  |  |
|                                               |    | c. Sulfur content for oils and coal $(0 - 2.2)$ :                                                                                                   | .138                                                                                                    |  |  |
|                                               |    | of Barrat Bornott for Sile and Soar (6 2.12).                                                                                                    | Percent by weight                                                                                                    |  |  |
|                                               |    | d. Ash content for oils and coal (0 -10):                                                                                                    | 0                                                                                                    |  |  |
| Note for e:                                   |    | (* -)                                                                                                    | Percent by weight                                                                                                    |  |  |
| Enter the                                     |    |                                                                                                    |                                                                                                    |  |  |
| Maximum<br>Fuel Rate at                       |    |                                                                                                    |                                                                                                    |  |  |
| which the                                     |    | e. Maximum hourly fuel rate for all firing burners:                                                                                                 | <b>0.0120</b> 1000 GALLONS                                                                                                    |  |  |
| unit can burn                                 |    | ,                                                                                                    | Amount Units per hour                                                                                                    |  |  |
| fuel (its<br>absolute                         |    |                                                                                                    | Enter "0" if unit decommissioned prior to this Year of Record.                                                                                                    |  |  |
| uncontrolled                                  |    |                                                                                                    | · · · · · · · · · · · · · · · · · · ·                                                                                                    |  |  |
| design                                        |    | f. Do you have fuel or upage restrictions?                                                                                                    | <b>2</b>                                                                                                    |  |  |
| capacity). Do not enter the                   |    | f. Do you have fuel or usage restrictions?                                                                                                    | yes no - skip to question 2                                                                                                    |  |  |
| normal                                        |    | g. DEP approval number for restrictions:                                                                                                    | EXEMPT 7.02                                                                                                    |  |  |
| operation                                     |    |                                                                                                    | Most recent for this fuel                                                                                                    |  |  |
| rate nor any<br>restricted                    |    |                                                                                                    |                                                                                                    |  |  |
| (allowable)                                   |    |                                                                                                    |                                                                                                    |  |  |
| rate.                                         |    | h. Annual use restriction (amount or hours):                                                                                                    | 300 EACH-YEAR                                                                                                    |  |  |
|                                               |    | For this fuel                                                                                                    | Quantity Units                                                                                                    |  |  |
|                                               |    | i. Short term use restriction (amount or hours):                                                                                                    | <b>24</b> DAY                                                                                                    |  |  |
|                                               |    | For this fuel                                                                                                    | Quantity Units                                                                                                    |  |  |
|                                               |    |                                                                                                    | Per: ☐ month ☐ week 🗹 day ☐ hour                                                                                                    |  |  |
|                                               |    |                                                                                                    | . S monat mook day mou                                                                                                    |  |  |
|                                               |    |                                                                                                    | CAUTION: check your amount vs.units                                                                                                    |  |  |
|                                               |    |                                                                                                    | 0.1104 1000 GALLONS                                                                                                    |  |  |
|                                               | 2. | Annual usage:                                                                                                    | a. Amount – year of record b. Units                                                                                                    |  |  |
|                                               |    | Enter "0" if not used in the year of record                                                                                                    | .162 1000 GALLONS                                                                                                    |  |  |
|                                               |    | Enter of it flot dood in the year of feeding                                                                                                    | c. Total annual usage for prior year of record – eDEP only                                                                                                    |  |  |

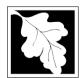

Bureau of Waste Prevention - Air Quality

Emission Unit - Fuel Utilization Equipment

### 1190564

2013

50

Year of record

Facility AQ identifier

DEP EU# (old Point #)

#### B. Fuels and Emissions (cont.)

3. Total emissions for this fuel only in tons per year:

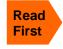

Calculations: The form will automatically calculate the actual and potential emissions UNLESS you check a box to manually enter emissions for each specific pollutant. Click the "?" icon for information to help you decide how to use this feature: Pollutant: ☐ PM10 ☐ PM2.5 ☐ SO2 ☐ NO2

|   | Actual for previous year                   | 0.0034       | 0.0034       | 0.0010       | 0.0489       |
|---|--------------------------------------------|--------------|--------------|--------------|--------------|
|   | eDEP only:                                 | Tons         | Tons         | Tons         | Tons         |
|   |                                            | 0.0023       | 0.0023       | 0.0007       | 0.0334       |
|   | Actual for year of record:                 | Tons         | Tons         | Tons         | Tons         |
|   | Potential emissions at max                 | 2.2338       | 2.2338       | 2.0866       | 31.7462      |
|   | capacity uncontrolled:                     | Tons         | Tons         | Tons         | Tons         |
|   | Emission factor:                           | 42.50        | 42.50        | 39.70        | 604          |
|   | in pounds per unit:                        | 1000 GALLONS | 1000 GALLONS | 1000 GALLONS | 1000 GALLONS |
| G | Maximum allowed emissions –                |              |              |              |              |
|   | annual:                                    | Tons         | Tons         | Tons         | Tons         |
|   | Maximum allowed emissions – short term:    | Pounds       | Pounds       | Pounds       | Pounds       |
|   | Short term period (or MMBtu):              |              |              |              |              |
| 2 | Basis – DEP approval number or regulation: | EXEMPT       | EXEMPT       | EXEMPT       | EXEMPT       |

other: Pollutant: □ co □ VOC ☐ NH3 specify 0.0038 0.0034 0.0105 Actual for previous year Tons Tons eDEP only: Tons Tons 0.0072 0.0026 0.0023 Actual for year of record: Tons Tons Tons Tons 6.8328 2.5912 0.1524 Potential emissions at max Tons Tons capacity uncontrolled: Tons Tons 130 49.30 2.90 Emission factor: 1000 GALLONS 1000 GALLONS 1000 GALLONS in pounds per unit: Maximum allowed emissions annual: Tons Tons Tons Tons For this fuel only Maximum allowed emissions -Pounds Pounds Pounds short term: **Pounds** Short term period (or MMBtu): **EXEMPT EXEMPT** Basis - DEP approval number or regulation:

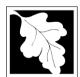

Bureau of Waste Prevention - Air Quality

### **BWP AQ AP-1**

Emission Unit - Fuel Utilization Equipment

#### B. Fuels and Emissions (cont.)

| 2013                   |
|------------------------|
| Year of record         |
| 50                     |
| DEP EU# (old Point #)  |
| 1190564                |
| Facility AQ identifier |

| $\mathfrak{I}$ |
|----------------|
| ĸ              |
|                |

| 4. | Ozone season | emissions -    | May 1   | through | September | 30: |
|----|--------------|----------------|---------|---------|-----------|-----|
| ┱. | Ozone season | CITII3310113 — | iviay i | unougn  | September | J   |

| 0.0146                                        | 0.1895                                       |  |  |  |
|-----------------------------------------------|----------------------------------------------|--|--|--|
| a. Typical day VOC emissions – pounds per day | b. Typical day NOx emissions –pounds per day |  |  |  |
| check to enter your own values                | check to enter your own values               |  |  |  |

**NOTE**: The form will estimate the ozone season emissions for you. However, you may enter your own values by checking the boxes above.

#### C. Notes and Attachments

1. **Notes**: please include in the space below any additional information that will help DEP understand your submission.

| <ol><li>Attachmen</li></ol> | its: |
|-----------------------------|------|
|-----------------------------|------|

| Check here to submit attachments to this form (e.g., calculations) - add a note in the field above |
|----------------------------------------------------------------------------------------------------|
| indicating what is attached. For eDEP on-line filers, this will create a new step on your Current  |
| Submittal Page where you can attach electronic files to your submittal. Please list attachments    |
| that cannot be sent electronically in the notes field above and deliver them to DEP with a paper   |
| copy of this form.                                                                                 |

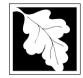

Emission Unit - Fuel Utilization Equipment

#### 2013 Year of record DEP EU# (old Point #) 1190564

#### lm W ou the us tal m cu us

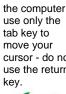

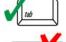

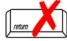

|                                            |    | iission onit – r dei otilization Equipment                                                  | Facility AQ identifier                                                                |  |  |  |  |  |  |
|--------------------------------------------|----|---------------------------------------------------------------------------------------------|---------------------------------------------------------------------------------------|--|--|--|--|--|--|
| Important:<br>When filling<br>out forms on | Α. | <b>Equipment Description</b>                                                                |                                                                                       |  |  |  |  |  |  |
| the computer, use only the                 | 1. | Facility identifiers:                                                                       |                                                                                       |  |  |  |  |  |  |
| tab key to<br>move your                    |    | CLEAN HARBORS OF BRAINTREE INC                                                              |                                                                                       |  |  |  |  |  |  |
| cursor - do not                            |    | a. Facility name 34839                                                                      | 1100564                                                                               |  |  |  |  |  |  |
| use the return<br>key.                     |    | b. DEP Account number                                                                       | 1190564 c. Facility AQ identifier – SSEIS ID number                                   |  |  |  |  |  |  |
| tab                                        | 2. | Emission unit identifiers:                                                                  | ,                                                                                     |  |  |  |  |  |  |
|                                            |    | CLEAVER BROOKS BOILER (NO.2 FUEL OIL, 0.3S                                                  | 8)                                                                                    |  |  |  |  |  |  |
| return                                     |    | a. Facility's choice of emission unit name – edit as needed                                 | 2                                                                                     |  |  |  |  |  |  |
|                                            |    | b. Facility's emission unit number / code – edit as needed                                  | 3 c. DEP emissions unit # – old point #                                               |  |  |  |  |  |  |
|                                            |    |                                                                                             |                                                                                       |  |  |  |  |  |  |
|                                            |    | d. ORIS ID # – for large electrical utilities only                                          | e. Combined Units – enter number of individual units                                  |  |  |  |  |  |  |
|                                            | 3. | DEP approvals – leave blank if not applicable:                                              |                                                                                       |  |  |  |  |  |  |
|                                            |    | MBR-86-COM-027                                                                              | 9/11/1986                                                                             |  |  |  |  |  |  |
|                                            |    | a. Most recent approval number                                                              | b. DEP approval date (mm/dd/yyyy)                                                     |  |  |  |  |  |  |
|                                            | 4. | 4. Is this unit exempt under 310 CMR 7.02 Plan Approvals? ☐ yes 🗹 no                        |                                                                                       |  |  |  |  |  |  |
|                                            | 5. | . If exempt from Plan Approval, indicate reason why (e.g., cite a specific DEP regulation): |                                                                                       |  |  |  |  |  |  |
| How to                                     |    | Reason for exemption                                                                        |                                                                                       |  |  |  |  |  |  |
| delete a unit?                             | 6. | Emission unit installation date and decommission da                                         | te:                                                                                   |  |  |  |  |  |  |
| (click ?-icon)                             |    | 9/1/1986                                                                                    |                                                                                       |  |  |  |  |  |  |
|                                            |    | a. Installation date – estimate if unknown (mm/dd/yyyy)                                     | b. Decommission date (mm/dd/yyyy) – if applicable                                     |  |  |  |  |  |  |
| ?                                          | 7. | Emission unit replacement:                                                                  | Complete only if the unit was shutdown permanently or replaced since the last report. |  |  |  |  |  |  |
|                                            |    | a. Is this unit replacing another emission unit?                                            |                                                                                       |  |  |  |  |  |  |
|                                            |    | ✓ no                                                                                        | ber and name for the unit being replaced below:                                       |  |  |  |  |  |  |
|                                            |    | b. DEP's emission unit number and facility unit name                                        |                                                                                       |  |  |  |  |  |  |
|                                            | 8. | Additional state reporting requirements:                                                    |                                                                                       |  |  |  |  |  |  |
|                                            |    | a. Are there other routine air quality reporting require                                    | ments for this emissions unit?                                                        |  |  |  |  |  |  |
|                                            |    | ✓ yes - specify reporting frequency below                                                   | ☐ no – skip to question 8c                                                            |  |  |  |  |  |  |
|                                            |    | b. Reporting frequency - check all that apply:                                              |                                                                                       |  |  |  |  |  |  |
|                                            |    | ☐ 1. Monthly ☐ 2. Quarterly ☐ 3. Semi-annual                                                | ✓ 4. Annual ✓ 5. RES                                                                  |  |  |  |  |  |  |
|                                            |    | (include Operating Permit and Plan Approval reports, but not exce                           | <del>_</del>                                                                          |  |  |  |  |  |  |
|                                            |    | c. Is this unit subject to (check all that apply):                                          |                                                                                       |  |  |  |  |  |  |
|                                            |    | ✓ NESHAP □ NSPS □ MACT                                                                      |                                                                                       |  |  |  |  |  |  |
|                                            |    | LINEOLINE HINOLO                                                                            |                                                                                       |  |  |  |  |  |  |

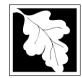

Bureau of Waste Prevention - Air Quality

### BWP AQ AP-1

Emission Unit - Fuel Utilization Equipment

# 2013 Year of record 3 DEP EU# (old Point #) 1190564 Facility AQ identifier

#### A. Equipment Description (cont.)

| ?                                   | 9.  | Equipmer                                            | Equipment: PPA Unit Type Code (eDEP only): BOILER |                             |                   |           |                     |             |                                          |
|-------------------------------------|-----|-----------------------------------------------------|---------------------------------------------------|-----------------------------|-------------------|-----------|---------------------|-------------|------------------------------------------|
| How to report on combined           |     | a. Type:                                            | ✓ boiler [                                        | furnace                     | engine            | oth       | ner:                |             |                                          |
| units ?                             | ?   | If engine, is this an emergency generator?  yes  no |                                                   |                             |                   |           |                     |             |                                          |
|                                     |     | CLEAVE                                              | R BROOKS                                          |                             |                   |           | CB800-150           |             |                                          |
|                                     |     | b. Manufact                                         | turer                                             |                             |                   |           | c. Model number     |             |                                          |
| ?                                   |     |                                                     | t rating MMBtu                                    | /hr (must be gre            | eater than 0)     | 2         |                     | ners (ente  | er "0" if not applicable)                |
| rynat to do<br>f data<br>unknown or |     | f. Type of                                          | burner – ch                                       | eck one:                    | ☐ rotary          |           | ✓ mech. ator        | mizer       | steam atomizer                           |
| not available?                      |     |                                                     |                                                   |                             | air atd           | omizer    | ☐ traveling g       | rate        | ☐ hand fired                             |
|                                     |     |                                                     |                                                   |                             | other:            | •         |                     |             |                                          |
|                                     |     | CL BROO                                             | OKS                                               |                             |                   |           | "other" burner typ  |             |                                          |
|                                     |     | g. Burner m                                         |                                                   |                             |                   |           | h. Burner model r   |             |                                          |
|                                     |     | 9/1/1986<br>i. Burner ins                           | stallation date (                                 | (mm/dd/yyyy)                |                   |           |                     |             |                                          |
|                                     |     |                                                     |                                                   | , ,,,,,,                    |                   |           |                     |             |                                          |
|                                     | 4.0 |                                                     |                                                   |                             |                   |           |                     |             |                                          |
|                                     | 10. |                                                     | operation to                                      | r the emission              |                   | a. ∐ cl   | neck if continuo    |             | erated – 24 x 7 x 52                     |
|                                     |     | b. Number of                                        | of hours per day                                  | y                           | 5<br>c. Number of | f days pe | er week             | 12<br>d. Nu | umber of weeks per year                  |
|                                     |     | e. Percen                                           | nt of total and                                   | nual operatio               | on that occui     | rs in ea  | ıch calendar qı     | uarter:     |                                          |
|                                     |     | 100                                                 | 0                                                 | 0                           | 0.0               |           | Sum of Q1+Q2+0      | Q3+Q4 mı    |                                          |
|                                     |     | Q1                                                  | Q2                                                | Q3                          | Q4                |           | or 0% if the unit v | vas not op  | perated for any quarter                  |
|                                     | 11  | . Ozone se                                          | eason operat                                      | tion schedule               | e – May 1 th      | rough     | September 30:       |             |                                          |
|                                     |     | 0                                                   | eason hours pe                                    |                             | b. Ozone se       | do        | vo nor wools        | 0           | eks operated in ozone season             |
|                                     |     | a. Ozone se                                         | eason nours pe                                    | i uay                       | b. Ozone se       | ason uay  | ys per week         | C. VVE      | eks operated in ozone season             |
|                                     |     |                                                     |                                                   |                             | _                 |           |                     |             |                                          |
|                                     | 12  | . Emission                                          | release poir                                      | nt – select oi              | ne: ?             | Eng       | ines click here for | instruction | ns: ?                                    |
|                                     |     | Non-Sta                                             | ack Release                                       | Points:                     |                   | P         | hysical Stacks      | :           |                                          |
|                                     |     | fugit                                               |                                                   | horizontal ve               |                   |           | vertical stack      |             |                                          |
|                                     |     |                                                     |                                                   | downward fa<br>nt less than |                   | L         | vertical with       | rain cap    | /sleeve                                  |
|                                     |     |                                                     |                                                   | nt, skip to ques            |                   |           |                     |             |                                          |
|                                     | 13  |                                                     | •                                                 |                             |                   | – pick    | from the list be    | elow:       |                                          |
|                                     |     |                                                     |                                                   |                             |                   |           | 2 FUEL OIL          |             |                                          |
|                                     |     |                                                     |                                                   |                             | _                 |           | ne use STACK form   |             | rm <b>before</b> completing to this forn |

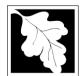

#### Massachusetts Department of Environmental Protection

Bureau of Waste Prevention - Air Quality

Emission Unit - Fuel Utilization Equipment

#### A. Equipment Description (cont.)

2013 Year of record DEP EU# (old Point #) 1190564 Facility AQ identifier

|                                  |                                         | \ /                                                                           |                                                                           |
|----------------------------------|-----------------------------------------|-------------------------------------------------------------------------------|---------------------------------------------------------------------------|
| ?                                | 14. Is there a pollution control device | Check here if you need to report more than 3 air pollution control devices on |                                                                           |
| How to <b>delete</b> a control ? | yes – answer a through i                | ✓ no – skip to question 15                                                    | this unit. eDEP will add another page of control devices after this form. |
|                                  | Air pollution control device 1          | Air pollution control device 2                                                | Air pollution control device 3                                            |
|                                  |                                         |                                                                               |                                                                           |
|                                  | a. Type                                 | Туре                                                                          | Туре                                                                      |
| Do not leave blank –             | b. Manufacturer                         | Manufacturer                                                                  | Manufacturer                                                              |
| if unknown write 'unknown' or    | c. Model number                         | Model number                                                                  | Model number                                                              |
| estimate                         | d. Facility's ID for this device        | Facility's ID for this device                                                 | Facility's ID for this device                                             |
|                                  | e. Installation date (mm/dd/yyyy)       | Installation date (mm/dd/yyyy)                                                | Installation date (mm/dd/yyyy)                                            |
| Leave f, g, h blank if not       | f. DEP approval # (most recent)         | DEP approval # (most recent)                                                  | DEP approval # (most recent)                                              |
| applicable.                      | g. DEP approval date (mm/dd/yyyy)       | DEP approval date (mm/dd/yyyy)                                                | DEP approval date (mm/dd/yyyy)                                            |
|                                  | h. Decommission date (mm/dd/yyyy)       | Decommission date (mm/dd/yyyy)                                                | Decommission date (mm/dd/yyyy)                                            |

i. Percent overall efficiency - enter for all pollutants that the device was designed to control: PM 10 % Overall eff. % Overall eff. % Overall eff. PM 2.5 % Overall eff. % Overall eff. % Overall eff. SO<sub>2</sub> % Overall eff. % Overall eff. % Overall eff. CO % Overall eff. % Overall eff. % Overall eff. VOC % Overall eff. % Overall eff. % Overall eff. NO<sub>2</sub> % Overall eff. % Overall eff. % Overall eff. NH3 % Overall eff. % Overall eff. % Overall eff. HOC % Overall eff. % Overall eff. % Overall eff. HYC % Overall eff. % Overall eff. % Overall eff. Hg % Overall eff. % Overall eff. % Overall eff. Pb % Overall eff. % Overall eff. % Overall eff. Other % Overall eff. % Overall eff. % Overall eff. Specify "Other" Specify "Other" Specify "Other"

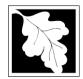

Bureau of Waste Prevention - Air Quality

### **BWP AQ AP-1**

Emission Unit - Fuel Utilization Equipment

#### A. Equipment Description (cont.)

15. Is there **monitoring equipment** on this unit or its related control devices?

w to delete

□ ves – answer a through I

□ no – skip to section B

| 2013                   |
|------------------------|
| Year of record         |
| 3                      |
| DEP EU# (old Point #)  |
| 1190564                |
| Facility AQ identifier |

| a monitor?                                                  | yes answer a                                    | unought 💌 no skip to                                                                 | SCORIOTI D                                                                                                    |                                                                                      |
|-------------------------------------------------------------|-------------------------------------------------|--------------------------------------------------------------------------------------|----------------------------------------------------------------------------------------------------|--------------------------------------------------------------------------------------|
|                                                             |                                                 | Monitor 1                                                                            | Monitor 2                                                                                                    | Monitor 3                                                                            |
|                                                             | a. Monitor type:                                | check only one:  CEM Opacity other - describe:                                       | check only one:  CEM Opacity other - describe:                                                                   | check only one:  CEM Opacity other - describe:                                       |
| Do not leave blank – if unknown write 'unknown' or estimate | b. Manufacturer: c. Model number:               | Describe "other"                                                                     | Describe "other"                                                                                                 | Describe "other"                                                                     |
|                                                             |                                                 |                                                                                      |                                                                                                    |                                                                                      |
|                                                             | d. Monitor ID #:  e. Installation date:         | Facility's Designation                                                               | Facility's Designation                                                                                           | Facility's Designation                                                               |
|                                                             | f. DEP approval #:                              | (mm/dd/yyyy)                                                                         | (mm/dd/yyyy)                                                                                                    | (mm/dd/yyyy)                                                                         |
| Leave f, g, h blank if not applicable.                      | g. DEP approval date:                           | (mm/dd/yyyy)                                                                         | (mm/dd/yyyy)                                                                                                    | (mm/dd/yyyy)                                                                         |
| арриоавіс.                                                  | h. Decommission date:  i. Recorder ?            | (mm/dd/yyyy)  yes no                                                                 | (mm/dd/yyyy)                                                                                                    | (mm/dd/yyyy)                                                                         |
|                                                             | j. Audible alarm ?                              | ☐ yes ☐ no                                                                           | ☐ yes ☐ no                                                                                                    | ☐ yes ☐ no                                                                           |
|                                                             | k. Data system ?                                | ☐ yes ☐ no                                                                           | ☐ yes ☐ no                                                                                                    | ☐ yes ☐ no                                                                           |
|                                                             | I. Monitored pollutants (check all that apply): | PM 10 PM 2.5 SO2 CO VOC NO2 NH3 Mercury Oxygen CO2 H2S HCL Opacity other – describe: | ☐ PM 10 ☐ PM 2.5 ☐ SO2 ☐ CO ☐ VOC ☐ NO2 ☐ NH3 ☐ Mercury ☐ Oxygen ☐ CO2 ☐ H2S ☐ HCL ☐ Opacity ☐ other – describe: | PM 10 PM 2.5 SO2 CO VOC NO2 NH3 Mercury Oxygen CO2 H2S HCL Opacity other – describe: |
|                                                             |                                                 | Describe "other"                                                                     | Describe "other"                                                                                                 | Describe "other"                                                                     |

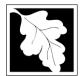

### **BWP AQ AP-1**

Emission Unit – Fuel Utilization Equipment

#### 2013 Year of record DEP EU# (old Point #) 1190564 Facility AQ identifier

#### **B. Fuels and Emissions**

|                                                     |    | 5 W (0)                                                                                                    | BOILER #1-CLEAVER E                                   | BROOKS #2 OIL-0.3 PE                                        |
|-----------------------------------------------------|----|----------------------------------------------------------------------------------------------------|-------------------------------------------------------|-------------------------------------------------------------|
|                                                     | 1. | Fuel Name / Characteristics:                                                                                                    | Fuel name                                             |                                                             |
|                                                     |    | Number of fuels for this unit (previous records): 1                                                                                                    | 1                                                     |                                                             |
| 2                                                   |    |                                                                                                    | DEP Fuel #                                            |                                                             |
| How does eDEF<br>andle multiple<br>uels?            | 0  | Add a NEW fuel: Check the box if you need to add a fuel that you did <b>not</b> report on previously (eDEP will add a blank Sect. B form to your package). |                                                       | ly. You must still report for amount is "0" – the fuel will |
|                                                     |    | When to NOT check this box ?                                                                                                    |                                                       |                                                             |
|                                                     |    |                                                                                                    |                                                       |                                                             |
|                                                     |    | a. Source Classification Code (SCC)                                                                                                    | 10200501                                              |                                                             |
|                                                     |    | (see instructions):                                                                                                    | SC Code (call DEP if SC code DIST.OIL- GRADE NO.1     |                                                             |
|                                                     |    |                                                                                                    | SCC Code Description - filled b                       | y eDEP                                                      |
|                                                     |    | b. Type of fuel – check one:                                                                                                    | <b>☑</b> no.2 □ no.4 □                                | ☐ no.6                                                      |
|                                                     |    |                                                                                                    | diesel coal                                           | natural gas                                                 |
|                                                     |    | Note: The option to have eDEP calculate your emissions is not available if your fuel type is "other".                                                      | ☐ jet fuel ☐ other - de                               | scribe:                                                     |
|                                                     |    |                                                                                                    | Describe "other" fuel                                 |                                                             |
|                                                     |    | c. Sulfur content for oils and coal $(0 - 2.2)$ :                                                                                                    | .138                                                  |                                                             |
|                                                     |    | o. Canan comon 15: eno ana ecar (c = 1=).                                                                                                    | Percent by weight                                     |                                                             |
|                                                     |    | d. Ash content for oils and coal (0 -10):                                                                                                    | 0                                                     |                                                             |
| Note for e:<br>Enter the<br>Maximum<br>Fuel Rate at |    | Marian and broad for all Grings broad and                                                                                                    | Percent by weight  0.02                               | 1000 GALLONS                                                |
| which the<br>unit can burn                          |    | e. Maximum hourly fuel rate for all firing burners:                                                                                                    | Amount                                                | Units per hour                                              |
| fuel (its<br>absolute<br>uncontrolled               |    |                                                                                                    | Enter "0" if unit decommissioned                      |                                                             |
| design<br>capacity). Do                             |    | f. Do you have fuel or usage restrictions?                                                                                                    | yes no - skip to q                                    | uestion 2                                                   |
| not enter the                                       |    | g. DEP approval number for restrictions:                                                                                                    | MBR-95-RES-047                                        |                                                             |
| normal<br>operation<br>rate nor any<br>restricted   |    | g. 22. approval number for recentered.                                                                                                    | Most recent for this fuel                             |                                                             |
| (allowable)                                         |    | h Annual use restriction (amount or hours):                                                                                                    | 376680                                                | GALLONS                                                     |
| rate.                                               |    | h. Annual use restriction (amount or hours):  For this fuel                                                                                                | Quantity                                              | Units                                                       |
|                                                     |    | i. Short term use restriction (amount or hours):                                                                                                    | 31390                                                 | GALLONS                                                     |
|                                                     |    | For this fuel                                                                                                    | Quantity                                              | Units                                                       |
|                                                     |    |                                                                                                    | Per: month week                                       | day hour                                                    |
|                                                     |    |                                                                                                    | CAUTION: check your amount v                          | s.units                                                     |
|                                                     | 2. | Annual usage:                                                                                                    | 11.4000                                               | 1000 GALLONS                                                |
|                                                     | ۷. | -                                                                                                    | a. Amount – year of record                            | b. Units                                                    |
|                                                     |    | Enter "0" if not used in the year of record                                                                                                    | .4 1000 GAL                                           |                                                             |
|                                                     |    |                                                                                                    | <ul> <li>c. Total annual usage for prior y</li> </ul> | rear of record – eDEP only                                  |

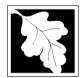

Bureau of Waste Prevention – Air Quality

### **BWP AQ AP-1**

Emission Unit - Fuel Utilization Equipment

#### B. Fuels and Emissions (cont.)

3. Total emissions for this fuel only in tons per year:

2013
Year of record
3
DEP EU# (old Point #)
1190564
Facility AQ identifier

other:

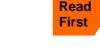

| Pollutant:                                                             | □ PM10         | ☐ PM2.5        | □ SO2          | □ NO2         |
|------------------------------------------------------------------------|----------------|----------------|----------------|---------------|
| Actual for previous year                                               | 0.0004         | 0.0002         | 0.0085         | 0.0040        |
| eDEP only:                                                             | Tons           | Tons           | Tons           | Tons          |
|                                                                        | 0.0114         | 0.0047         | 0.2428         | 0.1140        |
| Actual for year of record:                                             | Tons           | Tons           | Tons           | Tons          |
| Potential emissions at max                                             | 0.0876         | 0.0219         | 1.7166         | 2.1024        |
| capacity uncontrolled:                                                 | Tons           | Tons           | Tons           | Tons          |
| Emission factor:                                                       | 1              | 0.25           | 142            | 24.000000     |
| in pounds per unit:                                                    | 1000 GALLONS   | 1000 GALLONS   | 1000 GALLONS   | 1000 GALLONS  |
| Maximum allowed emissions – annual:                                    | Tons           | Tons           | Tons           | Tons          |
|                                                                        | 10113          | 10113          | 10113          | 10113         |
| Maximum allowed emissions – short term:  Short term period (or MMBtu): | Pounds         | Pounds         | Pounds         | Pounds        |
| Short term period (or MMBtu):                                          |                |                |                |               |
| Basis – DEP approval number or regulation:                             | MBR-86-COM-027 | MBR-86-COM-027 | MBR-86-COM-027 | MBR-86-COM-02 |

Calculations: The form will automatically calculate the actual and potential emissions UNLESS you check a box to manually

enter emissions for each specific pollutant. Click the "?" icon for information to help you decide how to use this feature:

|                    |                                            |                       |                       |                       | otner:  |
|--------------------|--------------------------------------------|-----------------------|-----------------------|-----------------------|---------|
|                    | Pollutant:                                 | □ со                  | □ voc                 | □ NH3                 | specify |
|                    | Actual for previous year                   | 0.0010                | 0.0001                | 0.0002                |         |
|                    | eDEP only:                                 | Tons<br><b>0.0285</b> | Tons<br><b>0.0019</b> | Tons<br><b>0.0046</b> | Tons    |
|                    | Actual for year of record:                 | Tons                  | Tons                  | Tons                  | Tons    |
|                    | Potential emissions at max                 | 0.4380                | 0.0175                | 0.0701                |         |
|                    | capacity uncontrolled:                     | Tons                  | Tons                  | Tons                  | Tons    |
|                    | Emission factor:                           | 5                     | 0.20                  | 0.80                  |         |
|                    | in pounds per unit:                        | 1000 GALLONS          | 1000 GALLONS          | 1000 GALLONS          |         |
|                    | Maximum allowed emissions –                |                       |                       |                       |         |
| 奆                  | annual:                                    | Tons                  | Tons                  | Tons                  | Tons    |
| For this fuel only | Maximum allowed emissions – short term:    | Pounds                | Pounds                | Pounds                | Pounds  |
| this.              | Short term period (or MMBtu):              |                       | ·                     | ·                     |         |
| P.                 | Basis – DEP approval number or regulation: | MBR-86-COM-027        |                       | MBR-86-COM-027        |         |

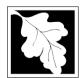

Bureau of Waste Prevention - Air Quality

### BWP AQ AP-1

Emission Unit - Fuel Utilization Equipment

| B. | Fuels | and | <b>Emissions</b> | (cont ) | ١ |
|----|-------|-----|------------------|---------|---|

| 2013                   |
|------------------------|
| Year of record         |
| 3                      |
| DEP EU# (old Point #)  |
| 1190564                |
| Facility AQ identifier |

| 0                                             | 0                                            |
|-----------------------------------------------|----------------------------------------------|
| a. Typical day VOC emissions – pounds per day | b. Typical day NOx emissions –pounds per day |
| check to enter your own values                | check to enter your own values               |

#### C. Notes and Attachments

1. **Notes**: please include in the space below any additional information that will help DEP understand your submission.

#### 2. Attachments:

| Check here to submit attachments to this form (e.g., calculations) - add a note in the field above |
|----------------------------------------------------------------------------------------------------|
| indicating what is attached. For eDEP on-line filers, this will create a new step on your Current  |
| Submittal Page where you can attach electronic files to your submittal. Please list attachments    |
| that cannot be sent electronically in the notes field above and deliver them to DEP with a paper   |
| copy of this form.                                                                                 |

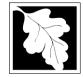

# **Massachusetts Department of Environmental Protection** Bureau of Waste Prevention – Air Quality

#### 2013 Year of record DEP EU# (old Point #) 1190564

#### lm W ou the us tal m cu us

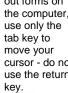

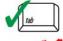

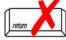

|                                                                                     | En | nission Unit – Fuel Utilization Equipment                                                               | Facility AQ identifier                                                                |  |  |
|-------------------------------------------------------------------------------------|----|----------------------------------------------------------------------------------------------------|---------------------------------------------------------------------------------------|--|--|
| Important:<br>When filling<br>out forms on                                          | Α. | <b>Equipment Description</b>                                                                            |                                                                                       |  |  |
| the computer, use only the tab key to move your cursor - do not use the return key. | 1. | Facility identifiers:                                                                                   |                                                                                       |  |  |
|                                                                                     |    | CLEAN HARBORS OF BRAINTREE INC                                                                          |                                                                                       |  |  |
|                                                                                     |    | a. Facility name 34839                                                                                  | 1190564                                                                               |  |  |
|                                                                                     |    | b. DEP Account number                                                                                   | c. Facility AQ identifier – SSEIS ID number                                           |  |  |
| tab                                                                                 | 2. | Emission unit identifiers:                                                                              |                                                                                       |  |  |
| return                                                                              |    | HURST BOILER, 2.091 MMBTU/HR, NO. 2 FUEL Ca. Facility's choice of emission unit name – edit as needed 2 | 0IL-0.3 S                                                                             |  |  |
|                                                                                     |    | b. Facility's emission unit number / code – edit as needed                                              | c. DEP emissions unit # – old point #                                                 |  |  |
|                                                                                     |    | d. ORIS ID # - for large electrical utilities only                                                      | e. Combined Units – enter number of individual units                                  |  |  |
|                                                                                     | 3. | DEP approvals – leave blank if not applicable:                                                          |                                                                                       |  |  |
|                                                                                     |    | a. Most recent approval number                                                                          | b. DEP approval date (mm/dd/yyyy)                                                     |  |  |
|                                                                                     | 4. | Is this unit exempt under 310 CMR 7.02 Plan Approvals?   ☑ yes □ no                                     |                                                                                       |  |  |
|                                                                                     | 5. | If exempt from Plan Approval, indicate reason why (                                                     | e.g., cite a specific DEP regulation):                                                |  |  |
|                                                                                     |    | BELOW THRESHOLDS IN 310 CMR 7.02 (2)(B) 7 AND 15                                                        |                                                                                       |  |  |
| How to delete                                                                       | ٠. | Reason for exemption                                                                                    | 40.                                                                                   |  |  |
| a unit?<br>(click ?-icon)                                                           | Ю. | Emission unit installation date and decommission da 5/1/2003                                            | ile.                                                                                  |  |  |
| _                                                                                   |    | a. Installation date – estimate if unknown (mm/dd/yyyy)                                                 | b. Decommission date (mm/dd/yyyy) – if applicable                                     |  |  |
| ?                                                                                   | 7. | Emission unit replacement:                                                                              | Complete only if the unit was shutdown permanently or replaced since the last report. |  |  |
|                                                                                     |    | a. Is this unit replacing another emission unit?                                                        |                                                                                       |  |  |
|                                                                                     |    | ✓ no                                                                                                    | ber and name for the unit being replaced below:                                       |  |  |
|                                                                                     |    | b. DEP's emission unit number and facility unit name                                                    |                                                                                       |  |  |
|                                                                                     | 8. | Additional state reporting requirements:                                                                |                                                                                       |  |  |
|                                                                                     |    | a. Are there other routine air quality reporting require                                                | ements for this emissions unit?                                                       |  |  |
|                                                                                     |    | ✓ yes - specify reporting frequency below                                                               | no – skip to question 8c                                                              |  |  |
|                                                                                     |    | b. Reporting frequency - check all that apply:                                                          |                                                                                       |  |  |
|                                                                                     |    | ☐ 1. Monthly ☐ 2. Quarterly ☐ 3. Semi-annual                                                            | ✓ 4. Annual ✓ 5. RES                                                                  |  |  |
|                                                                                     |    | (include Operating Permit and Plan Approval reports, but not exce                                       | edance reporting)                                                                     |  |  |
|                                                                                     |    | c. Is this unit subject to (check all that apply):                                                      |                                                                                       |  |  |
|                                                                                     |    | ✓ NESHAP □ NSPS □ MACT                                                                                  |                                                                                       |  |  |

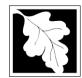

Bureau of Waste Prevention - Air Quality

## **BWP AQ AP-1**

Emission Unit - Fuel Utilization Equipment

# 2013 Year of record 2 DEP EU# (old Point #) 1190564 Facility AQ identifier

## A. Equipment Description (cont.)

|          | Equipment                                                                             | t:                                                                                                    | EPA Unit T                                                                                                    | Type Code (eDEP o                                                                                                    | nly): BUILER                                                                                                    |                                                                                                    |
|----------|---------------------------------------------------------------------------------------|----------------------------------------------------------------------------------------------------|----------------------------------------------------------------------------------------------------|----------------------------------------------------------------------------------------------------|----------------------------------------------------------------------------------------------------|----------------------------------------------------------------------------------------------------|
|          | a. Type: 🛭                                                                            | ✓ boiler                                                                                                    | ☐ furnace                                                                                                    | engine oth                                                                                                    | ner:                                                                                                    |                                                                                                    |
| <u>?</u> | _                                                                                     | <del></del>                                                                                                    | emergency g                                                                                                    | _                                                                                                    | Describe "other" equipr                                                                                                    | ment type                                                                                                    |
|          | HURST                                                                                 |                                                                                                    |                                                                                                    |                                                                                                    |                                                                                                    |                                                                                                    |
|          | b. Manufactu                                                                          | ırer                                                                                                    |                                                                                                    |                                                                                                    | c. Model number                                                                                                    |                                                                                                    |
|          |                                                                                       | rating MMRt                                                                                                    | u/br (must be ar                                                                                                    | eater than (1)                                                                                                    |                                                                                                    | er "O" if not applicable)                                                                                                    |
|          | u. Max Iliput                                                                         | Taurig Minibu                                                                                                    | u/iii (iiiust be gi                                                                                                    | ?                                                                                                    | e. Number of burners (enti-                                                                                                    | er o ir not applicable)                                                                                                    |
|          | f. Type of I                                                                          | burner – c                                                                                                    | heck one:                                                                                                    | ☐ rotary                                                                                                    | mech. atomizer                                                                                                    | steam atomizer                                                                                                    |
|          |                                                                                       |                                                                                                    |                                                                                                    | air atomizer                                                                                                    | ☐ traveling grate                                                                                                    | ☐ hand fired                                                                                                    |
|          |                                                                                       |                                                                                                    |                                                                                                    | other:                                                                                                    |                                                                                                    |                                                                                                    |
|          | HURST                                                                                 |                                                                                                    |                                                                                                    |                                                                                                    |                                                                                                    |                                                                                                    |
|          |                                                                                       | nufacturer                                                                                                    |                                                                                                    |                                                                                                    | h. Burner model number                                                                                                    |                                                                                                    |
|          | 5/1/2003                                                                              |                                                                                                    |                                                                                                    |                                                                                                    |                                                                                                    |                                                                                                    |
|          | i. Burner insta                                                                       | allation date                                                                                                    | (mm/dd/yyyy)                                                                                                    |                                                                                                    |                                                                                                    |                                                                                                    |
| 10.      |                                                                                       | peration fo                                                                                                    | or the emission                                                                                                    | on unit:       a.   dt<br>7                                                                                                    |                                                                                                    | perated – 24 x 7 x 52                                                                                                    |
|          |                                                                                       | hours per d                                                                                                    |                                                                                                    | c Number of days pe                                                                                                    |                                                                                                    | umber of weeks per year                                                                                                    |
|          |                                                                                       | •                                                                                                    | •                                                                                                    | •                                                                                                    |                                                                                                    | ambor or woone per year                                                                                                    |
|          |                                                                                       |                                                                                                    | -                                                                                                    |                                                                                                    | -                                                                                                    | uot – 100%                                                                                                    |
|          | Q1                                                                                    | Q2                                                                                                    | Q3                                                                                                    | Q4                                                                                                    |                                                                                                    |                                                                                                    |
| 11.      | Ozone sea                                                                             | ason opera                                                                                                    | ation schedul                                                                                                    | e – May 1 through                                                                                                    | September 30:                                                                                                    |                                                                                                    |
|          | 0                                                                                     |                                                                                                    |                                                                                                    | ·                                                                                                    | - op 10111201 001                                                                                                    |                                                                                                    |
|          |                                                                                       |                                                                                                    |                                                                                                    | 0                                                                                                    | 0                                                                                                    |                                                                                                    |
|          | a. Ozone sea                                                                          | ason hours p                                                                                                    | er day                                                                                                    | b. Ozone season day                                                                                                    |                                                                                                    | eeks operated in ozone season                                                                                                    |
|          |                                                                                       | ason hours p                                                                                                    | er day                                                                                                    | b. Ozone season day                                                                                                    |                                                                                                    | eeks operated in ozone season                                                                                                    |
| 40       | a. Ozone sea                                                                          | ·                                                                                                    | ·                                                                                                    |                                                                                                    | vs per week c. We                                                                                                    |                                                                                                    |
| 12.      | a. Ozone sea                                                                          | ·                                                                                                    | er day<br>sint – select o                                                                                                    |                                                                                                    |                                                                                                    |                                                                                                    |
| 12.      | a. Ozone sea                                                                          | ·                                                                                                    | int – select o                                                                                                    | ne: P                                                                                                    | vs per week c. We                                                                                                    |                                                                                                    |
| 12.      | a. Ozone sea  Emission r  Non-Sta                                                     | release po<br>ck Releas<br>ve                                                                                                    | int – select o<br>e Points:<br>] horizontal v                                                                                                    | ne: Pent                                                                                                    | rs per week c. Wo                                                                                                    | ns: ?                                                                                                    |
| 12.      | a. Ozone sea                                                                          | release po<br>ck Release<br>ve                                                                                                    | int – select o<br>e Points:<br>] horizontal v<br>] downward f                                                                                                    | ne: Pent acing vent                                                                                                    | rs per week c. We ines click here for instruction hysical Stacks:                                                                                                    | ns: ?                                                                                                    |
| 12.      | a. Ozone sea                                                                          | release po  ck Release  ve  le exh.  cal stack/ve                                                                                                   | int – select o<br>e Points:<br>] horizontal v<br>] downward f<br>ent less than                                                                                                    | ne: ? Eng                                                                                                    | rs per week c. Wo                                                                                                    | ns: ?                                                                                                    |
|          | Emission r  Non-Sta                                                                   | release po  ck Release  ve  le exh.  lal stack/ve  ck release po                                                                                    | e Points: horizontal volume downward for the less than boint, skip to questing.                                                                                                    | ent acing vent 10ft                                                                                                    | ines click here for instruction hysical Stacks: vertical stack vertical with rain cap                                                                                                    | ns: ?                                                                                                    |
|          | a. Ozone sea  Emission r  Non-Star  fugitive engin vertice  If Non-Stac  Link this ur | release po ck Release ve  le exh.  le exh.  cal stack/ve ck release po nit to a phy                                                                 | oint – select on e Points:  ] horizontal volume distribution of the point, skip to questysical stack (in the point, skip to questysical stack (in the point)                                                                                 | ent acing vent 10ft                                                                                                    | rs per week c. Wo                                                                                                    | ns: ?                                                                                                    |
|          |                                                                                       | HURST b. Manufactu 2.0910 d. Max input f. Type of I  HURST g. Burner ma 5/1/2003 i. Burner insta  10. Hours of o 24 b. Number of e. Percent 13.5 Q1 | HURST b. Manufacturer 2.0910 d. Max input rating MMBtr f. Type of burner – c  HURST g. Burner manufacturer 5/1/2003 i. Burner installation date  10. Hours of operation for 24 b. Number of hours per date e. Percent of total ar 13.5 Q1 Q2 | HURST  b. Manufacturer  2.0910  d. Max input rating MMBtu/hr (must be gr  f. Type of burner – check one:  HURST  g. Burner manufacturer  5/1/2003  i. Burner installation date (mm/dd/yyyy)  10. Hours of operation for the emission of the emission of the em | HURST b. Manufacturer 2.0910 d. Max input rating MMBtu/hr (must be greater than 0) f. Type of burner – check one:  rotary   air atomizer   other:  HURST g. Burner manufacturer 5/1/2003 i. Burner installation date (mm/dd/yyyy)  10. Hours of operation for the emission unit:  a.  check concerts of total annual operation that occurs in each concerts of the days per concerts of total annual operation that occurs in each concerts of the days per concerts of total annual operation that occurs in each concerts of the days per concerts of total annual operation that occurs in each concerts of the days per concerts of total annual operation that occurs in each concerts of the days per concerts of total annual operation that occurs in each concerts of the days per concerts of total annual operation that occurs in each concerts of the days per concerts of the days per co | HURST b. Manufacturer 2.0910 d. Max input rating MMBtu/hr (must be greater than 0) f. Type of burner – check one:    air atomizer   traveling grate     other: |

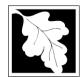

Bureau of Waste Prevention - Air Quality

## BWP AQ AP-1

Emission Unit - Fuel Utilization Equipment

## A. Equipment Description (cont.)

Year of record

DEP EU# (old Point #)

1190564

Facility AQ identifier

| 2                                | 14.      | . Is there a pollution control devi | ce on this emissions unit?     | Check here if you need to report more than 3 air pollution control devices on |
|----------------------------------|----------|-------------------------------------|--------------------------------|-------------------------------------------------------------------------------|
| How to <b>delete</b> a control ? |          | yes – answer a through i            | ✓ no – skip to question 15     | this unit. eDEP will add another page of control devices after this form.     |
|                                  |          | Air pollution control device 1      | Air pollution control device 2 | Air pollution control device 3                                                |
|                                  | -        |                                     |                                |                                                                               |
|                                  |          | a. Type                             | Туре                           | Туре                                                                          |
| Do not<br>leave blank –          |          | b. Manufacturer                     | Manufacturer                   | Manufacturer                                                                  |
| if unknown write 'unknown' or    |          | c. Model number                     | Model number                   | Model number                                                                  |
| estimate                         | <u> </u> | d. Facility's ID for this device    | Facility's ID for this device  | Facility's ID for this device                                                 |
|                                  | <b>U</b> | e. Installation date (mm/dd/yyyy)   | Installation date (mm/dd/yyyy) | Installation date (mm/dd/yyyy)                                                |
| Leave f, g, h                    |          | f. DEP approval # (most recent)     | DEP approval # (most recent)   | DEP approval # (most recent)                                                  |
| blank if not applicable.         |          | g. DEP approval date (mm/dd/yyyy)   | DEP approval date (mm/dd/yyyy) | DEP approval date (mm/dd/yyyy)                                                |
|                                  |          | h. Decommission date (mm/dd/vvvv)   | Decommission date (mm/dd/vvvv) | Decommission date (mm/dd/vvvv)                                                |

i. Percent overall efficiency - enter for all pollutants that the device was designed to control: PM 10 % Overall eff. % Overall eff. % Overall eff. PM 2.5 % Overall eff. % Overall eff. % Overall eff. SO<sub>2</sub> % Overall eff. % Overall eff. % Overall eff. CO % Overall eff. % Overall eff. % Overall eff. VOC % Overall eff. % Overall eff. % Overall eff. NO<sub>2</sub> % Overall eff. % Overall eff. % Overall eff. NH3 % Overall eff. % Overall eff. % Overall eff. HOC % Overall eff. % Overall eff. % Overall eff. HYC % Overall eff. % Overall eff. % Overall eff. Hg % Overall eff. % Overall eff. % Overall eff. Pb % Overall eff. % Overall eff. % Overall eff. Other % Overall eff. % Overall eff. % Overall eff. Specify "Other" Specify "Other" Specify "Other"

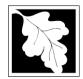

Bureau of Waste Prevention - Air Quality

## BWP AQ AP-1

Emission Unit - Fuel Utilization Equipment

## A. Equipment Description (cont.)

|   | Year of record         |
|---|------------------------|
|   | 2                      |
|   | DEP EU# (old Point #)  |
|   | 1190564                |
| t | Facility AQ identifier |
|   |                        |

2013

| ?             |
|---------------|
| How to delete |
| a monitor?    |

15. Is there **monitoring equipment** on this unit or its related control devices?

|                                                                        |                                                 | Monitor 1                                                                                                    | Monitor 2                                                                            | Monitor 3                                                                                                    |
|------------------------------------------------------------------------|-------------------------------------------------|----------------------------------------------------------------------------------------------------|--------------------------------------------------------------------------------------|----------------------------------------------------------------------------------------------------|
|                                                                        | a. Monitor type:                                | check only one:  CEM Opacity other - describe:                                                                   | check only one:  ☐ CEM ☐ Opacity ☐ other - describe:                                 | check only one:  CEM Opacity other - describe:                                                                   |
| Do not<br>leave blank –<br>if unknown<br>write<br>'unknown' or         | b. Manufacturer:                                | Describe "other"                                                                                                 | Describe "other"                                                                     | Describe "other"                                                                                                 |
| estimate                                                               | c. Model number:                                |                                                                                                    |                                                                                      |                                                                                                    |
|                                                                        | d. Monitor ID #:                                | Facility's Designation                                                                                           | Facility's Designation                                                               | Facility's Designation                                                                                           |
|                                                                        | e. Installation date:                           |                                                                                                    |                                                                                      |                                                                                                    |
|                                                                        | f. DEP approval #:                              | (mm/dd/yyyy)                                                                                                    | (mm/dd/yyyy)                                                                         | (mm/dd/yyyy)                                                                                                    |
| Leave<br><b>f</b> , <b>g</b> , <b>h</b> blank <mark>≺</mark><br>if not | g. DEP approval date:                           | (mm/dd/yyyy)                                                                                                    | (mm/dd/yyyy)                                                                         | (mm/dd/yyyy)                                                                                                    |
| applicable.                                                            | h. Decommission date:                           |                                                                                                    |                                                                                      |                                                                                                    |
|                                                                        | i. Recorder ?                                   | (mm/dd/yyyy)<br>□ yes □ no                                                                                       | (mm/dd/yyyy)<br>□ yes □ no                                                           | (mm/dd/yyyy)  yes no                                                                                             |
|                                                                        | j. Audible alarm ?                              | ☐ yes ☐ no                                                                                                    | ☐ yes ☐ no                                                                           | ☐ yes ☐ no                                                                                                    |
|                                                                        | k. Data system ?                                | ☐ yes ☐ no                                                                                                    | ☐ yes ☐ no                                                                           | ☐ yes ☐ no                                                                                                    |
|                                                                        | I. Monitored pollutants (check all that apply): | ☐ PM 10 ☐ PM 2.5 ☐ SO2 ☐ CO ☐ VOC ☐ NO2 ☐ NH3 ☐ Mercury ☐ Oxygen ☐ CO2 ☐ H2S ☐ HCL ☐ Opacity ☐ other – describe: | PM 10 PM 2.5 SO2 CO VOC NO2 NH3 Mercury Oxygen CO2 H2S HCL Opacity other – describe: | ☐ PM 10 ☐ PM 2.5 ☐ SO2 ☐ CO ☐ VOC ☐ NO2 ☐ NH3 ☐ Mercury ☐ Oxygen ☐ CO2 ☐ H2S ☐ HCL ☐ Opacity ☐ other – describe: |
|                                                                        |                                                 | Describe "other"                                                                                                 | Describe "other"                                                                     | Describe "other"                                                                                                 |

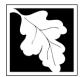

Bureau of Waste Prevention - Air Quality

## BWP AQ AP-1

Emission Unit - Fuel Utilization Equipment

# Year of record DEP EU# (old Point #) 1190564 Facility AQ identifier

#### **B. Fuels and Emissions**

|                                                                                                    | 1. | Fuel Name / Characteristics:                                                                                                    | BOILER #2-HURST #30 - #2 OIL-0.3 SULFU                                                                                                    |
|----------------------------------------------------------------------------------------------------|----|----------------------------------------------------------------------------------------------------|----------------------------------------------------------------------------------------------------|
|                                                                                                    | ١. |                                                                                                    | Fuel name                                                                                                    |
| How does eDEF nandle multiple uels?                                                                                        |    | Number of fuels for this unit (previous records): 1                                                                                                 | 1<br>DEP Fuel #                                                                                                    |
|                                                                                                    | 0  | Add a NEW fuel: Check the box if you need to add a fuel that you did not report on previously (eDEP will add a blank Sect. B form to your package). | Delete this fuel: check box if you stopped using this fuel in this unit permanently. You must still report for this year of record even if amount is "0" – the fuel will be removed from the unit in the next report cycle. |
|                                                                                                    |    | ? When to NOT check this box ?                                                                                                    |                                                                                                    |
|                                                                                                    |    | a. Source Classification Code (SCC) (see instructions):                                                                                             | 10200501 SC Code (call DEP if SC code will not validate) DIST.OIL- GRADE NO.1 OR NO.2 OIL                                                                                                    |
|                                                                                                    |    | h Type of fuel shock one:                                                                                                    | SCC Code Description – filled by eDEP                                                                                                    |
|                                                                                                    |    | b. Type of fuel – check one:                                                                                                    |                                                                                                    |
|                                                                                                    |    |                                                                                                    | ☐ diesel ☐ coal ☐ natural gas                                                                                                    |
|                                                                                                    |    | Note: The option to have eDEP calculate your emissions is not available if your fuel type is "other".                                               | ☐ jet fuel ☐ other - describe:                                                                                                    |
|                                                                                                    |    |                                                                                                    | Describe "other" fuel                                                                                                    |
|                                                                                                    |    | c. Sulfur content for oils and coal (0 – 2.2):                                                                                                    | .138 Percent by weight                                                                                                    |
|                                                                                                    |    | d. Ash content for oils and coal (0 -10):                                                                                                    | 0                                                                                                    |
| Note for e:<br>Enter the<br>Maximum<br>Fuel Rate at<br>which the<br>unit can burn<br>fuel (its<br>absolute<br>uncontrolled |    | e. Maximum hourly fuel rate for all firing burners:                                                                                                 | Percent by weight  0.0155  Amount  Inits per hour  Enter "0" if unit decommissioned prior to this Year of Record.                                                                                                    |
| design<br>capacity). Do                                                                                                    |    | f. Do you have fuel or usage restrictions?                                                                                                    | yes no - skip to question 2                                                                                                    |
| not enter the<br>normal                                                                                                    |    | g. DEP approval number for restrictions:                                                                                                    | EXEMPT                                                                                                    |
| operation<br>rate nor any<br>restricted<br>(allowable)                                                                     |    |                                                                                                    | Most recent for this fuel                                                                                                    |
| rate.                                                                                                    |    | h. Annual use restriction (amount or hours):  For this fuel                                                                                         | 111252.0000 GALLONS Units                                                                                                    |
|                                                                                                    |    | i. Short term use restriction (amount or hours):                                                                                                    | 9271.0000 GALLONS                                                                                                    |
|                                                                                                    |    | For this fuel                                                                                                    | Quantity Units                                                                                                    |
|                                                                                                    |    |                                                                                                    | Per: 🗹 month 🗌 week 🔲 day 🔲 hour                                                                                                    |
|                                                                                                    |    |                                                                                                    | CAUTION: check your amount vs.units                                                                                                    |
|                                                                                                    | 2. | Annual usage:                                                                                                    | 10.0950 1000 GALLONS                                                                                                    |
|                                                                                                    |    | Enter "0" if not used in the year of record                                                                                                    | a. Amount – year of record b. Units  10.089 1000 GALLONS                                                                                                    |

c. Total annual usage for prior year of record – eDEP only

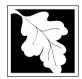

Bureau of Waste Prevention - Air Quality

Emission Unit - Fuel Utilization Equipment

## B. Fuels and Emissions (cont.)

3. Total emissions for this fuel only in tons per year:

2013 Year of record DEP EU# (old Point #) 1190564 Facility AQ identifier

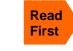

|                    | Pollutant:                                 | ☐ PM10                | ☐ PM2.5               | □ SO2                 | □ NO2                 |
|--------------------|--------------------------------------------|-----------------------|-----------------------|-----------------------|-----------------------|
|                    | Actual for previous year                   | 0.0101                | 0.01                  | 0.23                  | 0.24                  |
|                    | eDEP only:                                 | Tons<br><b>0.0101</b> | Tons<br><b>0.0042</b> | Tons<br><b>0.2150</b> | Tons<br><b>0.1010</b> |
|                    | Actual for year of record:                 | Tons                  | Tons                  | Tons                  | Tons                  |
|                    | Potential emissions at max                 | 0.4820                | 0.0120                | 0.9441                | 1.5630                |
|                    | capacity uncontrolled:                     | Tons                  | Tons                  | Tons                  | Tons                  |
|                    | Emission factor:                           | 1                     | 0.25                  | 142                   | 24                    |
|                    | in pounds per unit:                        | 1000 GALLONS          | 1000 GALLONS          | 1000 GALLONS          | 1000 GALLONS          |
| (                  | Maximum allowed emissions –                |                       |                       |                       |                       |
| <u>-</u>           | annual:                                    | Tons                  | Tons                  | Tons                  | Tons                  |
| For this fuel only | Maximum allowed emissions – short term:    | Pounds                | Pounds                | Pounds                | Pounds                |
| this               | Short term period (or MMBtu):              |                       |                       |                       |                       |
| 호 (                | Pasis – DEP approval number or regulation: | EXEMPT                | EXEMPT                | EXEMPT                | EXEMPT                |

Calculations: The form will automatically calculate the actual and potential emissions UNLESS you check a box to manually

enter emissions for each specific pollutant. Click the "?" icon for information to help you decide how to use this feature:

other: Pollutant: □ co □ VOC ☐ NH3 specify 0.0017 0.0040 0.0252 Actual for previous year Tons Tons eDEP only: Tons Tons 0.0252 0.0017 0.0040 Actual for year of record: Tons Tons Tons Tons 0.2409 0.0096 0.0385 Potential emissions at max Tons Tons capacity uncontrolled: Tons Tons 5 0.20 0.80 Emission factor: 1000 GALLONS 1000 GALLONS 1000 GALLONS in pounds per unit: Maximum allowed emissions annual: Tons Tons Tons Tons For this fuel only Maximum allowed emissions -Pounds Pounds Pounds Pounds short term: Short term period (or MMBtu): **EXEMPT EXEMPT** Basis - DEP approval number or regulation:

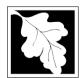

Bureau of Waste Prevention - Air Quality

## BWP AQ AP-1

Emission Unit - Fuel Utilization Equipment

| В. | <b>Fuels</b> | and | <b>Emissions</b> | (cont.) |
|----|--------------|-----|------------------|---------|
|    |              |     |                  | ( )     |

| 2013                   |
|------------------------|
| Year of record         |
| 2                      |
| DEP EU# (old Point #)  |
| 1190564                |
| Facility AQ identifier |

| 0                                             |                                                                |
|-----------------------------------------------|----------------------------------------------------------------|
|                                               | 0                                                              |
| a. Typical day VOC emissions – pounds per day | <ul><li>b. Typical day NOx emissions –pounds per day</li></ul> |
| check to enter your own values                | check to enter your own values                                 |

#### C. Notes and Attachments

1. **Notes**: please include in the space below any additional information that will help DEP understand your submission.

#### 2. Attachments:

| Check here to submit attachments to this form (e.g., calculations) – add a note in the field above      |
|----------------------------------------------------------------------------------------------------|
| indicating what is attached. For eDEP on-line filers, this will create a new step on your Current       |
| Submittal Page where you can attach electronic files to your submittal. Please list attachments         |
| that <b>cannot</b> be sent electronically in the notes field above and deliver them to DEP with a paper |
| copy of this form.                                                                                      |

Bureau of Waste Prevention - Air Quality

## **BWP AQ AP-2**

Emission Unit - Process Description

2013 Year of record 5 DEP EU# (old Point #)

1190564 Facility AQ identifier

Important: When filling out forr the con use onl tab key move y cursor use the key.

## A. Emission Unit - Process Description

a. Installation date – estimate if unknown (mm/dd/yyyy)

| out forms on                           |                                 | •                                                           |                                             |
|----------------------------------------|---------------------------------|-------------------------------------------------------------|---------------------------------------------|
| the computer, 1. Facility identifiers: |                                 |                                                             |                                             |
| use only the tab key to                |                                 | CLEAN HARBORS OF BRAINTREE INC                              |                                             |
| move your                              |                                 | a. Facility name                                            |                                             |
| cursor - do not use the return         |                                 | 34839                                                       | 1190564                                     |
| key.                                   |                                 | b. DEP Account number                                       | c. Facility AQ identifier – SSEIS ID number |
| tab                                    |                                 |                                                             |                                             |
|                                        | 2.                              | Emission unit identifiers:                                  |                                             |
| return                                 |                                 | 2 DRUM CRUSHING LINES                                       |                                             |
|                                        |                                 | a. Facility's choice of emission unit name – edit as needed |                                             |
|                                        |                                 | 5                                                           | 5                                           |
|                                        |                                 | b. Facility's emission unit number / code – edit as needed  | c. DEP emissions unit # (old SSEIS Point #) |
|                                        |                                 | d. Combined Units – enter number of individual units        |                                             |
| ?                                      | 3.                              | DEP approvals – leave blank if not applicable:              |                                             |
|                                        |                                 | MBR-87-IND-191                                              | 1/13/1988                                   |
|                                        |                                 | a. Most recent approval number                              | b. DEP approval date (mm/dd/yyyy)           |
|                                        | <ul><li>4.</li><li>5.</li></ul> | Is this unit exempt under 310 CMR 7.02 Plan Appro           |                                             |
|                                        |                                 | Reason for exemption                                        |                                             |
|                                        | 6.                              | Equipment manufacturer and model number and ty              | pe:                                         |
|                                        |                                 | GREENBECK                                                   | 18 SWB                                      |
| How to report on combined              |                                 | a. Manufacturer DRUM CRUSHER                                | b. Model number                             |
| units?                                 |                                 | c. Equipment Type                                           |                                             |
| ?                                      |                                 | d. EPA Unit Type Code : <b>CRUSHER</b>                      |                                             |
| How to delete a unit? (click ?-icon)   | 7.                              | Emission unit installation and decommission dates: 6/1/1986 |                                             |
|                                        |                                 |                                                             |                                             |

b. Decommission date (mm/dd/yyyy) - if applicable Complete only if the unit was shut down permanently

or replaced since the last report.

Bureau of Waste Prevention – Air Quality

## **BWP AQ AP-2**

Emission Unit – Process Description

| 2013                   |
|------------------------|
| Year of record         |
| 5                      |
| DEP EU# (old Point #)  |
| 1190564                |
| Facility AQ identifier |

#### A. Emission Unit – Process Description (cont.)

| 8.    | Emission unit replacement:                                                                                                    |                                                                                                    |                                                                                                    |                                                                                                    |
|-------|----------------------------------------------------------------------------------------------------|----------------------------------------------------------------------------------------------------|----------------------------------------------------------------------------------------------------|----------------------------------------------------------------------------------------------------|
|       | a. Is this unit replacing another                                                                                                    | er emission unit?                                                                                                    |                                                                                                    |                                                                                                    |
|       | ✓ no  yes – enter DE                                                                                                    | EP's emissions unit                                                                                                    | t number for the unit                                                                                                    | being replaced below:                                                                                                    |
|       | DEP's emission unit number and facil                                                                                                    | litv unit name                                                                                                    |                                                                                                    |                                                                                                    |
| •     |                                                                                                    |                                                                                                    |                                                                                                    |                                                                                                    |
| 9.    | Additional state reporting requ                                                                                                    | urements:                                                                                                    |                                                                                                    |                                                                                                    |
|       | a. Are there other routine air o                                                                                                    |                                                                                                    | •                                                                                                    |                                                                                                    |
|       | yes – specify reporting free                                                                                                    | quency below                                                                                                    | no – skip to                                                                                                    | question 9c                                                                                                    |
|       | b. Reporting frequency – chec                                                                                                    | ck all that apply:                                                                                                    |                                                                                                    |                                                                                                    |
|       | ☐ Monthly ☐ Quarterly ☐                                                                                                    | Semi-annual                                                                                                    | Annual 🗹 RES                                                                                                    |                                                                                                    |
|       | (include Operating Permit and Plan                                                                                                    | Approval reports, but no                                                                                                    | ot exceedance reporting)                                                                                                    |                                                                                                    |
|       | c. Is this unit subject to (chec                                                                                                    | _                                                                                                    |                                                                                                    |                                                                                                    |
|       | ☐ NESHAP ☐ NSPS ☐                                                                                                    | MACT                                                                                                    |                                                                                                    |                                                                                                    |
|       |                                                                                                    |                                                                                                    |                                                                                                    |                                                                                                    |
| 10    | . Hours of operation for the emi                                                                                                    | ission unit: a. [                                                                                                    | check if continuous                                                                                                    | sly operated – 24 x 7 x 52                                                                                                    |
| 10    | . Hours of operation for the emi                                                                                                    | ission unit:       a. [<br><b>1</b>                                                                                                    | check if continuous                                                                                                    | sly operated – 24 x 7 x 52<br><b>6</b>                                                                                                   |
| 10    | ·<br>_                                                                                                    | ission unit: a. [<br><mark>1</mark><br>c. Number of da                                                                                                    |                                                                                                    | _                                                                                                    |
| 10    | 5                                                                                                    | c. Number of da                                                                                                    | ys per week                                                                                                    | 6 d. Number of weeks per year                                                                                                    |
| 10    | b. Number of hours per day e. Percent of total annual oper  0.0 0 26.                                                                                                    | c. Number of darration that occurs in 73.3                                                                                                    | nys per week n each calendar quar                                                                                                    | 6 d. Number of weeks per year rter: +Q4 must = 100%                                                                                      |
| ?     | b. Number of hours per day  e. Percent of total annual oper  0.0 0 26.  Q1 Q2 Q3                                                                                                    | c. Number of darration that occurs in 7 24                                                                                                    | nys per week  n each calendar quar  Sum of Q1+Q2+Q3-  (or 0% if the unit wa                                                                                        | d. Number of weeks per year                                                                                                    |
| ?     | b. Number of hours per day  e. Percent of total annual oper  0.0 0 20 26.  Q1 Q2 Q3  Ozone season schedule – Ma                                                                                                    | c. Number of darration that occurs in 7 24                                                                                                    | nys per week  n each calendar quar  Sum of Q1+Q2+Q3-  (or 0% if the unit wa                                                                                        | 6 d. Number of weeks per year rter: +Q4 must = 100%                                                                                      |
| ?     | b. Number of hours per day  e. Percent of total annual oper  0.0 0 26.  Q1 Q2 Q3                                                                                                    | c. Number of darration that occurs in 7 24                                                                                                    | nys per week n each calendar quar Sum of Q1+Q2+Q3- (or 0% if the unit wa                                                                                           | 6 d. Number of weeks per year rter: +Q4 must = 100%                                                                                      |
| ?     | 5 b. Number of hours per day  e. Percent of total annual oper  0.0 Q1 Q2 Q2 Q3  Ozone season schedule – Ma 5                                                                                                    | tration that occurs in the following state of the following state of | nys per week n each calendar quar Sum of Q1+Q2+Q3- (or 0% if the unit wa                                                                                           | 6 d. Number of weeks per year  rter: +Q4 must = 100% s not operated for any quarter)                                                     |
| 11    | 5 b. Number of hours per day  e. Percent of total annual oper  0.0 Q1 Q2 Q2 Q3  Ozone season schedule – Ma 5                                                                                                    | ration that occurs in 7 73.3 Q4  Through Septem 1 b. Ozone season                                                                                                    | nys per week n each calendar quar Sum of Q1+Q2+Q3- (or 0% if the unit wa                                                                                           | 6 d. Number of weeks per year  rter: +Q4 must = 100% s not operated for any quarter)                                                     |
| 11    | b. Number of hours per day  e. Percent of total annual oper  0.0 0 Q2 26. Q1 Q2 Q3  Ozone season schedule – Ma  5 a. Ozone season hours per day                                                                                                    | ration that occurs in 7 73.3 Q4  ry 1 through Septem 1 b. Ozone season                                                                                                    | nys per week n each calendar quar Sum of Q1+Q2+Q3- (or 0% if the unit wa                                                                                           | 6 d. Number of weeks per year  rter: +Q4 must = 100% s not operated for any quarter)                                                     |
| 11    | b. Number of hours per day  e. Percent of total annual oper  0.0 0 26. Q1 Q2 Q3  . Ozone season schedule – Ma  5 a. Ozone season hours per day  Emission release point – select  Non-Stack Release Points:  fugitive horizonta                                                                                                    | ration that occurs in 7 73.3 Q4  ry 1 through Septem 1 b. Ozone season ct one: ?                                                                                                    | nys per week  n each calendar quar  Sum of Q1+Q2+Q3- (or 0% if the unit wa  mber 30:  n days per week  Physical Stacks:  vertical stack                            | d. Number of weeks per year  rter: +Q4 must = 100% s not operated for any quarter)  2 c. Weeks operated in ozone season                  |
| 11    | b. Number of hours per day  e. Percent of total annual oper  0.0 Q1 Q2 Q3  Ozone season schedule – Ma  5 a. Ozone season hours per day  Emission release point – select  Non-Stack Release Points:  Guitive Guitive Gu | ration that occurs in 7                                                                                                    | nys per week n each calendar quar Sum of Q1+Q2+Q3- (or 0% if the unit wa mber 30: n days per week  Physical Stacks:                                                | d. Number of weeks per year  rter: +Q4 must = 100% s not operated for any quarter)  2 c. Weeks operated in ozone season                  |
| 11    | b. Number of hours per day  e. Percent of total annual oper  0.0                                                                                                    | ration that occurs in 7                                                                                                    | nys per week  n each calendar quar  Sum of Q1+Q2+Q3- (or 0% if the unit wa  mber 30:  n days per week  Physical Stacks:  vertical stack                            | d. Number of weeks per year  rter: +Q4 must = 100% s not operated for any quarter)  2 c. Weeks operated in ozone season                  |
| 11 12 | b. Number of hours per day  e. Percent of total annual oper  0.0 Q1 Q2 Q3  Ozone season schedule – Ma  5 a. Ozone season hours per day  Emission release point – select  Non-Stack Release Points:  Guitive Guitive Gu | ration that occurs in ration that occurs in ration that occurs in ration that occurs in ration that occurs in ration that occurs in ration that occurs in ration that occurs in ration ration r | n each calendar quar  Sum of Q1+Q2+Q3- (or 0% if the unit wa  mber 30:  n days per week  Physical Stacks:  vertical stack vertical with rai                        | d. Number of weeks per year  reter:  +Q4 must = 100% s not operated for any quarter)  2 c. Weeks operated in ozone season  in cap/sleeve |
| 11 12 | b. Number of hours per day  e. Percent of total annual oper  0.0 0 26. Q1 Q2 Q3  Ozone season schedule – Ma  5 a. Ozone season hours per day  Emission release point – select  Non-Stack Release Points:    fugitive                                                                                                    | ration that occurs in 7                                                                                                    | n each calendar quar  Sum of Q1+Q2+Q3- (or 0% if the unit wa  mber 30:  days per week  Physical Stacks:  vertical stack vertical with rai  pick from the list belo | 6 d. Number of weeks per year  rter: +Q4 must = 100% s not operated for any quarter)  2 c. Weeks operated in ozone season  in cap/sleeve |

Bureau of Waste Prevention – Air Quality

## **BWP AQ AP-2**

Emission Unit – Process Description

| 2013                   |
|------------------------|
| Year of record         |
| 5                      |
| DEP EU# (old Point #)  |
| 1190564                |
| Facility AO identifier |

## A. Emission Unit – Process Description (cont.)

| ?                                     | yes – answer a t                                | hrough I                                                                                                 | o to Question 15                                                                                         | devices ?                                                                                                    |
|---------------------------------------|-------------------------------------------------|----------------------------------------------------------------------------------------------------|----------------------------------------------------------------------------------------------------|----------------------------------------------------------------------------------------------------|
| How to delete monitor                 | a                                               | Monitor 1                                                                                                | Monitor 2                                                                                                | Monitor 3                                                                                                    |
| (                                     | a. Monitor type:                                | check only one:                                                                                          | check only one:                                                                                          | check only one:                                                                                                  |
| Do not leave blank – if unknown write |                                                 | ☐ CEMs ☐ opacity ☐ fuel flow meter ☐ time recorder ☐ temperature recorder ☐ pressure ☐ other – describe: | ☐ CEMs ☐ opacity ☐ fuel flow meter ☐ time recorder ☐ temperature recorder ☐ pressure ☐ other – describe: | ☐ CEMs ☐ opacity ☐ fuel flow meter ☐ time recorder ☐ temperature recorder ☐ pressure ☐ other — describe:         |
| 'unknown'<br>or estimate              |                                                 | Describe "other"                                                                                         | Describe "other"                                                                                         | Describe "other"                                                                                                 |
|                                       | b. Manufacturer:                                |                                                                                                    |                                                                                                    |                                                                                                    |
|                                       | c. Model #:                                     |                                                                                                    |                                                                                                    |                                                                                                    |
|                                       | d. Monitor ID #:                                |                                                                                                    |                                                                                                    |                                                                                                    |
|                                       | a Installation data                             | Facility's Designation                                                                                   | Facility's Designation                                                                                   | Facility's Designation                                                                                           |
| (                                     | e. Installation date:                           | (mm/dd/yyyy)                                                                                             | (mm/dd/yyyy)                                                                                             | (mm/dd/yyyy)                                                                                                    |
|                                       | f. DEP approval #:                              |                                                                                                    |                                                                                                    |                                                                                                    |
| Leave f, g, h                         | g. DEP approval date:                           |                                                                                                    |                                                                                                    |                                                                                                    |
| applicable.                           | h. Decommission date:                           | (mm/dd/yyyy)                                                                                             | (mm/dd/yyyy)                                                                                             | (mm/dd/yyyy)                                                                                                    |
| (                                     |                                                 | (mm/dd/yyyy)                                                                                             | (mm/dd/yyyy)                                                                                             | (mm/dd/yyyy)                                                                                                    |
|                                       | i. Recorder ?                                   | ☐ yes ☐ no                                                                                               | ☐ yes ☐ no                                                                                               | ☐ yes ☐ no                                                                                                    |
|                                       | j. Audible alarm ?                              | ☐ yes ☐ no                                                                                               | ☐ yes ☐ no                                                                                               | ☐ yes ☐ no                                                                                                    |
| ?                                     | k. Data system ?                                | ☐ yes ☐ no                                                                                               | ☐ yes ☐ no                                                                                               | ☐ yes ☐ no                                                                                                    |
|                                       | I. Monitored pollutants - check all that apply: | PM 10 PM 2.5 SO2 CO VOC NO2 NH3 Mercury Oxygen CO2 H2S HCL Opacity other – describe:                     | PM 10 PM 2.5 S02 C0 VOC N02 NH3 Mercury Oxygen C02 H2S HCL Opacity other – describe:                     | ☐ PM 10 ☐ PM 2.5 ☐ SO2 ☐ CO ☐ VOC ☐ NO2 ☐ NH3 ☐ Mercury ☐ Oxygen ☐ CO2 ☐ H2S ☐ HCL ☐ Opacity ☐ other – describe: |
|                                       |                                                 | Describe offici                                                                                          | Describe offici                                                                                          | Describe offici                                                                                                  |

Bureau of Waste Prevention – Air Quality

## **BWP AQ AP-2**

Emission Unit – Process Description

2013
Year of record
5
DEP EU# (old Point #)
1190564
Facility AQ identifier

## A. Emission Unit – Process Description (cont.)

| 2                               | 15. | Are there air pollution control de | Check here if you need to report more than 3 air pollution control devices on |                                                                           |
|---------------------------------|-----|------------------------------------|-------------------------------------------------------------------------------|---------------------------------------------------------------------------|
| How to delete a control         |     | yes – answer a through i           | ✓ no – skip to Section B                                                      | this unit. eDEP will add another page of control devices after this form. |
|                                 |     | Air pollution control device 1     | Air pollution control device 2                                                | Air pollution control device 3                                            |
|                                 | -   |                                    |                                                                               |                                                                           |
|                                 |     | a. Type                            | Туре                                                                          | Туре                                                                      |
| Do not leave blank – if unknown |     | b. Manufacturer                    | Manufacturer                                                                  | Manufacturer                                                              |
| write 'unknown' or              |     | C. Model number                    | Model number                                                                  | Model number                                                              |
| estimate                        |     | d. Facility's ID for this device   | Facility's ID for this device                                                 | Facility's ID for this device                                             |
|                                 |     | e. Installation date (mm/dd/yyyy)  | Installation date (mm/dd/yyyy)                                                | Installation date (mm/dd/yyyy)                                            |
| Leave f, g, h                   |     | f. DEP approval # (most recent)    | DEP approval # (most recent)                                                  | DEP approval # (most recent)                                              |
| blank if not applicable.        |     | g. DEP approval date (mm/dd/yyyy)  | DEP approval date (mm/dd/yyyy)                                                | DEP approval date (mm/dd/yyyy)                                            |
|                                 |     | h. Decommission date (mm/dd/yyyy)  | Decommission date (mm/dd/yyyy)                                                | Decommission date (mm/dd/yyyy)                                            |
|                                 | ?   | i. Percent overall efficiency – en | nter for all pollutants that the device wa                                    | as designed to control:                                                   |
| PM 10                           |     | 0/ 0                               | % Overall eff.                                                                | 0/ 0                                                                      |
| PM 2.5                          | 5   | % Overall eff.                     | % Overall eff.                                                                | % Overall eff.                                                            |
| SO2                             |     | % Overall eff.                     | % Overall eff.                                                                | % Overall eff.                                                            |
|                                 |     | % Overall eff.                     | % Overall eff.                                                                | % Overall eff.                                                            |
| CO                              | ,   | % Overall eff.                     | % Overall eff.                                                                | % Overall eff.                                                            |
| VOC                             | ;   | % Overall eff.                     | % Overall eff.                                                                | % Overall eff.                                                            |
| NO2                             | 2   | % Overall eff.                     | % Overall eff.                                                                | % Overall eff.                                                            |
| NH3                             | 3   | % Overall ell.                     |                                                                               | % Overall ell.                                                            |
| HOC                             | ;   | % Overall eff.                     | % Overall eff.                                                                | % Overall eff.                                                            |
| HYC                             |     | % Overall eff.                     | % Overall eff.                                                                | % Overall eff.                                                            |
|                                 |     | % Overall eff.                     | % Overall eff.                                                                | % Overall eff.                                                            |
| Hg                              | J   | % Overall eff.                     | % Overall eff.                                                                | % Overall eff.                                                            |
| Pb                              | )   | % Overall eff.                     | % Overall eff.                                                                | % Overall eff.                                                            |
| Other                           | •   |                                    |                                                                               | 0/ Overall off                                                            |
|                                 |     | % Overall eff.                     | % Overall eff.                                                                | % Overall eff.                                                            |
|                                 |     | Specify "Other"                    | Specify "Other"                                                               | Specify "Other"                                                           |

# **Massachusetts Department of Environmental Protection**Bureau of Waste Prevention – Air Quality

## **BWP AQ AP-2**

Emission Unit – Process Description

| 2013                  |
|-----------------------|
| ear of record         |
|                       |
| DEP EU# (old Point #) |
| 190564                |
| acility AO identifier |

|                                                | B. Emissions for Raw Materials/Finished Products |                                                                                                    |                                                                                           |                                                                                                |             |  |  |  |
|------------------------------------------------|--------------------------------------------------|----------------------------------------------------------------------------------------------------|-------------------------------------------------------------------------------------------|------------------------------------------------------------------------------------------------|-------------|--|--|--|
|                                                |                                                  | Add a NEW material / product: Check the box if you need to add a material or product that you did <b>not</b> report on previously (eDEP will add a blank Sect. B form to your package). | unit p <i>ermanently</i> . You mu                                                         | or making this product in this st still report data for this year "0" – the material / product |             |  |  |  |
|                                                | 1.                                               | Operation description:                                                                                                    | RCRA EMPTY DRUMS                                                                          |                                                                                                |             |  |  |  |
| 2                                              |                                                  | a. Raw material or finished product name:                                                                                                    |                                                                                           |                                                                                                |             |  |  |  |
| ow does eDEP andle multiple                    |                                                  | Number of segments for this unit (previous records): 1 b. Is material/product an input or output?                                                                                       | ✓ input □ output                                                                          | 1<br>DEP#                                                                                      |             |  |  |  |
| aw materials or<br>nished<br>roducts ?         |                                                  | c. Process description:                                                                                                    | 2 DRUM CRUSHING LIN                                                                       | IES DRUMS                                                                                      |             |  |  |  |
|                                                |                                                  | d. Source Classification Code (SCC): (see instructions)                                                                                                    | <b>3999998</b> SC Code (call DEP if SC Code                                               | will not validate)                                                                             |             |  |  |  |
|                                                |                                                  | (See Instructions)                                                                                                    | MISC INDUSTRIAL PRO                                                                       |                                                                                                |             |  |  |  |
|                                                |                                                  | a Maximum presses rate for material/anady et                                                                                                    | SCC Description – filled by eDE                                                           | EP upon validation<br>1000 EACH                                                                |             |  |  |  |
| ?                                              |                                                  | e. Maximum process rate for material/product:                                                                                                    | Amount                                                                                    | Units per hour                                                                                 |             |  |  |  |
| ote:<br>efinition of<br>laximum<br>rocess rate |                                                  | f. If organic material, give weight % of:                                                                                                    | VOC                                                                                       | HOC                                                                                            |             |  |  |  |
|                                                |                                                  | Total actual row material was der finished                                                                                                    | HYC<br><b>1.1240</b>                                                                      | 1000 EACH                                                                                      |             |  |  |  |
|                                                |                                                  | g. Total actual raw material used or finished<br>product produced for year of record:                                                                                                   | Amount                                                                                    | Units                                                                                          |             |  |  |  |
|                                                |                                                  | Enter "0" if not used in the year of record                                                                                                    | Prior year – eDEP only                                                                    | 1000 EACH Units prior year                                                                     |             |  |  |  |
|                                                | ?                                                | h. Do you have raw material or finished product restrictions?                                                                                                    | ☐ yes         no – skip                                                                   | to question 1.I                                                                                |             |  |  |  |
|                                                | ?                                                | i. DEP approval number for restrictions:                                                                                                    | Most recent approval number for                                                           | or this material or product                                                                    |             |  |  |  |
| `                                              |                                                  | j. Short term raw material/finished product                                                                                                    |                                                                                           |                                                                                                |             |  |  |  |
|                                                |                                                  | restriction – if none, leave blank:                                                                                                    | Quantity (amount or hours)                                                                | Units                                                                                          |             |  |  |  |
|                                                |                                                  |                                                                                                    | Per:  month weel                                                                          | k ∐ day ∐ hour                                                                                 |             |  |  |  |
|                                                |                                                  | <ul><li>k. Annual material/product restriction</li><li>if none, leave blank:</li></ul>                                                                                                  | Quantity (amount or hours)                                                                | Units                                                                                          |             |  |  |  |
|                                                |                                                  | I. Indicate which air pollution control devices from Section A, Question 15 control this                                                                                                | Device ID #                                                                               | Device ID #                                                                                    |             |  |  |  |
|                                                |                                                  | (                                                                                                    | material/product by listing the facility-<br>designated control device ID # for each unit | Device ID #                                                                                    | Device ID # |  |  |  |
|                                                |                                                  | that applies:                                                                                                    | Device ID #                                                                               | Device ID #                                                                                    |             |  |  |  |
|                                                |                                                  | How to make a new air pollution control device appear in these drop menus?                                                                                                    | check here if ALL air pollur unit apply to this material/p                                |                                                                                                |             |  |  |  |
|                                                | 0                                                | 9/19/05                                                                                                    | BWP AQ AP-2 Emission Unit –                                                               | Process Description • Page 5                                                                   |             |  |  |  |

Bureau of Waste Prevention - Air Quality

## **BWP AQ AP-2**

Emission Unit - Process Description

2013 Year of record 5

DEP EU# (old Point #) 1190564

Facility AQ identifier

## **B. Emissions for Raw Materials/Finished Products** (cont.)

Total emissions for this material/product – tons per year:

|                                                                        | 2. Total emissions for this                           | material/produ | uct – tons per ye | ear:       |        |         |
|------------------------------------------------------------------------|-------------------------------------------------------|----------------|-------------------|------------|--------|---------|
| Important:<br>Leaving blanks for                                       | Pollutant                                             | PM10           | PM2.5             | SO2        | NO2    | со      |
| Actual and Potential emissions means that you are certifying that      | Actual for previous year eDEP only:                   | Tons           | Tons              | Tons       | Tons   | Tons    |
| there were less than<br>0.0001 (or zero) tons<br>of emissions for each | Actual for year of record:                            | Tons           | Tons              | Tons       | Tons   | Tons    |
| blank.                                                                 | Potential emissions at maximum capacity uncontrolled: | Tons           | Tons              | Tons       | Tons   | Tons    |
|                                                                        | Emission factor:                                      |                |                   |            |        | _       |
|                                                                        | In pounds per unit::                                  |                |                   |            |        | _       |
| al or                                                                  | Max allowed – annual:                                 | Tons           | Tons              | Tons       | Tons   | Tons    |
| For this material or<br>product only                                   | Max allowed — short term:                             | Pounds         | Pounds            | Pounds     | Pounds | Pounds  |
| r this produ                                                           | Short term period:                                    |                | _                 | _          |        | _       |
| <b>E</b> 5                                                             | Basis: DEP approval number or regulation:             |                |                   |            |        |         |
| Important:                                                             |                                                       |                |                   |            |        | Other:  |
| Reporting now required for                                             | Pollutant                                             | voc            | нос               | *Reserved* | NH3    | specify |
| t-Butyl Acetate                                                        | Actual for previous year eDEP only:                   | Tons           | Tons              | Tons       | Tons   | Tons    |
|                                                                        | Actual for year of record:                            | 0.0600<br>Tons | Tons              | Tons       | Tons   | Tons    |
|                                                                        | Potential emissions at maximum capacity uncontrolled: | Tons           | Tons              | Tons       | Tons   | Tons    |
|                                                                        | Emission factor:                                      | 0.11           | -                 |            |        | _       |

For this material or product only (leave blank if none)

| Actual for previous year eDEP only: |                                                    | Tons        | Tons   | Tons   | Tons   | <br>Tons |
|-------------------------------------|----------------------------------------------------|-------------|--------|--------|--------|----------|
|                                     | Actual for year of record:                         | 0.0600      | 10113  |        |        | 10113    |
|                                     | Actual for year of record.                         | Tons        | Tons   | Tons   | Tons   | Tons     |
| Pote                                | ential emissions at maximum capacity uncontrolled: | Tons        | Tons   | Tons   | Tons   | Tons     |
|                                     | Emission factor:                                   | 0.11        |        |        | _      |          |
|                                     | In pounds per unit:                                | 1000 EACH   |        |        | _      | _        |
| 2                                   | Max allowed – annual:                              | Tons        | Tons   | Tons   | Tons   | Tons     |
|                                     | Max allowed – short term:                          | Pounds      | Pounds | Pounds | Pounds | Pounds   |
|                                     | Short term period:                                 |             | -      | _      |        | _        |
| 5                                   | Basis - DEP approval number or regulation:         | MBR-87-IND- |        | _      | _      | _        |

check to enter your own values

Bureau of Waste Prevention - Air Quality

## **BWP AQ AP-2**

Emission Unit – Process Description

| 2013                             |
|----------------------------------|
| ear of record                    |
| DEP EU# (old Point #)<br>1190564 |
| acility AQ identifier            |

| <b>?</b> 3. | Ozone season emissions – May 1 through September 30:                                                                                            |                                                     |  |  |
|-------------|----------------------------------------------------------------------------------------------------|-----------------------------------------------------|--|--|
|             | 0.2160                                                                                                    | 0                                                   |  |  |
|             | a. Typical ozone day VOC emissions – pounds per day                                                                                             | b. Typical ozone day NOx emissions – pounds per day |  |  |
|             | ✓ check to enter your own values                                                                                                    | check to enter your own values                      |  |  |
|             | <b>NOTE</b> : The form has estimated the emissions for you. However, you may enter your own values by checking the boxes above for VOC and NOx. |                                                     |  |  |

#### C. Notes and Attachments

1. **Notes**: please include in the space below any additional information that will help DEP understand your submission.

#### 2. Attachments:

☐ Check here to submit attachments to this form (e.g., calculations). For eDEP on-line filers, this will create a new step on your Current Submittals Page where you will attach electronic files to your submittal. For attachments that cannot be sent electronically, please list all such attachments below and deliver them to DEP with a paper copy of this form.

Bureau of Waste Prevention - Air Quality

Emission Unit - Organic Material Storage

2013 Year of record 60 DEP EU# (old Point #) 1190564 Facility AQ identifier

| Complete one AP-4 | for | <b>EACH</b> or | ganic | material | storage | tank. |
|-------------------|-----|----------------|-------|----------|---------|-------|
|-------------------|-----|----------------|-------|----------|---------|-------|

| important:   |
|--------------|
| When filling |
| out forms on |
| the compute  |
| use only the |
| tab key to   |
| move your    |
| cursor – do  |
| not use the  |
| return key.  |
|              |

|    | p                                                           | •••                                         |
|----|-------------------------------------------------------------|---------------------------------------------|
| ۹. | <b>Equipment Description</b>                                |                                             |
| ١. | Facility identifiers:                                       |                                             |
|    | CLEAN HARBORS OF BRAINTREE INC                              |                                             |
|    | a. Facility name                                            |                                             |
|    | 34839                                                       | 1190564                                     |
|    | b. DEP Account number                                       | c. Facility AQ identifier – SSEIS ID number |
|    |                                                             |                                             |
|    |                                                             |                                             |
| 2. | Emission unit identifiers:                                  |                                             |
|    | AG TANK B7- POLYOLEFIN H TANKS WASTEWA                      | TER NO VOCS                                 |
|    | a. Facility's choice of emission unit name – edit as needed |                                             |
|    | 60                                                          | 60                                          |

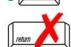

b. Facility's emission unit number / code - edit as needed

d. Combined Units - enter number of individual units

c. DEP emissions unit # - SSEIS point #

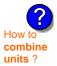

Emission unit installation and decommission dates:

| 3 | /1 | /2( | Դ1 | 1 |  |
|---|----|-----|----|---|--|

a. Installation date - estimate if unknown (mm/dd/yyyy)

b. Decommission date (mm/dd/yyyy) - if applicable

Complete only if the unit was shut down permanently or replaced since the last report.

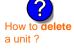

Emission unit replacement:

a. Is this unit replacing another emission unit?

✓ no yes – enter DEP's emissions unit number for the unit being replaced below:

b. DEP's Emission Unit Number and facility unit name

| <b>?</b> )5. | Unit descriptions: |
|--------------|--------------------|
|              |                    |

a. Description: v above ground below ground

b. Roof type: floating roof internal roof

✓ fixed other:

Specify other 19.13 9.25 6506

d. Diameter - feet e. Capacity - gallons c. Height / Length – feet

☐ steel weld ☐ rivet ☐ fiberglass Construction:

Bureau of Waste Prevention - Air Quality

## **BWP AQ AP-4**

Emission Unit - Organic Material Storage

Year of record
60
DEP EU# (old Point #)
1190564
Facility AQ identifier

#### A. Equipment Description (cont.)

7. Material stored (at start of year):

| •               | WASTEWATER NO VOCS NOT APPLICABLE TO                                                       | REPORT                                                   |
|-----------------|--------------------------------------------------------------------------------------------|----------------------------------------------------------|
|                 | a. Name of material                                                                        | 50300701                                                 |
|                 | b. CAS number if single chemical LIQUID WASTE GENERAL                                      | c. SC Code for standing / breathing loss                 |
| ?               | d. SC Code description – filled by eDEP  52                                                | e. Vapor pressure in PSI at 25° C                        |
|                 | f. Temperature – typical storage temp. in °Fahrenheit                                      | g. Annual throughput in gallons (enter 0 if not used)    |
| ?               | h. RVP – gasoline only                                                                     | i. Total oxygen percent – gasoline only                  |
|                 | j. Oxygenate name – gasoline only                                                          |                                                          |
| 8.              | New material stored (enter new material if contents a. Name of material                    | changed during year of record):                          |
|                 |                                                                                            |                                                          |
|                 | b. CAS number if single chemical                                                           | c. SC Code for standing / breathing loss                 |
|                 | d. SC Code description – filled by eDEP                                                    | e. Vapor pressure in PSI at 25° C                        |
|                 | f. Temperature – typical storage temp. in °Fahrenheit                                      | g. Annual throughput in gallons                          |
|                 | h. RVP – gasoline only                                                                     | i. Total oxygen percent – gasoline only                  |
|                 | j. Oxygenate name – gasoline only                                                          |                                                          |
| <b>B.</b><br>1. | Notes and Attachments  Notes: please include in the space below any addit your submission. | tional information that will help DEP understand         |
|                 | DID NOT LIST ANNUAL THROUGHPUT.<br>APPLICABLE TO HAP/ VOC.                                 | WASTE WATER TANK, NOT                                    |
|                 |                                                                                            |                                                          |
|                 |                                                                                            |                                                          |
|                 |                                                                                            |                                                          |
|                 |                                                                                            |                                                          |
| :               | L. Attachments: ☐ Check here to submit attachments.                                        | ents to this form. For attachments that <b>cannot</b> be |

sent electronically, please list all such attachments in notes above and deliver them to DEP with a

paper copy of this form.

Bureau of Waste Prevention - Air Quality

## **BWP AQ AP-4**

Emission Unit - Organic Material Storage

2013
Year of record
57
DEP EU# (old Point #)
1190564
Facility AQ identifier

|                                            | Cor | mplete one AP-4 for EACH organic material storage tan       | ık.                                                                                    |
|--------------------------------------------|-----|-------------------------------------------------------------|----------------------------------------------------------------------------------------|
| Important:<br>When filling<br>out forms on | Α.  | <b>Equipment Description</b>                                |                                                                                        |
| the computer,                              | 1.  | Facility identifiers:                                       |                                                                                        |
| use only the tab key to                    |     | CLEAN HARBORS OF BRAINTREE INC                              |                                                                                        |
| move your<br>cursor – do                   |     | a. Facility name                                            |                                                                                        |
| not use the                                |     | 34839                                                       | 1190564                                                                                |
| return key.                                |     | b. DEP Account number                                       | c. Facility AQ identifier – SSEIS ID number                                            |
|                                            | 2.  | Emission unit identifiers:                                  |                                                                                        |
| return                                     |     | AG TANK B4- POLYOLEFIN H WASTEWATER N                       | O VOCS                                                                                 |
|                                            |     | a. Facility's choice of emission unit name – edit as needed |                                                                                        |
|                                            |     | 57                                                          | 57                                                                                     |
|                                            |     | b. Facility's emission unit number / code – edit as needed  | c. DEP emissions unit # - SSEIS point #                                                |
| How to combine                             |     | d. Combined Units – enter number of individual units        |                                                                                        |
| units?                                     |     |                                                             |                                                                                        |
|                                            | 3.  | Emission unit installation and decommission dates:          |                                                                                        |
|                                            |     | 3/1/2011                                                    |                                                                                        |
|                                            |     | a. Installation date – estimate if unknown (mm/dd/yyyy)     | b. Decommission date (mm/dd/yyyy) – if applicable                                      |
| How to <b>delete</b> a unit ?              |     |                                                             | Complete only if the unit was shut down permanently or replaced since the last report. |
| <b>?</b>                                   | 4.  | Emission unit replacement:                                  |                                                                                        |
| •                                          |     | a. Is this unit replacing another emission unit?            |                                                                                        |
|                                            |     | ✓ no                                                        | mber for the unit being replaced below:                                                |
|                                            |     | b. DEP's Emission Unit Number and facility unit name        |                                                                                        |
| ?                                          | 5.  | Unit descriptions:                                          |                                                                                        |
|                                            |     | a. Description: ✓ above ground □ below groun                | nd                                                                                     |
|                                            |     | b. Roof type:                                               | Specify other                                                                          |
|                                            |     | 19.25 9.25 6506                                             | opeony outer                                                                           |
|                                            |     |                                                             | ity – gallons                                                                          |
|                                            |     |                                                             |                                                                                        |

steel weld other weld rivet fiberglass gunite

Construction:

Bureau of Waste Prevention - Air Quality

## **BWP AQ AP-4**

Emission Unit - Organic Material Storage

2013
Year of record
57
DEP EU# (old Point #)
1190564
Facility AQ identifier

#### A. Equipment Description (cont.)

7. Material stored (at start of year): CORROSIVES NO VOCS NOT APPLICABLE TO REPORT a. Name of material 50300701 c. SC Code for standing / breathing loss b. CAS number if single chemical LIQUID WASTE GENERAL d. SC Code description - filled by eDEP e. Vapor pressure in PSI at 25° C f. Temperature – typical storage temp. in °Fahrenheit g. Annual throughput in gallons (enter 0 if not used) h. RVP - gasoline only i. Total oxygen percent - gasoline only j. Oxygenate name – gasoline only 8. New material stored (enter new material if contents changed during year of record): a. Name of material b. CAS number if single chemical c. SC Code for standing / breathing loss e. Vapor pressure in PSI at 25° C d. SC Code description - filled by eDEP f. Temperature – typical storage temp. in °Fahrenheit g. Annual throughput in gallons h. RVP - gasoline only i. Total oxygen percent - gasoline only

#### **B. Notes and Attachments**

j. Oxygenate name - gasoline only

 Notes: please include in the space below any additional information that will help DEP understand your submission.

| DID NOT LIST ANNUAL THROUGHPUT. WASTE WATER TANK, NOT APPLICABLE TO HAP/ VOC. |  |
|-------------------------------------------------------------------------------|--|
|                                                                               |  |
|                                                                               |  |
|                                                                               |  |
|                                                                               |  |

**2. Attachments:** 

Check here to submit attachments to this form. For attachments that **cannot** be sent electronically, please list all such attachments in notes above and deliver them to DEP with a paper copy of this form.

for SC Code

help

Bureau of Waste Prevention - Air Quality

## **BWP AQ AP-4**

Emission Unit - Organic Material Storage

2013
Year of record
54
DEP EU# (old Point #)
1190564
Facility AQ identifier

| Complete one AP-4 for EACH organic material storage tank |
|----------------------------------------------------------|
|----------------------------------------------------------|

Important: When filling out forms on the computer, use only the tab key to move your cursor – do not use the return key.

combine units?

a unit?

| A. | Equipment Description                                       |                                                                                                    |
|----|-------------------------------------------------------------|----------------------------------------------------------------------------------------------------|
| 1. | Facility identifiers:                                       |                                                                                                    |
|    | CLEAN HARBORS OF BRAINTREE INC                              |                                                                                                    |
|    | a. Facility name                                            |                                                                                                    |
|    | b. DEP Account number                                       | 1190564 c. Facility AQ identifier – SSEIS ID number                                                                                                    |
|    | b. DEF Account number                                       | c. Facility Act Identifier – 33E13 ID Humber                                                                                                    |
|    |                                                             |                                                                                                    |
| 2. | Emission unit identifiers:                                  |                                                                                                    |
|    | AG TANK B2- POLYOLEFIN TANK WASTEWAT                        | ER NO VOCS                                                                                                    |
|    | a. Facility's choice of emission unit name – edit as needed |                                                                                                    |
|    | h Facilité à amission unit number / code adit se needed     | c. DEP emissions unit # - SSEIS point #                                                                                                    |
|    | b. Facility's emission unit number / code – edit as needed  | c. DEP emissions unit # - 55E15 point #                                                                                                    |
|    | d. Combined Units – enter number of individual units        |                                                                                                    |
|    |                                                             |                                                                                                    |
|    |                                                             |                                                                                                    |
| 3. | Emission unit installation and decommission dates:          |                                                                                                    |
|    | 3/1/2011                                                    | b Daniel de la Carallella de la Carallella de la Carallel |
|    | a. Installation date – estimate if unknown (mm/dd/yyyy)     | b. Decommission date (mm/dd/yyyy) – if applicable                                                                                                    |
|    |                                                             | Complete only if the unit was shut down permanently or replaced since the last report.                                                                                                    |
| 4. | Emission unit replacement:                                  |                                                                                                    |
|    | a. Is this unit replacing another emission unit?            |                                                                                                    |
|    | ✓ no  yes – enter DEP's emissions unit nu                   | mber for the unit being replaced below:                                                                                                    |
|    | , _, _, _, _, _, _, _, _, _, _, _, _,                       | 3 1                                                                                                    |
|    | b. DEP's Emission Unit Number and facility unit name        |                                                                                                    |
|    | ,                                                           |                                                                                                    |
|    |                                                             |                                                                                                    |
| 5. | Unit descriptions:                                          |                                                                                                    |
|    | a. Description: 🔽 above ground 🗆 below ground               | nd                                                                                                    |

internal roof

6506

e. Capacity - gallons

Specify other

other:

| 6. | Construction: | steel weld | ✓ other weld ☐ rivet | fiberglass | ☐ gunite |
|----|---------------|------------|----------------------|------------|----------|

d. Diameter - feet

☐ floating roof

9.25

✓ fixed

b. Roof type:

c. Height / Length - feet

19.13

Bureau of Waste Prevention - Air Quality

## **BWP AQ AP-4**

Emission Unit - Organic Material Storage

| 2013                   |
|------------------------|
| Year of record         |
| 54                     |
| DEP EU# (old Point #)  |
| 1190564                |
| Facility AQ identifier |

#### A. Equipment Description (cont.)

| 7. | Material stored (at start of year): CORROSIVES NO VOCS NOT APPLICABLE TO REPORT     |                                                       |  |  |
|----|-------------------------------------------------------------------------------------|-------------------------------------------------------|--|--|
|    |                                                                                     |                                                       |  |  |
|    | a. Name of material                                                                 |                                                       |  |  |
|    |                                                                                     | 50300701                                              |  |  |
|    | b. CAS number if single chemical                                                    | c. SC Code for standing / breathing loss              |  |  |
|    | LIQUID WASTE GENERAL                                                                |                                                       |  |  |
|    | d. SC Code description – filled by eDEP                                             | e. Vapor pressure in PSI at 25° C                     |  |  |
| (? | 52                                                                                  | 0                                                     |  |  |
| -  | f. Temperature – typical storage temp. in °Fahrenheit                               | g. Annual throughput in gallons (enter 0 if not used) |  |  |
| ?  | h. RVP – gasoline only                                                              | i. Total oxygen percent – gasoline only               |  |  |
|    | j. Oxygenate name – gasoline only                                                   |                                                       |  |  |
| 8. | New material stored (enter new material if contents changed during year of record): |                                                       |  |  |
|    | a. Name of material                                                                 |                                                       |  |  |
|    | b. CAS number if single chemical                                                    | c. SC Code for standing / breathing loss              |  |  |
|    | d. SC Code description – filled by eDEP                                             | e. Vapor pressure in PSI at 25° C                     |  |  |

#### **B. Notes and Attachments**

j. Oxygenate name – gasoline only

h. RVP - gasoline only

f. Temperature – typical storage temp. in °Fahrenheit

1. **Notes**: please include in the space below any additional information that will help DEP understand your submission.

g. Annual throughput in gallons

i. Total oxygen percent - gasoline only

| DID NOT LIST ANNUAL THROUGHPUT. WASTE WATER TANK, NOT<br>APPLICABLE TO HAP/ VOC. |  |
|----------------------------------------------------------------------------------|--|
|                                                                                  |  |
|                                                                                  |  |
|                                                                                  |  |
|                                                                                  |  |

**2. Attachments:** 

Check here to submit attachments to this form. For attachments that **cannot** be sent electronically, please list all such attachments in notes above and deliver them to DEP with a paper copy of this form.

Bureau of Waste Prevention - Air Quality

## **BWP AQ AP-4**

Emission Unit - Organic Material Storage

2013
Year of record
53
DEP EU# (old Point #)
1190564
Facility AQ identifier

| Important:    |
|---------------|
| When filling  |
| out forms on  |
| the computer, |
| use only the  |
| tab key to    |
| move your     |
| cursor – do   |
| not use the   |
| return key.   |
| tab           |
| -             |

combine units?

a unit?

|         | Co | Complete one AP-4 for EACH organic material storage tank. |                            |                   |                                                                                        |
|---------|----|-----------------------------------------------------------|----------------------------|-------------------|----------------------------------------------------------------------------------------|
| •       | Α. | Equipmen                                                  | nt Description             |                   |                                                                                        |
|         | 1. | Facility identifie                                        | ers: ?                     |                   |                                                                                        |
|         |    |                                                           | ORS OF BRAINTRE            | E INC             |                                                                                        |
|         |    | a. Facility name                                          |                            |                   | 4400504                                                                                |
|         |    | b. DEP Account nu                                         | umber                      |                   | c. Facility AQ identifier – SSEIS ID number                                            |
|         |    |                                                           |                            |                   |                                                                                        |
|         | 2. | Emission unit id                                          | dentifiers:                |                   |                                                                                        |
|         |    | AG TANK B1-                                               | POLYOLEFIN                 | WASTEWATER        | NO VOCS                                                                                |
|         |    |                                                           | of emission unit name -    | edit as needed    | 50                                                                                     |
|         |    | 53<br>h Facility's emission                               | on unit number / code – e  | edit as needed    | c. DEP emissions unit # – SSEIS point #                                                |
|         |    | b. I definty 3 cirrison                                   | on aniit namber / code - c | dit as necueu     | o. Det chilosions unit # Odelo point #                                                 |
|         |    | d. Combined Units                                         | – enter number of individ  | dual units        |                                                                                        |
|         |    |                                                           |                            |                   |                                                                                        |
|         |    |                                                           |                            |                   |                                                                                        |
|         | 3. | Emission unit in                                          | nstallation and deco       | mmission dates:   |                                                                                        |
|         |    | 3/1/2011                                                  |                            |                   |                                                                                        |
|         |    | a. Installation date                                      | - estimate if unknown (m   | nm/dd/yyyy)       | b. Decommission date (mm/dd/yyyy) – if applicable                                      |
| •       |    |                                                           |                            |                   | Complete only if the unit was shut down permanently or replaced since the last report. |
| 2       | 4. | Emission unit r                                           | eplacement:                |                   |                                                                                        |
|         |    | a. Is this unit re                                        | eplacing another emi       | ission unit?      |                                                                                        |
|         |    | <b>v</b> no □                                             | ves – enter DEP's e        | emissions unit nu | mber for the unit being replaced below:                                                |
|         |    |                                                           |                            |                   | 5 1                                                                                    |
|         |    | b. DEP's Emission                                         | n Unit Number and facility | unit name         |                                                                                        |
|         |    |                                                           |                            |                   |                                                                                        |
| <u></u> | 5. | Unit description                                          | ns:                        |                   |                                                                                        |
|         | •  | C Goodpo.                                                 |                            |                   |                                                                                        |
|         |    | a. Description:                                           | above ground               | below grour       | nd                                                                                     |
|         |    | b. Roof type:                                             | ☐ floating roof            | internal roof     | f                                                                                      |
|         |    | ,,                                                        | ✓ fixed                    | other:            |                                                                                        |
|         |    |                                                           |                            |                   | Specify other                                                                          |

6. Construction:  $\square$  steel weld  $\checkmark$  other weld  $\square$  rivet  $\square$  fiberglass  $\square$  gunite

6506

e. Capacity - gallons

9.25

d. Diameter - feet

19.13

c. Height / Length - feet

Bureau of Waste Prevention - Air Quality

## **BWP AQ AP-4**

Emission Unit - Organic Material Storage

Year of record
53
DEP EU# (old Point #)
1190564
Facility AQ identifier

#### A. Equipment Description (cont.)

| 7. | Material stored (at start of year): |  |
|----|-------------------------------------|--|
|----|-------------------------------------|--|

| CORROSIVES NO VOCS NOT APPLIBABLE TO REPORT                                                              |                                                       |  |  |  |
|----------------------------------------------------------------------------------------------------|-------------------------------------------------------|--|--|--|
| a. Name of material                                                                                      |                                                       |  |  |  |
|                                                                                                    | 50300701                                              |  |  |  |
| b. CAS number if single chemical                                                                         | c. SC Code for standing / breathing loss              |  |  |  |
| LIQUID WASTE GENERAL                                                                                     |                                                       |  |  |  |
| d. SC Code description – filled by eDEP                                                                  | e. Vapor pressure in PSI at 25° C                     |  |  |  |
| <b>?</b> 52                                                                                              | 0                                                     |  |  |  |
| f. Temperature – typical storage temp. in °Fahrenheit                                                    | g. Annual throughput in gallons (enter 0 if not used) |  |  |  |
| h. RVP – gasoline only                                                                                   | i. Total oxygen percent – gasoline only               |  |  |  |
| j. Oxygenate name – gasoline only                                                                        | _                                                     |  |  |  |
| New material stored (enter new material if contents changed during year of record):  a. Name of material |                                                       |  |  |  |
| b. CAS number if single chemical                                                                         | c. SC Code for standing / breathing loss              |  |  |  |
| d. SC Code description – filled by eDEP                                                                  | e. Vapor pressure in PSI at 25° C                     |  |  |  |
| f. Temperature – typical storage temp. in <sup>o</sup> Fahrenheit                                        | g. Annual throughput in gallons                       |  |  |  |
|                                                                                                    | 3 3 p                                                 |  |  |  |
| h. RVP – gasoline only                                                                                   | i. Total oxygen percent – gasoline only               |  |  |  |

#### **B. Notes and Attachments**

1. **Notes**: please include in the space below any additional information that will help DEP understand your submission.

| DID NOT LIST ANNUAL THROUGHPUT. WASTE WATER TANK, NOT<br>APPLICABLE TO HAP/ VOC. |  |
|----------------------------------------------------------------------------------|--|
|                                                                                  |  |
|                                                                                  |  |
|                                                                                  |  |
|                                                                                  |  |

**2. Attachments:** 

Check here to submit attachments to this form. For attachments that **cannot** be sent electronically, please list all such attachments in notes above and deliver them to DEP with a paper copy of this form.

Bureau of Waste Prevention - Air Quality

Emission Unit - Organic Material Storage

2013 Year of record 52 DEP EU# (old Point #) 1190564 Facility AQ identifier

| Complete one AP-4 | for EACH | organic material | storage tank. |
|-------------------|----------|------------------|---------------|
|-------------------|----------|------------------|---------------|

|                                            | Co | Complete one AP-4 for EACH organic material storage tank.   |                                             |  |  |
|--------------------------------------------|----|-------------------------------------------------------------|---------------------------------------------|--|--|
| Important:<br>When filling<br>out forms on | A  | Equipment Description                                       |                                             |  |  |
| the computer, use only the                 | 1. | Facility identifiers:                                       |                                             |  |  |
| tab key to                                 |    | CLEAN HARBORS OF BRAINTREE INC                              |                                             |  |  |
| move your<br>cursor – do                   |    | a. Facility name                                            |                                             |  |  |
| not use the                                |    | 34839                                                       | 1190564                                     |  |  |
| return key.                                |    | b. DEP Account number                                       | c. Facility AQ identifier - SSEIS ID number |  |  |
| tab                                        |    |                                                             |                                             |  |  |
|                                            | 2. | Emission unit identifiers:                                  |                                             |  |  |
| return                                     |    | AG TANK A12 (6,300 GAL), NO. 2 FUEL OIL                     |                                             |  |  |
|                                            |    | a. Facility's choice of emission unit name – edit as needed |                                             |  |  |
|                                            |    | 52                                                          | 52                                          |  |  |
|                                            |    | b. Facility's emission unit number / code – edit as needed  | c. DEP emissions unit # - SSEIS point #     |  |  |
|                                            |    |                                                             |                                             |  |  |
|                                            |    | d. Combined Units – enter number of individual units        |                                             |  |  |
| How to combine                             |    |                                                             |                                             |  |  |
| units?                                     |    |                                                             |                                             |  |  |

3. Emission unit installation and decommission dates:

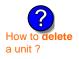

a. Installation date - estimate if unknown (mm/dd/yyyy)

b. Decommission date (mm/dd/yyyy) - if applicable

Complete only if the unit was shut down permanently or replaced since the last report.

| 4.                                                                               | Emission unit replacement:                           |                                         |  |  |  |
|----------------------------------------------------------------------------------|------------------------------------------------------|-----------------------------------------|--|--|--|
|                                                                                  | a. Is this unit replacing another emission unit?     |                                         |  |  |  |
| ✓ no  yes – enter DEP's emissions unit number for the unit being replaced below: |                                                      |                                         |  |  |  |
|                                                                                  |                                                      |                                         |  |  |  |
|                                                                                  | b. DEP's Emission Unit Number and facility unit name |                                         |  |  |  |
|                                                                                  |                                                      |                                         |  |  |  |
| 5.                                                                               | Unit descri                                          | ptions:                                 |  |  |  |
|                                                                                  | - Di                                                 | Same II above assumed III below assumed |  |  |  |

| a. Description:            | ✓ above ground          | below ground         |               |
|----------------------------|-------------------------|----------------------|---------------|
| b. Roof type:              | ☐ floating roof ☑ fixed | internal roof other: | Specify other |
| 20<br>c. Height / Length - | 6.00 d. Diameter – fe   | 6300.0000            | <u> </u>      |

✓ steel weld ☐ other weld ☐ rivet ☐ fiberglass ☐ gunite 6. Construction:

Bureau of Waste Prevention - Air Quality

## **BWP AQ AP-4**

Emission Unit - Organic Material Storage

Year of record
52
DEP EU# (old Point #)
1190564
Facility AQ identifier

## A. Equipment Description (cont.)

| 7.  | Material stored (at start of year):                                                                       |                                                                    |  |  |  |
|-----|----------------------------------------------------------------------------------------------------|--------------------------------------------------------------------|--|--|--|
|     | FUEL NO. 2                                                                                                |                                                                    |  |  |  |
|     | a. Name of material                                                                                       |                                                                    |  |  |  |
|     | 68476302                                                                                                  | 40301021                                                           |  |  |  |
|     | b. CAS number if single chemical                                                                          | c. SC Code for standing / breathing loss                           |  |  |  |
|     | PETROLEUM STORAGEDIST FUEL NO.2                                                                           | 0.010                                                              |  |  |  |
|     | d. SC Code description – filled by eDEP                                                                   | e. Vapor pressure in PSI at 25° C                                  |  |  |  |
| (?) | 52                                                                                                    | 15070.0000                                                         |  |  |  |
|     | f. Temperature – typical storage temp. in <sup>°</sup> Fahrenheit                                         | g. Annual throughput in gallons (enter $\overline{0}$ if not used) |  |  |  |
| ?   | h. RVP – gasoline only                                                                                    | i. Total oxygen percent – gasoline only                            |  |  |  |
|     | j. Oxygenate name – gasoline only                                                                         |                                                                    |  |  |  |
| 8.  | New material stored (enter new material if contents                                                       | s changed during year of record):                                  |  |  |  |
|     | a. Name of material                                                                                       |                                                                    |  |  |  |
|     | b. CAS number if single chemical                                                                          | c. SC Code for standing / breathing loss                           |  |  |  |
|     | d. SC Code description – filled by eDEP                                                                   | e. Vapor pressure in PSI at 25° C                                  |  |  |  |
|     | f. Temperature – typical storage temp. in °Fahrenheit                                                     | g. Annual throughput in gallons                                    |  |  |  |
|     | h. RVP – gasoline only                                                                                    | i. Total oxygen percent – gasoline only                            |  |  |  |
|     | j. Oxygenate name – gasoline only                                                                         |                                                                    |  |  |  |
| В.  | Notes and Attachments                                                                                     |                                                                    |  |  |  |
| 1.  | <b>Notes</b> : please include in the space below any additional information that will help DEP understand |                                                                    |  |  |  |
|     | your submission.                                                                                          |                                                                    |  |  |  |
|     |                                                                                                    |                                                                    |  |  |  |
|     |                                                                                                    |                                                                    |  |  |  |
|     |                                                                                                    |                                                                    |  |  |  |
|     |                                                                                                    |                                                                    |  |  |  |
|     |                                                                                                    |                                                                    |  |  |  |
|     |                                                                                                    |                                                                    |  |  |  |
|     |                                                                                                    |                                                                    |  |  |  |
|     |                                                                                                    |                                                                    |  |  |  |
|     |                                                                                                    |                                                                    |  |  |  |
|     |                                                                                                    |                                                                    |  |  |  |
|     |                                                                                                    |                                                                    |  |  |  |
|     |                                                                                                    |                                                                    |  |  |  |
|     | 2 Attachments:  Check here to submit attachm                                                              | onto to this form. For attachments that <b>cannot</b> be           |  |  |  |

sent electronically, please list all such attachments in notes above and deliver them to DEP with a

paper copy of this form.

Bureau of Waste Prevention - Air Quality

## **BWP AQ AP-4**

Emission Unit - Organic Material Storage

2013
Year of record
51
DEP EU# (old Point #)
1190564
Facility AQ identifier

| Complete one AP-4 for EACH organic material storage tan | k. |
|---------------------------------------------------------|----|
|---------------------------------------------------------|----|

Important: When filling out forms on the computer, use only the tab key to move your cursor – do not use the return key.

combine units?

a unit?

| Α. | <b>Equipment Description</b>                                      |                                                                                                    |  |  |  |
|----|-------------------------------------------------------------------|----------------------------------------------------------------------------------------------------|--|--|--|
| 1. | Facility identifiers:                                             |                                                                                                    |  |  |  |
|    | CLEAN HARBORS OF BRAINTREE INC                                    |                                                                                                    |  |  |  |
|    | a. Facility name                                                  |                                                                                                    |  |  |  |
|    | 34839                                                             | 1190564                                                                                                    |  |  |  |
|    | b. DEP Account number                                             | c. Facility AQ identifier – SSEIS ID number                                                                                               |  |  |  |
| 2. | Emission unit identifiers:                                        |                                                                                                    |  |  |  |
|    | AG TANK A13 (4,000 GAL), DIESEL LOW SULF                          |                                                                                                    |  |  |  |
|    | a. Facility's choice of emission unit name – edit as needed       |                                                                                                    |  |  |  |
|    | 51                                                                | 51                                                                                                    |  |  |  |
|    | b. Facility's emission unit number / code – edit as needed        | c. DEP emissions unit # - SSEIS point #                                                                                                   |  |  |  |
|    |                                                                   |                                                                                                    |  |  |  |
|    | d. Combined Units – enter number of individual units              |                                                                                                    |  |  |  |
|    | 1/1/1985  a. Installation date – estimate if unknown (mm/dd/yyyy) | b. Decommission date (mm/dd/yyyy) – if applicable  Complete only if the unit was shut down permanently or replaced since the last report. |  |  |  |
| 4. | Emission unit replacement:                                        |                                                                                                    |  |  |  |
| ı  | a. Is this unit replacing another emission unit?                  |                                                                                                    |  |  |  |
|    | ✓ no                                                              |                                                                                                    |  |  |  |
|    | b. DEP's Emission Unit Number and facility unit name              |                                                                                                    |  |  |  |
| 5. | Unit descriptions:                                                |                                                                                                    |  |  |  |
| !  | <u>_</u>                                                          |                                                                                                    |  |  |  |
|    | a. Description: 🗹 above ground 🗌 below grou                       | nd                                                                                                    |  |  |  |
|    |                                                                   |                                                                                                    |  |  |  |
|    | b. Roof type:  I floating roof  I internal roo                    | f                                                                                                    |  |  |  |

other:

4000

e. Capacity - gallons

Specify other

✓ fixed

d. Diameter - feet

25

c. Height / Length - feet

Bureau of Waste Prevention - Air Quality

## **BWP AQ AP-4**

Emission Unit - Organic Material Storage

2013
Year of record
51
DEP EU# (old Point #)
1190564

Facility AQ identifier

## A. Equipment Description (cont.)

| Material stored (at start of year):                                                                                        |                                                                                                    |  |  |  |
|----------------------------------------------------------------------------------------------------|----------------------------------------------------------------------------------------------------|--|--|--|
| DIESEL FUEL # 2                                                                                                    |                                                                                                    |  |  |  |
|                                                                                                    |                                                                                                    |  |  |  |
| 68334305                                                                                                    | 40301021                                                                                                    |  |  |  |
|                                                                                                    | c. SC Code for standing / breathing loss                                                                                                    |  |  |  |
|                                                                                                    | 0.010                                                                                                    |  |  |  |
| <del></del>                                                                                                    | e. Vapor pressure in PSI at 25° C                                                                                                    |  |  |  |
|                                                                                                    | 115384.0000                                                                                                    |  |  |  |
| f. Temperature – typical storage temp. in °Fahrenheit                                                                      | g. Annual throughput in gallons (enter 0 if not used)                                                                                                    |  |  |  |
| h. RVP – gasoline only                                                                                                    | i. Total oxygen percent – gasoline only                                                                                                    |  |  |  |
| j. Oxygenate name – gasoline only                                                                                          |                                                                                                    |  |  |  |
| New material stored (enter new material if conten                                                                          | its changed during year of record):                                                                                                    |  |  |  |
|                                                                                                    |                                                                                                    |  |  |  |
| a. Name of material                                                                                                    |                                                                                                    |  |  |  |
| b. CAS number if single chemical                                                                                           | c. SC Code for standing / breathing loss                                                                                                    |  |  |  |
| d. SC Code description – filled by eDEP                                                                                    | e. Vapor pressure in PSI at 25° C                                                                                                    |  |  |  |
| f. Temperature – typical storage temp. in °Fahrenheit                                                                      | g. Annual throughput in gallons                                                                                                    |  |  |  |
| h. RVP – gasoline only                                                                                                    | i. Total oxygen percent – gasoline only                                                                                                    |  |  |  |
| j. Oxygenate name – gasoline only                                                                                          |                                                                                                    |  |  |  |
| Notes and Attachments                                                                                                    |                                                                                                    |  |  |  |
| <b>Notes</b> : please include in the space below any additional information that will help DEP understand your submission. |                                                                                                    |  |  |  |
|                                                                                                    |                                                                                                    |  |  |  |
|                                                                                                    |                                                                                                    |  |  |  |
|                                                                                                    |                                                                                                    |  |  |  |
|                                                                                                    |                                                                                                    |  |  |  |
|                                                                                                    |                                                                                                    |  |  |  |
|                                                                                                    |                                                                                                    |  |  |  |
|                                                                                                    |                                                                                                    |  |  |  |
|                                                                                                    |                                                                                                    |  |  |  |
|                                                                                                    |                                                                                                    |  |  |  |
|                                                                                                    | h. RVP – gasoline only  j. Oxygenate name – gasoline only  New material stored (enter new material if contents)  a. Name of material  b. CAS number if single chemical  d. SC Code description – filled by eDEP  f. Temperature – typical storage temp. in °Fahrenheit  h. RVP – gasoline only  j. Oxygenate name – gasoline only  Notes and Attachments |  |  |  |

**2. Attachments:** 

Check here to submit attachments to this form. For attachments that **cannot** be sent electronically, please list all such attachments in notes above and deliver them to DEP with a

paper copy of this form.

Bureau of Waste Prevention - Air Quality

## **BWP AQ AP-4**

Emission Unit - Organic Material Storage

Year of record
26
DEP EU# (old Point #)
1190564
Facility AQ identifier

|                                                          | Complete one AP-4 for EACH organic material storage tank. |                                                             |                                                                                        |  |  |
|----------------------------------------------------------|-----------------------------------------------------------|-------------------------------------------------------------|----------------------------------------------------------------------------------------|--|--|
| Important:<br>When filling<br>out forms on               | A.                                                        | <b>Equipment Description</b>                                |                                                                                        |  |  |
| the computer,<br>use only the<br>tab key to<br>move your | 1.                                                        | Facility identifiers: CLEAN HARBORS OF BRAINTREE INC        |                                                                                        |  |  |
| cursor – do                                              |                                                           | a. Facility name 34839                                      | 1190564                                                                                |  |  |
| not use the return key.                                  |                                                           | b. DEP Account number                                       | c. Facility AQ identifier – SSEIS ID number                                            |  |  |
| tab                                                      | 2.                                                        | Emission unit identifiers:                                  |                                                                                        |  |  |
| return                                                   |                                                           | AG TANK A25 (1,000 GAL), PCB                                |                                                                                        |  |  |
|                                                          |                                                           | a. Facility's choice of emission unit name – edit as needed |                                                                                        |  |  |
|                                                          |                                                           | De Facilité à amission unit sumber / and a adit on readed   | 26                                                                                     |  |  |
|                                                          |                                                           | b. Facility's emission unit number / code – edit as needed  | c. DEP emissions unit # - SSEIS point #                                                |  |  |
| How to combine units ?                                   |                                                           | d. Combined Units – enter number of individual units        |                                                                                        |  |  |
| 3. Emission unit installation and decommission dates:    |                                                           |                                                             |                                                                                        |  |  |
|                                                          |                                                           | 1/1/1987                                                    |                                                                                        |  |  |
| ?                                                        |                                                           | a. Installation date – estimate if unknown (mm/dd/yyyy)     | b. Decommission date (mm/dd/yyyy) – if applicable                                      |  |  |
| How to <b>delete</b> a unit?                             |                                                           |                                                             | Complete only if the unit was shut down permanently or replaced since the last report. |  |  |
| <b>?</b>                                                 | 4.                                                        | Emission unit replacement:                                  |                                                                                        |  |  |
|                                                          |                                                           | a. Is this unit replacing another emission unit?            |                                                                                        |  |  |
|                                                          |                                                           | ✓ no                                                        | mber for the unit being replaced below:                                                |  |  |
|                                                          |                                                           | b. DEP's Emission Unit Number and facility unit name        |                                                                                        |  |  |
| ?                                                        | 5.                                                        | Unit descriptions:                                          |                                                                                        |  |  |
|                                                          |                                                           | a. Description: 🗹 above ground 🗌 below ground               | nd                                                                                     |  |  |
|                                                          |                                                           | b. Roof type:                                               |                                                                                        |  |  |
|                                                          |                                                           | 10.5 4 1000                                                 | Specify other                                                                          |  |  |
|                                                          |                                                           | ·                                                           | sity – gallons                                                                         |  |  |

Bureau of Waste Prevention - Air Quality

## **BWP AQ AP-4**

Emission Unit - Organic Material Storage

Year of record
26
DEP EU# (old Point #)
1190564
Facility AQ identifier

## A. Equipment Description (cont.)

| 7. | Material stored (at start of year):                                                                                          |                                                       |  |  |
|----|----------------------------------------------------------------------------------------------------|-------------------------------------------------------|--|--|
|    | NONE                                                                                                    |                                                       |  |  |
|    | a. Name of material                                                                                                    |                                                       |  |  |
|    |                                                                                                    | 50300899                                              |  |  |
|    | b. CAS number if single chemical                                                                                             | c. SC Code for standing / breathing loss              |  |  |
|    | WASTE DISP-INDUS /TREATMENT, STORAGE d. SC Code description – filled by eDEP                                                 | e. Vapor pressure in PSI at 25° C                     |  |  |
| 9  | 52                                                                                                    | 0                                                     |  |  |
|    | f. Temperature – typical storage temp. in <sup>°</sup> Fahrenheit                                                            | g. Annual throughput in gallons (enter 0 if not used) |  |  |
| ?  | h. RVP – gasoline only                                                                                                    | i. Total oxygen percent – gasoline only               |  |  |
|    | j. Oxygenate name – gasoline only                                                                                            |                                                       |  |  |
| 8. | New material stored (enter new material if contents                                                                          | changed during year of record):                       |  |  |
|    | a. Name of material                                                                                                    |                                                       |  |  |
|    | b. CAS number if single chemical                                                                                             | c. SC Code for standing / breathing loss              |  |  |
|    | d. SC Code description – filled by eDEP                                                                                      | e. Vapor pressure in PSI at 25° C                     |  |  |
|    | f. Temperature – typical storage temp. in <sup>o</sup> Fahrenheit                                                            | g. Annual throughput in gallons                       |  |  |
|    | h. RVP – gasoline only                                                                                                    | i. Total oxygen percent – gasoline only               |  |  |
|    | j. Oxygenate name – gasoline only                                                                                            |                                                       |  |  |
| В. | Notes and Attachments                                                                                                    |                                                       |  |  |
| 1. | . <b>Notes</b> : please include in the space below any additional information that will help DEP understand your submission. |                                                       |  |  |
|    | THIS TANK WAS NOT USED IN CALEND                                                                                             | AR YEAR 2013                                          |  |  |
|    |                                                                                                    |                                                       |  |  |
|    |                                                                                                    |                                                       |  |  |
|    |                                                                                                    |                                                       |  |  |
|    |                                                                                                    |                                                       |  |  |
|    |                                                                                                    |                                                       |  |  |
|    |                                                                                                    |                                                       |  |  |
|    |                                                                                                    |                                                       |  |  |
|    |                                                                                                    |                                                       |  |  |
|    |                                                                                                    |                                                       |  |  |
|    |                                                                                                    |                                                       |  |  |
|    |                                                                                                    |                                                       |  |  |
|    | 2 Attachments: Check here to submit attachme                                                                                 | ents to this form. For attachments that cannot be     |  |  |

sent electronically, please list all such attachments in notes above and deliver them to DEP with a

paper copy of this form.

Bureau of Waste Prevention - Air Quality

## **BWP AQ AP-4**

Emission Unit - Organic Material Storage

Year of record
25
DEP EU# (old Point #)
1190564
Facility AQ identifier

| Important:    |
|---------------|
| When filling  |
| out forms on  |
| the computer, |
| use only the  |
| tab key to    |
| move your     |
| cursor – do   |
| not use the   |
| return key.   |
|               |
| tab           |
|               |
| -             |
|               |
| return        |
|               |
|               |
|               |

combine units?

a unit?

| Complete one AP-4 for EACH organic material storage tank. |                                                             |                                                                                        |  |  |  |
|-----------------------------------------------------------|-------------------------------------------------------------|----------------------------------------------------------------------------------------|--|--|--|
| Α.                                                        | <b>Equipment Description</b>                                |                                                                                        |  |  |  |
| 1.                                                        | Facility identifiers:                                       |                                                                                        |  |  |  |
|                                                           | CLEAN HARBORS OF BRAINTREE INC                              |                                                                                        |  |  |  |
|                                                           | a. Facility name                                            |                                                                                        |  |  |  |
|                                                           | 34839                                                       | 1190564                                                                                |  |  |  |
|                                                           | b. DEP Account number                                       | c. Facility AQ identifier – SSEIS ID number                                            |  |  |  |
| 2.                                                        | Emission unit identifiers:                                  |                                                                                        |  |  |  |
|                                                           | AG TANK A24 (2,400 GAL), PCB                                |                                                                                        |  |  |  |
|                                                           | a. Facility's choice of emission unit name – edit as needed |                                                                                        |  |  |  |
|                                                           | 25                                                          | 25                                                                                     |  |  |  |
|                                                           | b. Facility's emission unit number / code – edit as needed  | c. DEP emissions unit # - SSEIS point #                                                |  |  |  |
|                                                           | d. Combined Units – enter number of individual units        |                                                                                        |  |  |  |
| 3.                                                        | Emission unit installation and decommission dates: 1/1/1983 |                                                                                        |  |  |  |
|                                                           | a. Installation date – estimate if unknown (mm/dd/yyyy)     | b. Decommission date (mm/dd/yyyy) - if applicable                                      |  |  |  |
|                                                           |                                                             | Complete only if the unit was shut down permanently or replaced since the last report. |  |  |  |
| 4.                                                        | Emission unit replacement:                                  |                                                                                        |  |  |  |
|                                                           | a. Is this unit replacing another emission unit?            |                                                                                        |  |  |  |
|                                                           | ✓ no                                                        | mber for the unit being replaced below:                                                |  |  |  |
|                                                           | b. DEP's Emission Unit Number and facility unit name        |                                                                                        |  |  |  |
| 5.                                                        | Unit descriptions:                                          |                                                                                        |  |  |  |

|   | b. DEP's Emission    | Unit Number and facility | unit name            |               |   |
|---|----------------------|--------------------------|----------------------|---------------|---|
|   |                      |                          |                      |               |   |
| , | Unit description     | ns:                      |                      |               |   |
|   | a. Description:      | ✓ above ground           | below ground         |               |   |
|   | b. Roof type:        | ☐ floating roof ☑ fixed  | internal roof other: |               |   |
|   | 10.5                 | 7                        | 2400                 | Specify other |   |
|   | c. Height / Length - | - feet d. Diameter - fe  |                      | / – gallons   | = |

✓ steel weld □ other weld □ rivet □ fiberglass □ gunite

6. Construction:

Bureau of Waste Prevention - Air Quality

## **BWP AQ AP-4**

Emission Unit - Organic Material Storage

Year of record
25
DEP EU# (old Point #)
1190564
Facility AQ identifier

#### A. Equipment Description (cont.)

| 7.  | Material stored (at start of year):                                                                                        |                                                                                                    |  |  |  |
|-----|----------------------------------------------------------------------------------------------------|----------------------------------------------------------------------------------------------------|--|--|--|
|     | OIL WITH POLYCHLORINATED BIPHENYLS                                                                                         |                                                                                                    |  |  |  |
|     | a. Name of material                                                                                                    |                                                                                                    |  |  |  |
|     |                                                                                                    | 50300899                                                                                                    |  |  |  |
|     | b. CAS number if single chemical                                                                                           | c. SC Code for standing / breathing loss                                                                                                    |  |  |  |
|     | WASTE DISP-INDUS /TREATMENT, STORAGE                                                                                       |                                                                                                    |  |  |  |
|     | d. SC Code description – filled by eDEP                                                                                    | e. Vapor pressure in PSI at 25° C                                                                                                    |  |  |  |
| (?) | 52                                                                                                    | 0                                                                                                    |  |  |  |
|     | f. Temperature – typical storage temp. in <sup>°</sup> Fahrenheit                                                          | g. Annual throughput in gallons (enter 0 if not used)                                                                                                    |  |  |  |
| ?   | h. RVP – gasoline only                                                                                                    | i. Total oxygen percent – gasoline only                                                                                                    |  |  |  |
|     | j. Oxygenate name – gasoline only                                                                                          |                                                                                                    |  |  |  |
| 8.  | New material stored (enter new material if contents                                                                        | s changed during year of record):                                                                                                    |  |  |  |
|     | (                                                                                                    | is a considerable of the constant of the constant of the const |  |  |  |
|     | a. Name of material                                                                                                    |                                                                                                    |  |  |  |
|     | b. CAS number if single chemical                                                                                           | c. SC Code for standing / breathing loss                                                                                                    |  |  |  |
|     | d. SC Code description – filled by eDEP                                                                                    | e. Vapor pressure in PSI at 25° C                                                                                                    |  |  |  |
|     | f. Temperature – typical storage temp. in °Fahrenheit                                                                      | g. Annual throughput in gallons                                                                                                    |  |  |  |
|     | h. RVP – gasoline only                                                                                                    | i. Total oxygen percent – gasoline only                                                                                                    |  |  |  |
|     | j. Oxygenate name – gasoline only                                                                                          |                                                                                                    |  |  |  |
| В.  | Notes and Attachments                                                                                                    |                                                                                                    |  |  |  |
| 1.  |                                                                                                    | itional information that will help DEP understand                                                                                                    |  |  |  |
| ٠.  | <b>Notes</b> : please include in the space below any additional information that will help DEP understand your submission. |                                                                                                    |  |  |  |
|     | TANK NOT USED IN YEAR 2013                                                                                                 |                                                                                                    |  |  |  |
|     | TANK NOT USED IN TEAK 2013                                                                                                 |                                                                                                    |  |  |  |
|     |                                                                                                    |                                                                                                    |  |  |  |
|     |                                                                                                    |                                                                                                    |  |  |  |
|     |                                                                                                    |                                                                                                    |  |  |  |
|     |                                                                                                    |                                                                                                    |  |  |  |
|     |                                                                                                    |                                                                                                    |  |  |  |
|     |                                                                                                    |                                                                                                    |  |  |  |
|     |                                                                                                    |                                                                                                    |  |  |  |
|     |                                                                                                    |                                                                                                    |  |  |  |
|     |                                                                                                    |                                                                                                    |  |  |  |
|     |                                                                                                    |                                                                                                    |  |  |  |
|     |                                                                                                    |                                                                                                    |  |  |  |

**2. Attachments:** 

Check here to submit attachments to this form. For attachments that **cannot** be sent electronically, please list all such attachments in notes above and deliver them to DEP with a

paper copy of this form.

Bureau of Waste Prevention - Air Quality

## **BWP AQ AP-4**

Emission Unit - Organic Material Storage

2013
Year of record
24
DEP EU# (old Point #)
1190564
Facility AQ identifier

|                                            | Cor | mplete one AP-4 for EACH organic material storage tar          | nk.                                                                                    |
|--------------------------------------------|-----|----------------------------------------------------------------|----------------------------------------------------------------------------------------|
| Important:<br>When filling<br>out forms on | A.  | <b>Equipment Description</b>                                   |                                                                                        |
| the computer,                              | 1.  | Facility identifiers: 7                                        |                                                                                        |
| use only the tab key to                    |     | CLEAN HARBORS OF BRAINTREE INC                                 |                                                                                        |
| move your<br>cursor – do                   |     | a. Facility name                                               |                                                                                        |
| not use the                                |     | 34839                                                          | 1190564                                                                                |
| return key.                                |     | b. DEP Account number                                          | c. Facility AQ identifier – SSEIS ID number                                            |
|                                            | 2.  | Emission unit identifiers:                                     |                                                                                        |
| return                                     |     | AG TANK A23 (2,400 GAL), PCB                                   |                                                                                        |
|                                            |     | a. Facility's choice of emission unit name – edit as needed 24 | 24                                                                                     |
|                                            |     | b. Facility's emission unit number / code – edit as needed     | c. DEP emissions unit # - SSEIS point #                                                |
| How to combine units ?                     |     | d. Combined Units – enter number of individual units           |                                                                                        |
|                                            | 3.  | Emission unit installation and decommission dates:             |                                                                                        |
|                                            |     | 1/1/1983                                                       |                                                                                        |
| ?                                          |     | a. Installation date – estimate if unknown (mm/dd/yyyy)        | b. Decommission date (mm/dd/yyyy) – if applicable                                      |
| How to <b>delete</b> a unit?               |     |                                                                | Complete only if the unit was shut down permanently or replaced since the last report. |
| <b>?</b>                                   | 4.  | Emission unit replacement:                                     |                                                                                        |
| •                                          |     | a. Is this unit replacing another emission unit?               |                                                                                        |
|                                            |     | ✓ no                                                           | mber for the unit being replaced below:                                                |
|                                            |     | b. DEP's Emission Unit Number and facility unit name           |                                                                                        |
| ?                                          | 5.  | Unit descriptions:                                             |                                                                                        |
|                                            |     | a. Description: 🗹 above ground 🗌 below ground                  | nd                                                                                     |
|                                            |     | h Roof type:   floating roof internal roof                     | f                                                                                      |

6. Construction: ✓ steel weld ☐ other weld ☐ rivet ☐ fiberglass ☐ gunite

other:

2400

e. Capacity - gallons

Specify other

✓ fixed

c. Height / Length – feet d. Diameter – feet

Bureau of Waste Prevention - Air Quality

## **BWP AQ AP-4**

Emission Unit - Organic Material Storage

Year of record
24
DEP EU# (old Point #)
1190564
Facility AQ identifier

## A. Equipment Description (cont.)

| 7. |                                                                                                    |                                                       |  |  |  |
|----|----------------------------------------------------------------------------------------------------|-------------------------------------------------------|--|--|--|
|    | OIL WITH POLYCHLORINATED BIPHENYLS                                                                                         |                                                       |  |  |  |
|    | a. Name of material                                                                                                    |                                                       |  |  |  |
|    |                                                                                                    | 50300899                                              |  |  |  |
|    | b. CAS number if single chemical                                                                                           | c. SC Code for standing / breathing loss              |  |  |  |
|    | WASTE DISP-INDUS /TREATMENT, STORAGE                                                                                       | 0.03                                                  |  |  |  |
|    | d. SC Code description – filled by eDEP                                                                                    | e. Vapor pressure in PSI at 25° C                     |  |  |  |
| (? | 52                                                                                                    | U ·                                                   |  |  |  |
|    | f. Temperature – typical storage temp. in <sup>°</sup> Fahrenheit                                                          | g. Annual throughput in gallons (enter 0 if not used) |  |  |  |
| ?  | h. RVP – gasoline only                                                                                                    | i. Total oxygen percent – gasoline only               |  |  |  |
|    | j. Oxygenate name – gasoline only                                                                                          |                                                       |  |  |  |
| 8. | New material stored (enter new material if contents                                                                        | s changed during year of record): ?                   |  |  |  |
|    | a. Name of material                                                                                                    |                                                       |  |  |  |
|    | a. Name of material                                                                                                    |                                                       |  |  |  |
|    | b. CAS number if single chemical                                                                                           | c. SC Code for standing / breathing loss              |  |  |  |
|    | d. SC Code description – filled by eDEP                                                                                    | e. Vapor pressure in PSI at 25° C                     |  |  |  |
|    | f. Temperature – typical storage temp. in <sup>o</sup> Fahrenheit                                                          | g. Annual throughput in gallons                       |  |  |  |
|    | h. RVP – gasoline only                                                                                                    | i. Total oxygen percent – gasoline only               |  |  |  |
|    | j. Oxygenate name – gasoline only                                                                                          |                                                       |  |  |  |
| В. | Notes and Attachments                                                                                                    |                                                       |  |  |  |
| 1. | <b>Notes</b> : please include in the space below any additional information that will help DEP understand your submission. |                                                       |  |  |  |
|    | TANK NOT USED IN YEAR 2013                                                                                                 |                                                       |  |  |  |
|    |                                                                                                    |                                                       |  |  |  |
|    |                                                                                                    |                                                       |  |  |  |
|    |                                                                                                    |                                                       |  |  |  |
|    |                                                                                                    |                                                       |  |  |  |
|    |                                                                                                    |                                                       |  |  |  |
|    |                                                                                                    |                                                       |  |  |  |
|    |                                                                                                    |                                                       |  |  |  |
|    |                                                                                                    |                                                       |  |  |  |
|    |                                                                                                    |                                                       |  |  |  |
|    |                                                                                                    |                                                       |  |  |  |
|    | 1                                                                                                    | <b> </b>                                              |  |  |  |

Bureau of Waste Prevention - Air Quality

## **BWP AQ AP-4**

Emission Unit - Organic Material Storage

Year of record
23
DEP EU# (old Point #)
1190564
Facility AQ identifier

|                                            | Coi | mplete one AP-4 for EACH organic material storage tar                  | nk.                                                                                    |
|--------------------------------------------|-----|------------------------------------------------------------------------|----------------------------------------------------------------------------------------|
| Important:<br>When filling<br>out forms on | A.  | <b>Equipment Description</b>                                           |                                                                                        |
| the computer,                              | 1.  | Facility identifiers:                                                  |                                                                                        |
| use only the<br>tab key to                 |     | CLEAN HARBORS OF BRAINTREE INC                                         |                                                                                        |
| move your<br>cursor – do                   |     | a. Facility name                                                       |                                                                                        |
| not use the                                |     | 34839                                                                  | 1190564                                                                                |
| return key.                                |     | b. DEP Account number                                                  | c. Facility AQ identifier – SSEIS ID number                                            |
| <b>—</b>                                   | 2.  | Emission unit identifiers:                                             |                                                                                        |
| return                                     |     | AG TANK A22 (2,400 GAL), PCB                                           |                                                                                        |
|                                            |     | a. Facility's choice of emission unit name – edit as needed            |                                                                                        |
|                                            |     | 23                                                                     | 23                                                                                     |
| _                                          |     | b. Facility's emission unit number / code – edit as needed             | c. DEP emissions unit # - SSEIS point #                                                |
| How to combine units ?                     |     | d. Combined Units – enter number of individual units                   |                                                                                        |
|                                            | 3.  | Emission unit installation and decommission dates:                     |                                                                                        |
|                                            |     | 1/1/1983                                                               |                                                                                        |
| ?                                          |     | a. Installation date – estimate if unknown (mm/dd/yyyy)                | b. Decommission date (mm/dd/yyyy) – if applicable                                      |
| How to <b>delete</b> a unit?               |     |                                                                        | Complete only if the unit was shut down permanently or replaced since the last report. |
| <b>?</b>                                   | 4.  | Emission unit replacement:                                             |                                                                                        |
| •                                          |     | a. Is this unit replacing another emission unit?                       |                                                                                        |
|                                            |     | ✓ no                                                                   | mber for the unit being replaced below:                                                |
|                                            |     | b. DEP's Emission Unit Number and facility unit name                   |                                                                                        |
| ?                                          | 5.  | Unit descriptions:                                                     |                                                                                        |
|                                            |     | a. Description: 🗹 above ground 🗌 below groun                           | nd                                                                                     |
|                                            |     | b. Roof type: ☐ floating roof ☐ internal roof ☐ type: ☐ fixed ☐ other: |                                                                                        |
|                                            |     | 10.5 7 2400                                                            | Specify other                                                                          |
|                                            |     |                                                                        | ity – gallons                                                                          |

Bureau of Waste Prevention - Air Quality

## **BWP AQ AP-4**

Emission Unit - Organic Material Storage

Year of record
23
DEP EU# (old Point #)
1190564
Facility AQ identifier

#### A. Equipment Description (cont.)

| 7. | Material stored (at start of year):                   |                                                       |  |  |  |
|----|-------------------------------------------------------|-------------------------------------------------------|--|--|--|
|    | OIL WITH POLYCHLORINATED BIPHENYLS                    |                                                       |  |  |  |
|    | a. Name of material                                   |                                                       |  |  |  |
|    | 1336363                                               | 50300899                                              |  |  |  |
|    | b. CAS number if single chemical                      | c. SC Code for standing / breathing loss              |  |  |  |
|    | WASTE DISP-INDUS /TREATMENT, STORAGE                  | 0.03                                                  |  |  |  |
| _  | d. SC Code description – filled by eDEP               | e. Vapor pressure in PSI at 25° C                     |  |  |  |
| ?  | 52                                                    | 0                                                     |  |  |  |
|    | f. Temperature – typical storage temp. in Fahrenheit  | g. Annual throughput in gallons (enter 0 if not used) |  |  |  |
|    |                                                       |                                                       |  |  |  |
| 7  | h. RVP – gasoline only                                | i. Total oxygen percent – gasoline only               |  |  |  |
| ٥  |                                                       |                                                       |  |  |  |
|    | j. Oxygenate name – gasoline only                     |                                                       |  |  |  |
| 3. | New material stored (enter new material if contents   | changed during year of record):                       |  |  |  |
|    | (                                                     | shariged daming year or receive.                      |  |  |  |
|    | a. Name of material                                   |                                                       |  |  |  |
|    | a. Name of material                                   |                                                       |  |  |  |
|    | b. CAS number if single chemical                      | c. SC Code for standing / breathing loss              |  |  |  |
|    | b. OAO Humber ii single chemical                      | c. 00 oddc for startding / breathing loss             |  |  |  |
|    | d. SC Code description – filled by eDEP               | e. Vapor pressure in PSI at 25° C                     |  |  |  |
|    |                                                       | o                                                     |  |  |  |
|    | f. Temperature – typical storage temp. in °Fahrenheit | g. Annual throughput in gallons                       |  |  |  |
|    | . , , , , , , , , , , , , , , , , , , ,               |                                                       |  |  |  |
|    | h. RVP – gasoline only                                | i. Total oxygen percent – gasoline only               |  |  |  |
|    |                                                       |                                                       |  |  |  |

#### **B. Notes and Attachments**

j. Oxygenate name - gasoline only

1. **Notes**: please include in the space below any additional information that will help DEP understand your submission.

| TANK WAS NOT USED IN YEAR 2013 |  |  |  |  |  |
|--------------------------------|--|--|--|--|--|
|                                |  |  |  |  |  |
|                                |  |  |  |  |  |
|                                |  |  |  |  |  |
|                                |  |  |  |  |  |
|                                |  |  |  |  |  |
|                                |  |  |  |  |  |
|                                |  |  |  |  |  |

**2. Attachments:** 

Check here to submit attachments to this form. For attachments that **cannot** be sent electronically, please list all such attachments in notes above and deliver them to DEP with a paper copy of this form.

Bureau of Waste Prevention - Air Quality

## **BWP AQ AP-4**

Emission Unit - Organic Material Storage

| 2013                   |
|------------------------|
| Year of record         |
| 14                     |
| DEP EU# (old Point #)  |
| 1190564                |
| Facility AQ identifier |

| Complete one AP-4 for EACH organic material storage tank. |                |                            | k.                                         |                    |                                                     |  |
|-----------------------------------------------------------|----------------|----------------------------|--------------------------------------------|--------------------|-----------------------------------------------------|--|
| Important:<br>When filling<br>out forms on                | A.             | Equipmen                   | t Description                              | ļ-                 |                                                     |  |
| the computer,<br>use only the                             | 1.             | Facility identifie         | ers: ?                                     |                    |                                                     |  |
| tab key to                                                |                | CLEAN HARBO                | ORS OF BRAINTRE                            | EE INC             |                                                     |  |
| move your<br>cursor – do                                  |                | a. Facility name           |                                            |                    |                                                     |  |
| not use the                                               |                | 34839                      |                                            |                    | 1190564                                             |  |
| return key.                                               |                | b. DEP Account nu          | ımber                                      |                    | c. Facility AQ identifier – SSEIS ID number         |  |
| tab                                                       |                |                            |                                            |                    |                                                     |  |
|                                                           | 2.             | Emission unit i            | dentifiers:                                |                    |                                                     |  |
| return                                                    |                | AG TANK A9-                | 10,000 GAL WAS                             | TE STREAM FB1      |                                                     |  |
|                                                           |                | a. Facility's choice       | of emission unit name -                    | edit as needed     |                                                     |  |
|                                                           |                | 14                         |                                            |                    | 14                                                  |  |
|                                                           |                | b. Facility's emission     | on unit number / code – e                  | edit as needed     | c. DEP emissions unit # - SSEIS point #             |  |
|                                                           |                |                            |                                            |                    |                                                     |  |
|                                                           |                | d. Combined Units          | - enter number of individ                  | dual units         |                                                     |  |
| How to combine units?                                     |                |                            |                                            |                    |                                                     |  |
|                                                           | 3.             | Emission unit in           | nstallation and deco                       | mmission dates:    |                                                     |  |
| _                                                         |                | 3/1/2011                   |                                            |                    |                                                     |  |
| 2                                                         |                |                            | <ul> <li>estimate if unknown (n</li> </ul> | mm/dd/vvvv)        | b. Decommission date (mm/dd/yyyy) – if applicable   |  |
| How to <b>delete</b>                                      |                | ar motalianon dato         | Command in armandam (in                    |                    | Complete only if the unit was shut down permanently |  |
| a unit ?                                                  |                |                            |                                            |                    | or replaced since the last report.                  |  |
| <u></u>                                                   |                |                            |                                            |                    |                                                     |  |
| (1)                                                       | 4.             | Emission unit replacement: |                                            |                    |                                                     |  |
|                                                           |                | a. Is this unit re         | eplacing another em                        | ission unit?       |                                                     |  |
|                                                           |                | <b>☑</b> no                | yes – enter DEP's                          | emissions unit nur | mber for the unit being replaced below:             |  |
|                                                           |                |                            | 11 22 11                                   |                    |                                                     |  |
|                                                           |                | b. DEP'S EMISSION          | unit Number and facility                   | y unit name        |                                                     |  |
|                                                           | \ <sub>E</sub> | Unit descriptions:         |                                            |                    |                                                     |  |
|                                                           | <b>5</b> .     | Offic description          | 15.                                        |                    |                                                     |  |
|                                                           |                | a. Description:            | ✓ above ground                             | below groun        | d                                                   |  |
|                                                           |                | b. Roof type:              | floating roof                              | internal roof      |                                                     |  |
|                                                           |                | ••                         | ✓ fixed                                    | other:             |                                                     |  |
|                                                           |                |                            |                                            |                    | Specify other                                       |  |
|                                                           |                | 11.5                       | 11.2                                       | 10000              |                                                     |  |

6. Construction: ✓ steel weld ☐ other weld ☐ rivet ☐ fiberglass ☐ gunite

e. Capacity - gallons

c. Height / Length – feet d. Diameter – feet

Bureau of Waste Prevention - Air Quality

## **BWP AQ AP-4**

Emission Unit - Organic Material Storage

Year of record
14
DEP EU# (old Point #)
1190564
Facility AQ identifier

## A. Equipment Description (cont.)

| 7. | Material stored (at start of year):                                                                                        |                                                                   |  |  |  |  |  |
|----|----------------------------------------------------------------------------------------------------|-------------------------------------------------------------------|--|--|--|--|--|
|    | NON HALOGENATED WASTE FUEL                                                                                                 |                                                                   |  |  |  |  |  |
|    | a. Name of material                                                                                                    |                                                                   |  |  |  |  |  |
|    |                                                                                                    | 50300899                                                          |  |  |  |  |  |
|    | b. CAS number if single chemical                                                                                           | c. SC Code for standing / breathing loss                          |  |  |  |  |  |
|    | WASTE DISP-INDUS /TREATMENT, STORAGE                                                                                       | 1.04                                                              |  |  |  |  |  |
| ?  | d. SC Code description – filled by eDEP  52                                                                                | e. Vapor pressure in PSI at 25° C ?                               |  |  |  |  |  |
|    | f. Temperature – typical storage temp. in °Fahrenheit                                                                      | g. Annual throughput in gallons (enter 0 if not used)             |  |  |  |  |  |
| ?  | h. RVP – gasoline only                                                                                                    | i. Total oxygen percent – gasoline only                           |  |  |  |  |  |
|    | j. Oxygenate name – gasoline only                                                                                          |                                                                   |  |  |  |  |  |
| 8. | New material stored (enter new material if contents changed during year of record):                                        |                                                                   |  |  |  |  |  |
|    | a. Name of material                                                                                                    |                                                                   |  |  |  |  |  |
|    | b. CAS number if single chemical CHEMICAL STORAGE                                                                          | c. SC Code for standing / breathing loss                          |  |  |  |  |  |
|    | d. SC Code description – filled by eDEP                                                                                    | e. Vapor pressure in PSI at 25° C g. Annual throughput in gallons |  |  |  |  |  |
|    | f. Temperature – typical storage temp. in <sup>o</sup> Fahrenheit                                                          |                                                                   |  |  |  |  |  |
|    | h. RVP – gasoline only                                                                                                    | i. Total oxygen percent – gasoline only                           |  |  |  |  |  |
|    | j. Oxygenate name – gasoline only                                                                                          |                                                                   |  |  |  |  |  |
| В. | Notes and Attachments                                                                                                    |                                                                   |  |  |  |  |  |
| 1. | <b>Notes</b> : please include in the space below any additional information that will help DEP understand your submission. |                                                                   |  |  |  |  |  |
|    |                                                                                                    |                                                                   |  |  |  |  |  |
|    |                                                                                                    |                                                                   |  |  |  |  |  |
|    |                                                                                                    |                                                                   |  |  |  |  |  |
|    |                                                                                                    |                                                                   |  |  |  |  |  |
|    |                                                                                                    |                                                                   |  |  |  |  |  |
|    |                                                                                                    |                                                                   |  |  |  |  |  |
|    |                                                                                                    |                                                                   |  |  |  |  |  |
|    |                                                                                                    |                                                                   |  |  |  |  |  |
|    |                                                                                                    |                                                                   |  |  |  |  |  |
|    |                                                                                                    |                                                                   |  |  |  |  |  |
|    |                                                                                                    |                                                                   |  |  |  |  |  |
|    |                                                                                                    |                                                                   |  |  |  |  |  |
|    | ents to this form. For attachments that <b>cannot</b> be                                                                   |                                                                   |  |  |  |  |  |

sent electronically, please list all such attachments in notes above and deliver them to DEP with a

paper copy of this form.

Bureau of Waste Prevention - Air Quality

## **BWP AQ AP-4**

Emission Unit - Organic Material Storage

2013
Year of record
13
DEP EU# (old Point #)
1190564

Facility AQ identifier

|                                            | Cor | mplete one AP-4          | for EACH organic m                         | aterial storage tar     | nk.                                                                                    |  |  |
|--------------------------------------------|-----|--------------------------|--------------------------------------------|-------------------------|----------------------------------------------------------------------------------------|--|--|
| Important:<br>When filling<br>out forms on | A.  | A. Equipment Description |                                            |                         |                                                                                        |  |  |
| the computer,                              | 1.  | Facility identifie       | ers: 🧑                                     |                         |                                                                                        |  |  |
| use only the tab key to                    |     | -                        | ORS OF BRAINTRE                            | F INC                   |                                                                                        |  |  |
| move your                                  |     | a. Facility name         | 5110 01 B10 (III 11 11 12 1                |                         |                                                                                        |  |  |
| cursor – do<br>not use the                 |     | 34839                    |                                            |                         | 1190564                                                                                |  |  |
| return key.                                |     | b. DEP Account nu        | mber                                       |                         | c. Facility AQ identifier – SSEIS ID number                                            |  |  |
| tab                                        |     |                          |                                            |                         |                                                                                        |  |  |
|                                            | 2.  | Emission unit id         | dentifiers:                                |                         |                                                                                        |  |  |
| return                                     |     | AG TANK A8 -             | 10,000 GAL TANK                            |                         |                                                                                        |  |  |
|                                            |     |                          | of emission unit name –                    | edit as needed          |                                                                                        |  |  |
|                                            |     | 13                       |                                            |                         | 13                                                                                     |  |  |
|                                            |     | b. Facility's emission   | on unit number / code – e                  | edit as needed          | c. DEP emissions unit # - SSEIS point #                                                |  |  |
|                                            |     | d. Octobra dillata       |                                            | de el contro            |                                                                                        |  |  |
| How to combine units ?                     |     | d. Combined Units        | – enter number of indivi                   | dual units              |                                                                                        |  |  |
|                                            | 3.  | Emission unit ir         | nstallation and deco                       | mmission dates:         |                                                                                        |  |  |
|                                            |     | 3/1/2011                 |                                            |                         |                                                                                        |  |  |
| ?                                          |     |                          | <ul> <li>estimate if unknown (n</li> </ul> | nm/dd/yyyy)             | b. Decommission date (mm/dd/yyyy) – if applicable                                      |  |  |
| How to <b>delete</b> a unit?               |     |                          |                                            |                         | Complete only if the unit was shut down permanently or replaced since the last report. |  |  |
| <u> </u>                                   | 4.  | Emission unit re         | eplacement:                                |                         |                                                                                        |  |  |
| •                                          |     | a. Is this unit re       | placing another em                         | ission unit?            |                                                                                        |  |  |
|                                            |     | ✓ no                     | yes – enter DEP's                          | emissions unit nu       | mber for the unit being replaced below:                                                |  |  |
|                                            |     |                          | 11.22                                      |                         |                                                                                        |  |  |
|                                            |     | b. DEP's Emission        | Unit Number and facility                   | y unit name             |                                                                                        |  |  |
| <u> </u>                                   | 5.  | Unit descriptions:       |                                            |                         |                                                                                        |  |  |
| •                                          |     | a Description:           | ✓ above ground                             | ☐ below grour           | nd.                                                                                    |  |  |
|                                            |     | a. Description.          | above ground                               | ☐ below groun           | iu                                                                                     |  |  |
|                                            |     | b. Roof type:            | ☐ floating roof ☑ fixed                    | ☐ internal roof☐ other: |                                                                                        |  |  |
|                                            |     |                          |                                            |                         | Specify other                                                                          |  |  |
|                                            |     | 18.5                     | 11.2                                       | 10000                   |                                                                                        |  |  |

e. Capacity - gallons

d. Diameter - feet

c. Height / Length - feet

Bureau of Waste Prevention - Air Quality

## **BWP AQ AP-4**

Emission Unit - Organic Material Storage

Year of record
13
DEP EU# (old Point #)
1190564
Facility AQ identifier

## A. Equipment Description (cont.)

| 7.  | Material stored (at start of year):                                        |                                                       |  |  |  |  |  |
|-----|----------------------------------------------------------------------------|-------------------------------------------------------|--|--|--|--|--|
|     | LEAN WATER FOR INCINERATION                                                |                                                       |  |  |  |  |  |
|     | a. Name of material                                                        |                                                       |  |  |  |  |  |
|     |                                                                            | 50300899                                              |  |  |  |  |  |
|     | b. CAS number if single chemical                                           | c. SC Code for standing / breathing loss              |  |  |  |  |  |
|     | WASTE DISP-INDUS /TREATMENT, STORAGE                                       | 0.39                                                  |  |  |  |  |  |
| _   | d. SC Code description – filled by eDEP                                    | e. Vapor pressure in PSI at 25° C                     |  |  |  |  |  |
| (?) | 52                                                                         | 221036.0000                                           |  |  |  |  |  |
|     | f. Temperature – typical storage temp. in <sup>°</sup> Fahrenheit          | g. Annual throughput in gallons (enter 0 if not used) |  |  |  |  |  |
| ?   | h. RVP – gasoline only                                                     | i. Total oxygen percent – gasoline only               |  |  |  |  |  |
|     | j. Oxygenate name – gasoline only                                          |                                                       |  |  |  |  |  |
| 8.  | New material stored (enter new material if contents                        | s changed during year of record):                     |  |  |  |  |  |
|     | a. Name of material                                                        |                                                       |  |  |  |  |  |
|     | b. CAS number if single chemical                                           | c. SC Code for standing / breathing loss              |  |  |  |  |  |
|     | d. SC Code description – filled by eDEP                                    | e. Vapor pressure in PSI at 25° C                     |  |  |  |  |  |
|     | f. Temperature – typical storage temp. in <sup>o</sup> Fahrenheit          | g. Annual throughput in gallons                       |  |  |  |  |  |
|     | h. RVP – gasoline only                                                     | i. Total oxygen percent – gasoline only               |  |  |  |  |  |
|     | j. Oxygenate name – gasoline only                                          |                                                       |  |  |  |  |  |
| В.  | Notes and Attachments                                                      |                                                       |  |  |  |  |  |
| 1.  | <b>Notes</b> : please include in the space below any addityour submission. | tional information that will help DEP understand      |  |  |  |  |  |
|     |                                                                            |                                                       |  |  |  |  |  |
|     |                                                                            |                                                       |  |  |  |  |  |
|     |                                                                            |                                                       |  |  |  |  |  |
|     |                                                                            |                                                       |  |  |  |  |  |
|     |                                                                            |                                                       |  |  |  |  |  |
|     |                                                                            |                                                       |  |  |  |  |  |
|     |                                                                            |                                                       |  |  |  |  |  |
|     |                                                                            |                                                       |  |  |  |  |  |
|     |                                                                            |                                                       |  |  |  |  |  |
|     |                                                                            |                                                       |  |  |  |  |  |
|     |                                                                            |                                                       |  |  |  |  |  |
|     |                                                                            |                                                       |  |  |  |  |  |
|     |                                                                            |                                                       |  |  |  |  |  |
|     | 2. Attachments:  Check here to submit attachments.                         | ents to this form. For attachments that cannot be     |  |  |  |  |  |

sent electronically, please list all such attachments in notes above and deliver them to DEP with a

paper copy of this form.

for SC Code help

Bureau of Waste Prevention - Air Quality

## **BWP AQ AP-4**

Emission Unit - Organic Material Storage

2013
Year of record
12
DEP EU# (old Point #)
1190564

Facility AQ identifier

Complete one AP-4 for EACH organic material storage tank. Important: A. Equipment Description When filling out forms on the computer, 1. Facility identifiers: use only the tab key to CLEAN HARBORS OF BRAINTREE INC move your a. Facility name cursor - do 34839 1190564 not use the return key. c. Facility AQ identifier - SSEIS ID number b. DEP Account number Emission unit identifiers: AG TANK A7- 9,500 GAL WASTE STREAM AA19 (NMP) a. Facility's choice of emission unit name - edit as needed 12 12 b. Facility's emission unit number / code - edit as needed c. DEP emissions unit # - SSEIS point # d. Combined Units - enter number of individual units combine units? 3. Emission unit installation and decommission dates: a. Installation date - estimate if unknown (mm/dd/yyyy) b. Decommission date (mm/dd/yyyy) - if applicable Complete only if the unit was shut down permanently a unit? or replaced since the last report.

| <b>?</b> )4. | Emission unit re     | eplacement:              |             |            |                   |               |        |   |
|--------------|----------------------|--------------------------|-------------|------------|-------------------|---------------|--------|---|
|              | a. Is this unit re   | placing another emi      | ssion unit? |            |                   |               |        |   |
|              | <b>v</b> no □        | yes – enter DEP's e      | emissions u | nit numbe  | r for the unit be | eing replaced | below: |   |
|              | b. DEP's Emission    | Unit Number and facility | unit name   |            |                   |               |        | _ |
| <b>?</b> 5.  | Unit description     | ns:                      |             |            |                   |               |        |   |
|              | a. Description:      | ✓ above ground           | ☐ below     | ground     |                   |               |        |   |
|              | b. Roof type:        | ☐ floating roof ✓ fixed  | interna     | al roof    | Specify other     |               |        |   |
|              | 17.25                | 12                       | 95          | 500        | Opcony outer      |               |        |   |
|              | c. Height / Length - | - feet d. Diameter – fe  | eet e.      | Capacity - | gallons           |               |        |   |
|              |                      |                          |             |            |                   |               |        |   |

✓ steel weld □ other weld □ rivet □ fiberglass

Construction:

Bureau of Waste Prevention - Air Quality

# **BWP AQ AP-4**

Emission Unit - Organic Material Storage

Year of record
12
DEP EU# (old Point #)
1190564

Facility AQ identifier

## A. Equipment Description (cont.)

| 7. ľ        | Material stored (at start of year): N-METHYL-2-PYRROLIDONE (NMP)           |                                                       |  |  |  |  |  |
|-------------|----------------------------------------------------------------------------|-------------------------------------------------------|--|--|--|--|--|
| 1           |                                                                            |                                                       |  |  |  |  |  |
|             | a. Name of material                                                        |                                                       |  |  |  |  |  |
| 8           | 872504                                                                     | 50300899                                              |  |  |  |  |  |
|             | o. CAS number if single chemical                                           | c. SC Code for standing / breathing loss              |  |  |  |  |  |
| \           | WASTE DISP-INDUS /TREATMENT, STORAGE                                       | 0.342                                                 |  |  |  |  |  |
|             | d. SC Code description – filled by eDEP                                    | e. Vapor pressure in PSI at 25° C                     |  |  |  |  |  |
| ?)!         | 52                                                                         | 16519.0000                                            |  |  |  |  |  |
|             | . Temperature – typical storage temp. in <sup>°</sup> Fahrenheit           | g. Annual throughput in gallons (enter 0 if not used) |  |  |  |  |  |
| ?           | n. RVP – gasoline only                                                     | i. Total oxygen percent – gasoline only               |  |  |  |  |  |
| Ī           | . Oxygenate name – gasoline only                                           |                                                       |  |  |  |  |  |
| 3. <b>I</b> | New material stored (enter new material if contents                        | changed during year of record):                       |  |  |  |  |  |
| ā           | a. Name of material                                                        |                                                       |  |  |  |  |  |
| -<br>F      | b. CAS number if single chemical                                           | c. SC Code for standing / breathing loss              |  |  |  |  |  |
|             | WASTE DISP-INDUS /TREATMENT, STORAGE                                       | o. Go code for startaining broatming toos             |  |  |  |  |  |
|             | d. SC Code description – filled by eDEP                                    | e. Vapor pressure in PSI at 25° C                     |  |  |  |  |  |
|             | 52                                                                         | e. vapor pressure in r or at 25 °C                    |  |  |  |  |  |
| f           | . Temperature – typical storage temp. in ºFahrenheit                       | g. Annual throughput in gallons                       |  |  |  |  |  |
| ŀ           | n. RVP – gasoline only                                                     | i. Total oxygen percent – gasoline only               |  |  |  |  |  |
| j           | . Oxygenate name – gasoline only                                           |                                                       |  |  |  |  |  |
| <br>В. I    | Notes and Attachments                                                      |                                                       |  |  |  |  |  |
|             | <b>Notes</b> : please include in the space below any addityour submission. | tional information that will help DEP understand      |  |  |  |  |  |
|             | your outrinosion.                                                          |                                                       |  |  |  |  |  |
|             |                                                                            |                                                       |  |  |  |  |  |
|             |                                                                            |                                                       |  |  |  |  |  |
|             |                                                                            |                                                       |  |  |  |  |  |
|             |                                                                            |                                                       |  |  |  |  |  |
|             |                                                                            |                                                       |  |  |  |  |  |
|             |                                                                            |                                                       |  |  |  |  |  |
|             |                                                                            |                                                       |  |  |  |  |  |
|             |                                                                            |                                                       |  |  |  |  |  |
|             |                                                                            |                                                       |  |  |  |  |  |

**2. Attachments:** 

Check here to submit attachments to this form. For attachments that **cannot** be sent electronically, please list all such attachments in notes above and deliver them to DEP with a paper copy of this form.

for SC Code help

Bureau of Waste Prevention - Air Quality

Emission Unit - Organic Material Storage

2013 Year of record 11 DEP EU# (old Point #) 1190564 Facility AQ identifier

ige tank.

|                                            | Co | mplete one AP-4 for EACH organic material storage tan       |
|--------------------------------------------|----|-------------------------------------------------------------|
| Important:<br>When filling<br>out forms on | A. | Equipment Description                                       |
| the computer, use only the                 | 1. | Facility identifiers:                                       |
| tab key to                                 |    | CLEAN HARBORS OF BRAINTREE INC                              |
| move your<br>cursor – do                   |    | a. Facility name                                            |
| not use the                                |    | 34839                                                       |
| return key.                                |    | b. DEP Account number                                       |
| tab                                        |    |                                                             |
|                                            | 2. | Emission unit identifiers:                                  |
| return                                     |    | AG TANK A6- 9,500 GAL WASTE STREAM A-31                     |
|                                            |    | a. Facility's choice of emission unit name – edit as needed |
|                                            |    | 11                                                          |
|                                            |    | b. Facility's emission unit number / code – edit as needed  |
|                                            |    |                                                             |
|                                            |    | d. Combined Units – enter number of individual units        |

3. Emission unit installation and decommission dates:

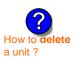

How to combine units?

a. Installation date - estimate if unknown (mm/dd/yyyy)

b. Decommission date (mm/dd/yyyy) - if applicable

c. Facility AQ identifier - SSEIS ID number

c. DEP emissions unit # - SSEIS point #

1190564

11

Complete only if the unit was shut down permanently or replaced since the last report.

| <b>?</b> 4. | Emission unit replacement:                       |                                                                            |  |  |  |
|-------------|--------------------------------------------------|----------------------------------------------------------------------------|--|--|--|
|             | a. Is this unit replacing another emission unit? |                                                                            |  |  |  |
|             | <b>☑</b> no                                      | yes – enter DEP's emissions unit number for the unit being replaced below: |  |  |  |
|             | b. DEP's Em                                      | nission Unit Number and facility unit name                                 |  |  |  |

| Unit description     | ns:                     |                             |               |  |
|----------------------|-------------------------|-----------------------------|---------------|--|
| a. Description:      | ✓ above ground          | ☐ below ground              |               |  |
| b. Roof type:        | ☐ floating roof ☑ fixed | ☐ internal roof<br>☐ other: |               |  |
|                      | 4.0                     | 0=00                        | Specify other |  |
| 17.25                | 12                      | 9500                        |               |  |
| c. Height / Length - | - feet d. Diameter - fe | e. Capacity                 | – gallons     |  |

✓ steel weld □ other weld □ rivet □ fiberglass □ gunite 6. Construction:

Bureau of Waste Prevention - Air Quality

## **BWP AQ AP-4**

Emission Unit - Organic Material Storage

Year of record
11
DEP EU# (old Point #)
1190564

Facility AQ identifier

## A. Equipment Description (cont.)

| 7.       | Material stored (at start of year):                               |                                                       |
|----------|-------------------------------------------------------------------|-------------------------------------------------------|
|          | OIL AND WATER                                                     |                                                       |
|          | a. Name of material                                               |                                                       |
|          |                                                                   | 50300899                                              |
|          | b. CAS number if single chemical                                  | c. SC Code for standing / breathing loss              |
|          | WASTE DISP-INDUS /TREATMENT, STORAGE                              | 0.030                                                 |
| <u> </u> | d. SC Code description – filled by eDEP                           | e. Vapor pressure in PSI at 25° C                     |
| C        | 52                                                                | 116012.0000                                           |
|          | f. Temperature – typical storage temp. in <sup>°</sup> Fahrenheit | g. Annual throughput in gallons (enter 0 if not used) |
| ?        | h. RVP – gasoline only                                            | i. Total oxygen percent – gasoline only               |
|          | j. Oxygenate name – gasoline only                                 |                                                       |
| 8.       | New material stored (enter new material if contents               | s changed during year of record):                     |
|          | a. Name of material                                               |                                                       |
|          | b. CAS number if single chemical                                  | c. SC Code for standing / breathing loss              |
|          | WASTE DISP-INDUS /TREATMENT, STORAGE                              |                                                       |
|          | d. SC Code description – filled by eDEP                           | e. Vapor pressure in PSI at 25° C                     |
|          | 52                                                                |                                                       |
|          | f. Temperature – typical storage temp. in <sup>o</sup> Fahrenheit | g. Annual throughput in gallons                       |
|          | h. RVP – gasoline only                                            | i. Total oxygen percent – gasoline only               |
|          | j. Oxygenate name – gasoline only                                 |                                                       |
| В.       | Notes and Attachments                                             |                                                       |
| 1.       | Notes: please include in the space below any addi                 | tional information that will help DEP understand      |
|          | your submission.                                                  |                                                       |
|          |                                                                   |                                                       |
|          |                                                                   |                                                       |
|          |                                                                   |                                                       |
|          |                                                                   |                                                       |
|          |                                                                   |                                                       |
|          |                                                                   |                                                       |
|          |                                                                   |                                                       |
|          |                                                                   |                                                       |
|          |                                                                   |                                                       |
|          |                                                                   |                                                       |
|          |                                                                   |                                                       |
|          |                                                                   |                                                       |
|          |                                                                   |                                                       |
|          | 2 Attachments: Check here to submit attachment                    | ents to this form. For attachments that cannot be     |

sent electronically, please list all such attachments in notes above and deliver them to DEP with a

paper copy of this form.

for SC Code help

Bureau of Waste Prevention – Air Quality

Decommission date – if applicable:

## **BWP AQ AP-STACK**

Physical Vertical Stacks

| 2013                   |
|------------------------|
| Year of record         |
| 7                      |
| DEP Stack #            |
| 1190564                |
| Facility AQ identifier |

Complete one AP-STACK form for EACH physical stack at the facility

# Important: When filling out forms on the computer, use only the tab key to move your cursor - do not use the return key.

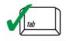

2.

3.

4.

5.

6.

7.

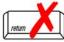

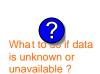

How to **delete** a stack?

| Stack Descripti                                                                                                    | on                                          |                 |                                                |
|----------------------------------------------------------------------------------------------------|---------------------------------------------|-----------------|------------------------------------------------|
|                                                                                                    |                                             | How             | to report combined units/stacks: see 3b below  |
| Facility identifiers:                                                                                                    |                                             |                 |                                                |
| <b>CLEAN HARBORS OI</b>                                                                                                    | F BRAINTREE INC                             |                 |                                                |
| a. Facility name                                                                                                    |                                             |                 |                                                |
| 34839                                                                                                    |                                             | 1190564         |                                                |
| b. DEP Account number                                                                                                    |                                             | c. AQ identifie | r – SSEIS ID number                            |
| Stack identifiers:                                                                                                    | )                                           |                 |                                                |
|                                                                                                    | OR (2)- CUMMINS AND CATE                    | ERPILLAR        |                                                |
| a. Facility's choice of stack n                                                                                                    | ame – edit as needed                        | _               |                                                |
| 7                                                                                                    |                                             | 7               |                                                |
| b. Facility's stack number – e                                                                                                    | edit as needed                              | c. DEP stack #  | # - old SSEIS stack #                          |
| Type: a. <b>☑</b> vertical □ vertical □ vertical | ertical with rain cap/sleeve b. Com         | nbined stacks – | - enter number of individual stacks:           |
|                                                                                                    | 12                                          |                 | 0.8                                            |
| Dimensions:                                                                                                    | Height in feet above the ground             |                 | Internal Diameter in feet                      |
|                                                                                                    | 32                                          |                 | 32                                             |
| Gas exit velocity:                                                                                                    | Low end - feet per second (0.1 -            | - 500)          | High end - feet per second (0.1 – 500)         |
|                                                                                                    | 1150                                        | ,               | 1150                                           |
| Exit temperature:                                                                                                    | Low end - <sup>0</sup> Fahrenheit (50 – 180 | 00)             | High end - <sup>0</sup> Fahrenheit (50 – 1800) |
| Stack liner material:                                                                                                    | ✓ metal ☐ brick refractory                  |                 |                                                |
|                                                                                                    |                                             | Describe Othe   | or .                                           |
|                                                                                                    |                                             | POSCIDE OTHE    | <b>1</b>                                       |

## B. Emission Units Associated with Stack - eDEP Only

Below is a list of the emission units associated with this stack. This list is for information only – no data entry is required; make any changes on the forms for each emission unit (i.e., AP1, AP2, or AP3). Note: this list does not reflect changes you have made on-line, but not yet submitted.

(mm/dd/yyyy) Complete only if the stack was permanently removed

| Important:     |
|----------------|
| To assign an   |
| emission unit  |
| to this stack, |
| enter the      |
| Stack Id No.   |
| on the form    |
| for the        |
| emission uni   |
| (i.e., AP1,    |
| AP2, or AP3).  |

| EU#50-CUMMINS GENERATOR #2 (NT855G2, DIESEL) |
|----------------------------------------------|
| EU#55-CATERPILLAR GENERATOR #1               |
|                                              |
|                                              |
|                                              |
|                                              |
|                                              |

Bureau of Waste Prevention - Air Quality

Year of record WP AQ AP-STACK DEP Stack # 1190564 Emission Unit - Fuel Utilization Equipment Facility AQ identifier

2013

## C. Notes and Attachments

1. Notes: please include any additional information that will help DEP understand your submission.

#### 2. Attachments:

Check here to submit attachments to this form (e.g., calculations). For eDEP on-line filers, this will create a new step on your Current Submittals Page where you will attach electronic files to your submittal. For attachments that cannot be sent electronically, please list all such attachments below and deliver them to DEP with a paper copy of this form.

Bureau of Waste Prevention - Air Quality

# **BWP AQ AP-STACK**

**Physical Vertical Stacks** 

| 2013                   |
|------------------------|
| Year of record         |
| 5                      |
| DEP Stack #            |
| 1190564                |
| Facility AQ identifier |

Complete one AP-STACK form for EACH physical stack at the facility

| Important:     |
|----------------|
| When filling   |
| out forms on   |
| the computer   |
| use only the   |
| tab key to     |
| move your      |
| cursor - do no |
| use the return |
| key.           |
|                |
| tab            |
|                |
| 1              |
|                |
|                |

| Α. | Stack Description                | on                                            |                                                    |
|----|----------------------------------|-----------------------------------------------|----------------------------------------------------|
| 1  | Equility identifiers:            |                                               | How to report combined units/stacks: see 3b below  |
| 1. | Facility identifiers:            |                                               |                                                    |
|    | <b>CLEAN HARBORS OF</b>          | BRAINTREE INC                                 |                                                    |
|    | a. Facility name                 |                                               |                                                    |
|    | 34839                            |                                               | 90564                                              |
|    | b. DEP Account number            | C.                                            | AQ identifier – SSEIS ID number                    |
| 2. | Stack identifiers: ?             |                                               |                                                    |
|    | 2 DRUM CRUSHING LI               | NES                                           |                                                    |
|    | a. Facility's choice of stack na | me – edit as needed                           |                                                    |
|    | 5                                | 5                                             |                                                    |
|    |                                  |                                               | DEP stack # - old SSEIS stack #                    |
| 3. | Type: a. ✓ vertical  ver         | tical with rain can/sleeve h. Combi           | ed stacks – enter number of individual stacks:     |
| J. | Type. a. vertical ver            |                                               |                                                    |
| 4. | Dimensions:                      | 54                                            | 1.3                                                |
| т. | Diffictions.                     | Height in feet above the ground               | Internal Diameter in feet                          |
| 5. | Gas exit velocity:               | 54                                            | 54                                                 |
| J. | das exit velocity.               | Low end - feet per second (0.1 – 5            | , , , , , , , , , , , , , , , , , , , ,            |
| 6. | Exit temperature: 60             |                                               | 60                                                 |
| 0. | Lait temperature.                | Low end - <sup>0</sup> Fahrenheit (50 – 1800) | High end - <sup>0</sup> Fahrenheit (50 – 1800)     |
| 7. | Stack liner material:            | metal  brick refractory                       | other:                                             |
|    |                                  | De                                            | scribe Other                                       |
| 8. | Decommission date – if           | applicable: (mm/dd/vvvv)                      | Complete only if the stack was permanently removed |

How to delete a stack?

is unknown or

unavailable?

ELIHE 2 DOLIM COLICUING LINES

## B. Emission Units Associated with Stack - eDEP Only

Below is a list of the emission units associated with this stack. This list is for information only – no data entry is required; make any changes on the forms for each emission unit (i.e., AP1, AP2, or AP3). Note: this list does not reflect changes you have made on-line, but not yet submitted.

| important:     |
|----------------|
| To assign an   |
| emission unit  |
| to this stack, |
| enter the      |
| Stack Id No.   |
| on the form    |
| for the        |
| emission unit  |
| (i.e., AP1,    |
| AP2, or AP3).  |
|                |

| EU#3-2 DRUM CRUSHING LINES |  |  |  |
|----------------------------|--|--|--|
|                            |  |  |  |
|                            |  |  |  |
|                            |  |  |  |
|                            |  |  |  |
|                            |  |  |  |
| -                          |  |  |  |
|                            |  |  |  |
|                            |  |  |  |
|                            |  |  |  |
|                            |  |  |  |
|                            |  |  |  |
|                            |  |  |  |
|                            |  |  |  |
|                            |  |  |  |
|                            |  |  |  |
|                            |  |  |  |

# E

| Bureau of Waste Prevention – Air Quality  BWP AQ AP-STACK  Emission Unit – Fuel Utilization Equipment |  |   | Year of record 5                           |  |  |
|----------------------------------------------------------------------------------------------------|--|---|--------------------------------------------|--|--|
|                                                                                                    |  |   | DEP Stack # 1190564 Facility AQ identifier |  |  |
|                                                                                                    |  |   |                                            |  |  |
|                                                                                                    |  |   |                                            |  |  |
|                                                                                                    |  |   |                                            |  |  |
|                                                                                                    |  |   | -                                          |  |  |
|                                                                                                    |  |   |                                            |  |  |
|                                                                                                    |  |   |                                            |  |  |
|                                                                                                    |  | - | -                                          |  |  |
|                                                                                                    |  |   |                                            |  |  |
|                                                                                                    |  |   |                                            |  |  |
|                                                                                                    |  |   |                                            |  |  |
|                                                                                                    |  |   |                                            |  |  |
|                                                                                                    |  |   |                                            |  |  |

2013

## C. Notes and Attachments

1. **Notes:** please include any additional information that will help DEP understand your submission.

#### 2. Attachments:

| Check here to submit attachments to this form (e.g., calculations). For eDEP on-line filers, this will |
|----------------------------------------------------------------------------------------------------|
| create a new step on your Current Submittals Page where you will attach electronic files to your       |
| submittal. For attachments that <b>cannot</b> be sent electronically, please list all such attachments |
| below and deliver them to DEP with a paper copy of this form.                                          |

Bureau of Waste Prevention – Air Quality

# **BWP AQ AP-STACK**

Physical Vertical Stacks

| 2013                   |
|------------------------|
| Year of record         |
| 3                      |
| DEP Stack #            |
| 1190564                |
| Facility AQ identifier |

Complete one AP-STACK form for EACH physical stack at the facility

| Important:     |
|----------------|
| When filling   |
| out forms on   |
| the computer,  |
| use only the   |
| tab key to     |
| move your      |
| cursor - do no |
| use the return |
| key.           |
|                |

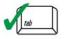

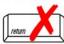

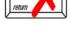

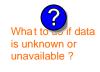

| A. | Stack Description                   | 1                                |                                    |                                                |
|----|-------------------------------------|----------------------------------|------------------------------------|------------------------------------------------|
|    |                                     |                                  | How to                             | o report combined units/stacks: see 3b below   |
| 1. | Facility identifiers:               |                                  |                                    |                                                |
|    | CLEAN HARBORS OF B                  | RAINTREE INC                     |                                    |                                                |
|    | a. Facility name                    |                                  |                                    |                                                |
|    | 34839                               |                                  | 1190564                            |                                                |
|    | b. DEP Account number               |                                  | c. AQ identifier -                 | - SSEIS ID number                              |
| 2. | Stack identifiers:                  |                                  |                                    |                                                |
|    | 1 STACK - BOILER #1-C               | LEAVER BROOKS, NO 2              | FUEL OIL                           |                                                |
|    | a. Facility's choice of stack name  |                                  |                                    |                                                |
|    | 3                                   |                                  | 3                                  |                                                |
|    |                                     |                                  | c. DEP stack # - old SSEIS stack # |                                                |
| 3. | Type: a. vertical vertical vertical | al with rain cap/sleeve b. Com   | bined stacks – e                   | enter number of individual stacks:             |
|    | Diametric                           | 35                               |                                    | 1                                              |
| 4. | Dimensions:                         | Height in feet above the ground  |                                    | Internal Diameter in feet                      |
| _  | 0 " 1 "                             | 47                               |                                    | 47                                             |
| 5. | Gas exit velocity:                  | Low end - feet per second (0.1 - | 500)                               | High end - feet per second (0.1 – 500)         |
| _  | E 211                               | 450                              |                                    | 450                                            |
| 6. | Exit temperature:                   | Low end - °Fahrenheit (50 – 180  | 0)                                 | High end - <sup>0</sup> Fahrenheit (50 – 1800) |
| 7. | Stack liner material:               | metal                            | other:                             |                                                |
|    |                                     | -                                | Describe Other                     |                                                |
| _  | D                                   |                                  |                                    |                                                |

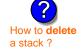

8. Decommission date – if applicable:

(mm/dd/yyyy) Complete only if the stack was permanently removed

## B. Emission Units Associated with Stack - eDEP Only

Below is a list of the emission units associated with this stack. This list is for information only – no data entry is required; make any changes on the forms for each emission unit (i.e., AP1, AP2, or AP3). Note: this list does not reflect changes you have made on-line, but not yet submitted.

| Important:     |
|----------------|
| To assign an   |
| emission unit  |
| to this stack, |
| enter the      |
| Stack Id No.   |
| on the form    |
| for the        |
| emission uni   |
| (i.e., AP1,    |
| AP2, or AP3).  |

| EU#3-CLEAVER BROOKS BOILER (NO.2 FUEL OIL, 0.3S) |  |  |
|--------------------------------------------------|--|--|
|                                                  |  |  |
|                                                  |  |  |
|                                                  |  |  |
|                                                  |  |  |
|                                                  |  |  |
|                                                  |  |  |
|                                                  |  |  |

Bureau of Waste Prevention - Air Quality

Year of record WP AQ AP-STACK DEP Stack # 1190564 Emission Unit - Fuel Utilization Equipment Facility AQ identifier

2013

## C. Notes and Attachments

1. Notes: please include any additional information that will help DEP understand your submission.

#### 2. Attachments:

Check here to submit attachments to this form (e.g., calculations). For eDEP on-line filers, this will create a new step on your Current Submittals Page where you will attach electronic files to your submittal. For attachments that cannot be sent electronically, please list all such attachments below and deliver them to DEP with a paper copy of this form.

Bureau of Waste Prevention - Air Quality

# 'P AQ AP-STACK

**Physical Vertical Stacks** 

7. Stack liner material:

Decommission date – if applicable:

| 2013                   |
|------------------------|
| Year of record         |
| 2                      |
| DEP Stack #            |
| 1190564                |
| Facility AQ identifier |

High end - <sup>0</sup> Fahrenheit (50 – 1800)

|                                               | Complete one AP-STACK form for EACH physical stack at the facility |                                             |                                  |                                    |                                                  |  |
|-----------------------------------------------|--------------------------------------------------------------------|---------------------------------------------|----------------------------------|------------------------------------|--------------------------------------------------|--|
| Important:<br>When filling                    | Α.                                                                 | A. Stack Description                        |                                  |                                    |                                                  |  |
| out forms on<br>the computer,<br>use only the | 1.                                                                 | Facility identifiers:                       |                                  | Ho                                 | ow to report combined units/stacks: see 3b below |  |
| tab key to                                    |                                                                    | <b>CLEAN HARBORS OF</b>                     | BRAINTREE INC                    |                                    |                                                  |  |
| move your<br>cursor - do not                  |                                                                    | a. Facility name                            |                                  |                                    |                                                  |  |
| use the return                                |                                                                    | 34839                                       |                                  | 1190564                            |                                                  |  |
| key.                                          |                                                                    | b. DEP Account number                       |                                  | c. AQ identifier – SSEIS ID number |                                                  |  |
| tab                                           | 2.                                                                 | Stack identifiers:                          |                                  |                                    |                                                  |  |
| 1                                             |                                                                    | STACK #2- HURST BOILER, NO. 2 FUEL OIL      |                                  |                                    |                                                  |  |
|                                               |                                                                    | a. Facility's choice of stack na            | me – edit as needed              |                                    |                                                  |  |
| return                                        |                                                                    | 2                                           |                                  | 2                                  |                                                  |  |
|                                               |                                                                    | b. Facility's stack number – edit as needed |                                  | c. DEP stack # - old SSEIS stack # |                                                  |  |
|                                               | 3.                                                                 | Type: a. ✓ vertical ☐ ver                   | rtical with rain cap/sleeve b. C | ombined stacks                     | s – enter number of individual stacks:           |  |
|                                               |                                                                    | D'                                          | 35                               |                                    | 1                                                |  |
| (?)                                           | 4.                                                                 | Dimensions: Height in feet above the gro    |                                  | nd                                 | Internal Diameter in feet                        |  |
| What to if data is unknown or                 | _                                                                  | 0                                           | 50                               |                                    | 50                                               |  |
| unavailable ?                                 | 5.                                                                 | Gas exit velocity:                          | Low end - feet per second (0.    | 1 – 500)                           | High end - feet per second (0.1 – 500)           |  |
|                                               | 6.                                                                 | Exit temperature:                           | 212                              |                                    | 212                                              |  |
|                                               | o.                                                                 | Exit tomporature.                           | Low and Department (FO 1         | 900\                               | High and Department (FO 1900)                    |  |

How to delete a stack?

B. Emission Units Associated with Stack – eDEP Only

Low end - <sup>0</sup>Fahrenheit (50 – 1800)

metal brick refractory other:

Below is a list of the emission units associated with this stack. This list is for information only - no data entry is required; make any changes on the forms for each emission unit (i.e., AP1, AP2, or AP3). Note: this list does not reflect changes you have made on-line, but not yet submitted.

Describe Other

(mm/dd/yyyy) Complete only if the stack was permanently removed

| Important:                                | EU#2-HURST BOILER, 2.091 MMBTU/HR, NO. 2 FUEL OIL-0.3 S |  |
|-------------------------------------------|---------------------------------------------------------|--|
| To assign an emission unit to this stack, |                                                         |  |
| enter the<br>Stack Id No.                 |                                                         |  |
| on the form<br>for the<br>emission unit   |                                                         |  |
| (i.e., AP1,<br>AP2, or AP3).              |                                                         |  |
|                                           |                                                         |  |
|                                           |                                                         |  |
|                                           |                                                         |  |

Bureau of Waste Prevention - Air Quality

Year of record WP AQ AP-STACK DEP Stack # 1190564 Emission Unit - Fuel Utilization Equipment Facility AQ identifier

## C. Notes and Attachments

1. Notes: please include any additional information that will help DEP understand your submission.

#### 2. Attachments:

Check here to submit attachments to this form (e.g., calculations). For eDEP on-line filers, this will create a new step on your Current Submittals Page where you will attach electronic files to your submittal. For attachments that cannot be sent electronically, please list all such attachments below and deliver them to DEP with a paper copy of this form.

2013

Bureau of Waste Prevention - Air Quality

## BWP AQ AP-STACK

Physical Vertical Stacks

| 2013                   |
|------------------------|
| Year of record         |
| 10                     |
| DEP Stack #            |
| 1190564                |
| Facility AQ identifier |

Complete one AP-STACK form for EACH physical stack at the facility

#### Important: A. Stack Description When filling out forms on How to report combined units/stacks: see 3b below the computer, 1. Facility identifiers: use only the tab key to **CLEAN HARBORS OF BRAINTREE INC** move your a. Facility name cursor - do not 34839 1190564 use the return c. AQ identifier - SSEIS ID number key b. DEP Account number 2. Stack identifiers: **CUT OFF ROOM** a. Facility's choice of stack name - edit as needed 10 10 b. Facility's stack number - edit as needed c. DEP stack # - old SSEIS stack # Type: a. vertical vertical with rain cap/sleeve b. Combined stacks - enter number of individual stacks: 18 **Dimensions:** Height in feet above the ground Internal Diameter in feet What t 15 is unknown or Gas exit velocity: Low end - feet per second (0.1 - 500)High end - feet per second (0.1 - 500)unavailable? Exit temperature: Low end - <sup>0</sup>Fahrenheit (50 – 1800) High end - <sup>0</sup> Fahrenheit (50 – 1800) Stack liner material: metal brick refractory other: Describe Other Decommission date – if applicable: (mm/dd/yyyy) Complete only if the stack was permanently removed How to delete a stack? B. Emission Units Associated with Stack – eDEP Only Below is a list of the emission units associated with this stack. This list is for information only – no data entry is required; make any changes on the forms for each emission unit (i.e., AP1, AP2, or AP3). Note: this list does not reflect changes you have made on-line, but not yet submitted. Important: To assign an emission unit to this stack, enter the Stack Id No. on the form for the emission unit (i.e., AP1, AP2, or AP3).

Bureau of Waste Prevention - Air Quality

10 WP AQ AP-STACK DEP Stack # 1190564 Emission Unit - Fuel Utilization Equipment Facility AQ identifier

## C. Notes and Attachments

1. Notes: please include any additional information that will help DEP understand your submission.

THIS ROOM IS USED TO PUMP WASTE FLAMMABLE LIQUIDS AND OTHER HAZARDOUS WATSTE LIQUID DRUMS.

#### 2. Attachments:

Check here to submit attachments to this form (e.g., calculations). For eDEP on-line filers, this will create a new step on your Current Submittals Page where you will attach electronic files to your submittal. For attachments that cannot be sent electronically, please list all such attachments below and deliver them to DEP with a paper copy of this form.

2013

Year of record

# **Massachusetts Department of Environmental Protection** Bureau of Waste Prevention – Air Quality

# **BWP AQ AP-STACK**

**Physical Vertical Stacks** 

| 2013                   |
|------------------------|
| Year of record         |
| 1                      |
| DEP Stack #            |
| 1190564                |
| Facility AQ identifier |

|                                            | Complete one AP-STACK form for EACH physical stack at the facility                                                                                                    |                                       |                                     |                     |                                                  |  |
|--------------------------------------------|----------------------------------------------------------------------------------------------------|---------------------------------------|-------------------------------------|---------------------|--------------------------------------------------|--|
| Important:<br>When filling<br>out forms on | A.                                                                                                    | Stack Description                     | on                                  | Ho                  | ow to report combined units/stacks: see 3b below |  |
| the computer, use only the                 | 1.                                                                                                    | Facility identifiers:                 |                                     |                     |                                                  |  |
| tab key to                                 |                                                                                                    | CLEAN HARBORS OF                      | BRAINTREE INC                       |                     |                                                  |  |
| move your<br>cursor - do not               |                                                                                                    | a. Facility name                      |                                     |                     |                                                  |  |
| use the return                             |                                                                                                    | 34839                                 |                                     | 1190564             |                                                  |  |
| key.                                       |                                                                                                    | b. DEP Account number                 |                                     | c. AQ identif       | ier – SSEIS ID number                            |  |
| tab                                        | 2.                                                                                                    | Stack identifiers: ?                  |                                     |                     |                                                  |  |
|                                            |                                                                                                    | STACK #1- INCINERATOR #1-VENT-O-MATIC |                                     |                     |                                                  |  |
| return                                     |                                                                                                    | a. Facility's choice of stack na      | ıme – edit as needed                | 4                   |                                                  |  |
|                                            |                                                                                                    | h Facility's stock number of          | dit oo noodod                       | 1<br>- DED etect    | . # ald CCEIC atask #                            |  |
|                                            |                                                                                                    | b. Facility's stack number – ed       | ait as needed                       | C. DEP Stack        | x # - old SSEIS stack #                          |  |
|                                            | 3.                                                                                                    | Type: a. 🗸 vertical 🗌 ver             | rtical with rain cap/sleeve         | b. Combined stacks  | - enter number of individual stacks:             |  |
| _                                          |                                                                                                    |                                       | 185                                 |                     | 1.2                                              |  |
| 2                                          | 4.                                                                                                    | Dimensions:                           | Height in feet above the            | ground              | Internal Diameter in feet                        |  |
| What to wif data                           | _                                                                                                    |                                       | 21                                  |                     | 21                                               |  |
| is unknown or unavailable?                 | 5.                                                                                                    | Gas exit velocity:                    | Low end - feet per seco             | nd (0.1 – 500)      | High end - feet per second (0.1 – 500)           |  |
|                                            | 6.                                                                                                    | Exit temperature:                     | 240                                 |                     | 240                                              |  |
|                                            | 0.                                                                                                    | Exit temperature.                     | Low end - <sup>0</sup> Fahrenheit ( | 50 – 1800)          | High end - <sup>0</sup> Fahrenheit (50 – 1800)   |  |
|                                            | 7. Stack liner material: ✓ metal ☐ brick refractory ☐ other:                                                                                                    |                                       |                                     |                     |                                                  |  |
|                                            |                                                                                                    |                                       |                                     | Describe Oth        | ner                                              |  |
|                                            | 0                                                                                                    | Decembracion data if                  | annliaghla.                         |                     |                                                  |  |
| How to delete a stack?                     | 8.                                                                                                    | Decommission date – if                | applicable. (mr                     | m/dd/yyyy) Complete | only if the stack was permanently removed        |  |
|                                            | В.                                                                                                    | Emission Units                        | Associated wit                      | h Stack – e         | DEP Only                                         |  |
|                                            | Below is a list of the emission units associated with this stack. This list is for information only – no data entry is required; make any changes on the forms for each emission unit (i.e., AP1, AP2, or AP3). Note: this list does not reflect changes you have made on-line, but not yet submitted. |                                       |                                     |                     |                                                  |  |
| Important:                                 |                                                                                                    |                                       |                                     |                     |                                                  |  |
| To assign an emission unit to this stack,  |                                                                                                    |                                       |                                     |                     |                                                  |  |
| enter the                                  |                                                                                                    | -                                     |                                     |                     |                                                  |  |
| Stack ld No. on the form                   |                                                                                                    |                                       |                                     |                     |                                                  |  |
| for the emission unit                      |                                                                                                    |                                       |                                     |                     |                                                  |  |
| (i.e., AP1,<br>AP2, or AP3).               |                                                                                                    |                                       |                                     |                     |                                                  |  |

| _ | $\overline{}$         |
|---|-----------------------|
|   |                       |
|   | ~//                   |
|   | $\boldsymbol{\omega}$ |
|   |                       |

Bureau of Waste Prevention - Air Quality

Year of record WP AQ AP-STACK DEP Stack # 1190564 Emission Unit - Fuel Utilization Equipment Facility AQ identifier

## C. Notes and Attachments

1. Notes: please include any additional information that will help DEP understand your submission.

#### **INCINERATOR #1-VENT-O-MATIC WAS NOT OPERATED IN 2013**

#### 2. Attachments:

Check here to submit attachments to this form (e.g., calculations). For eDEP on-line filers, this will create a new step on your Current Submittals Page where you will attach electronic files to your submittal. For attachments that cannot be sent electronically, please list all such attachments below and deliver them to DEP with a paper copy of this form.

2013